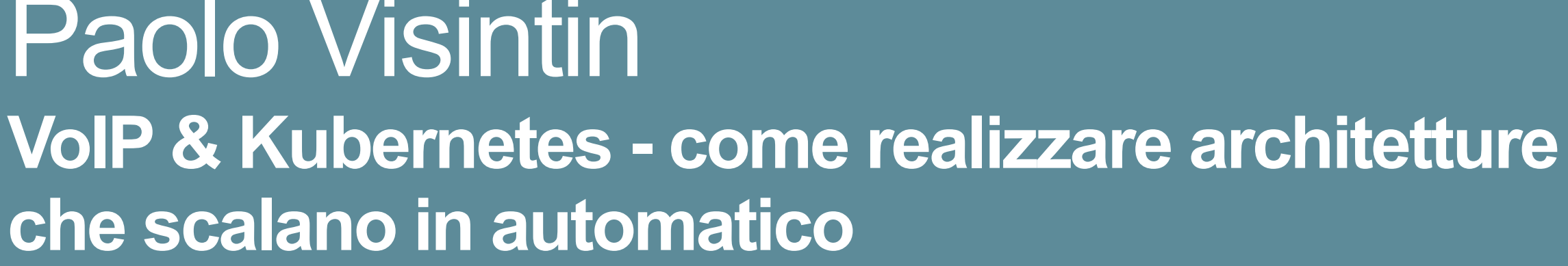

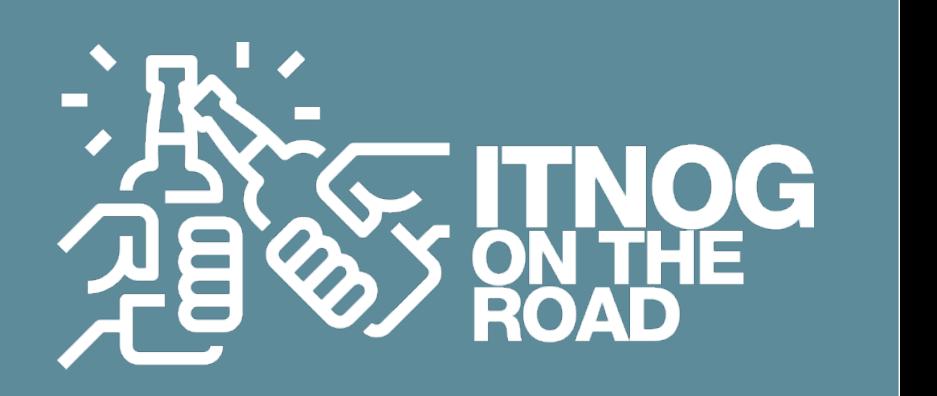

Paolo Visintin **che scalano in automatico**

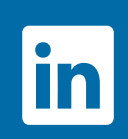

**70** 

LES

# **VoIP & Kubernetes (scalabilità) verso l'infinito … e oltre !**

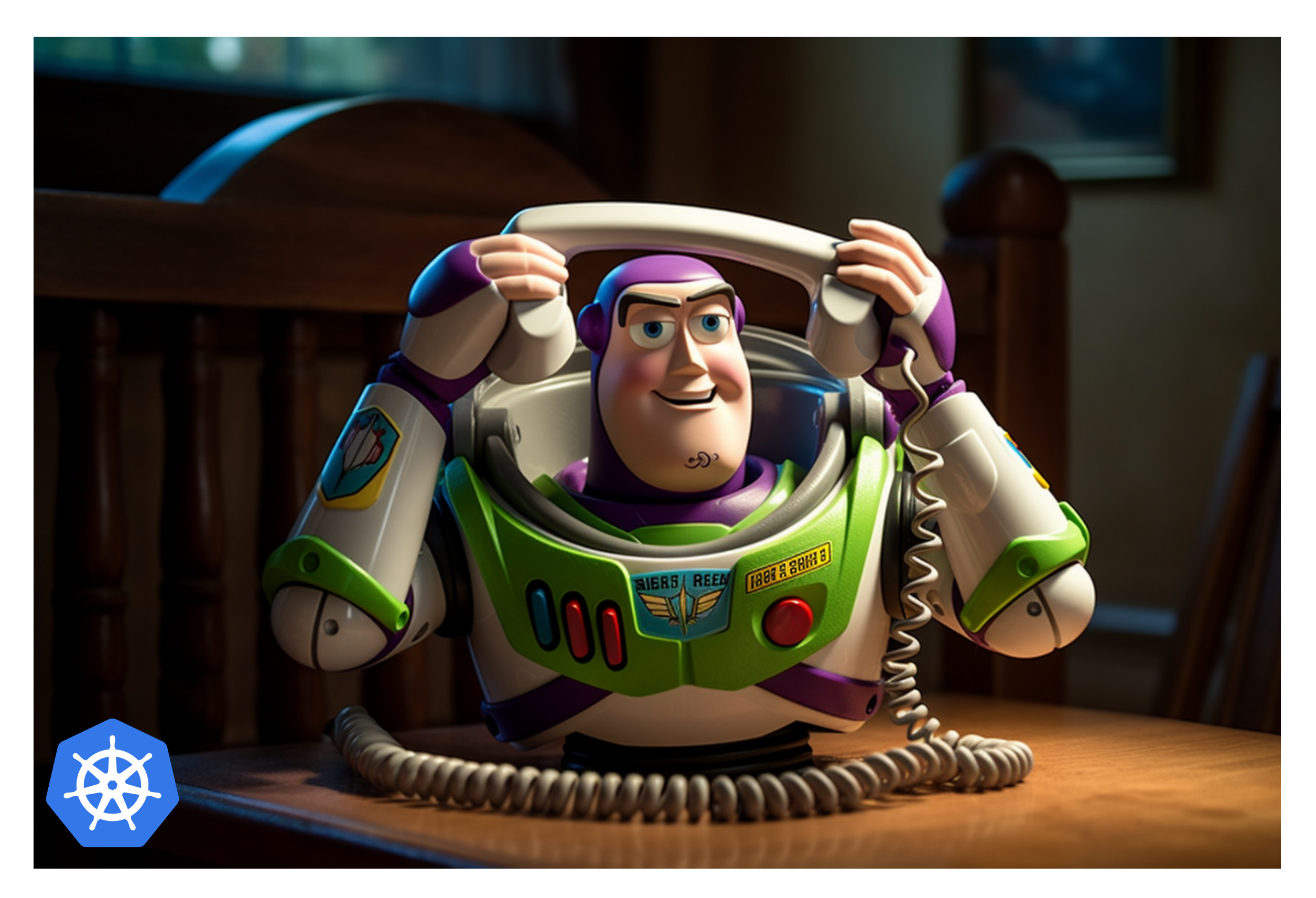

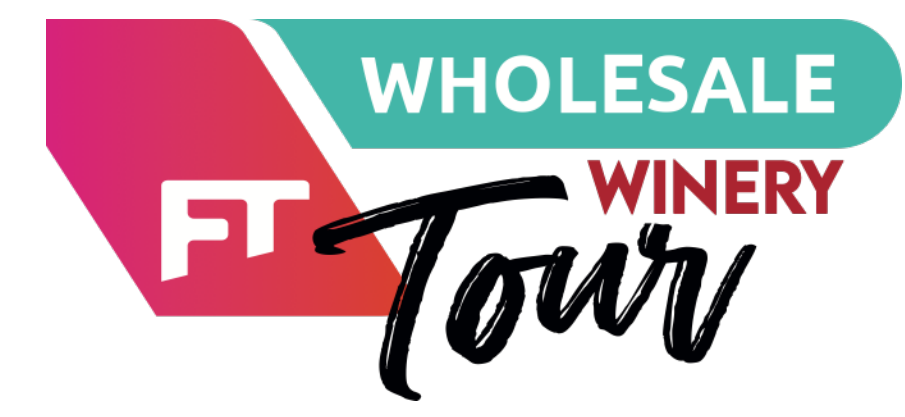

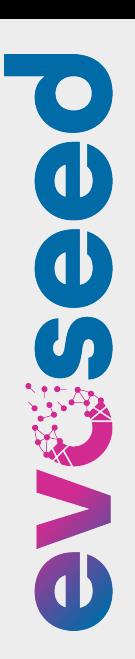

## **Come può un'architettura di questo genere ...**

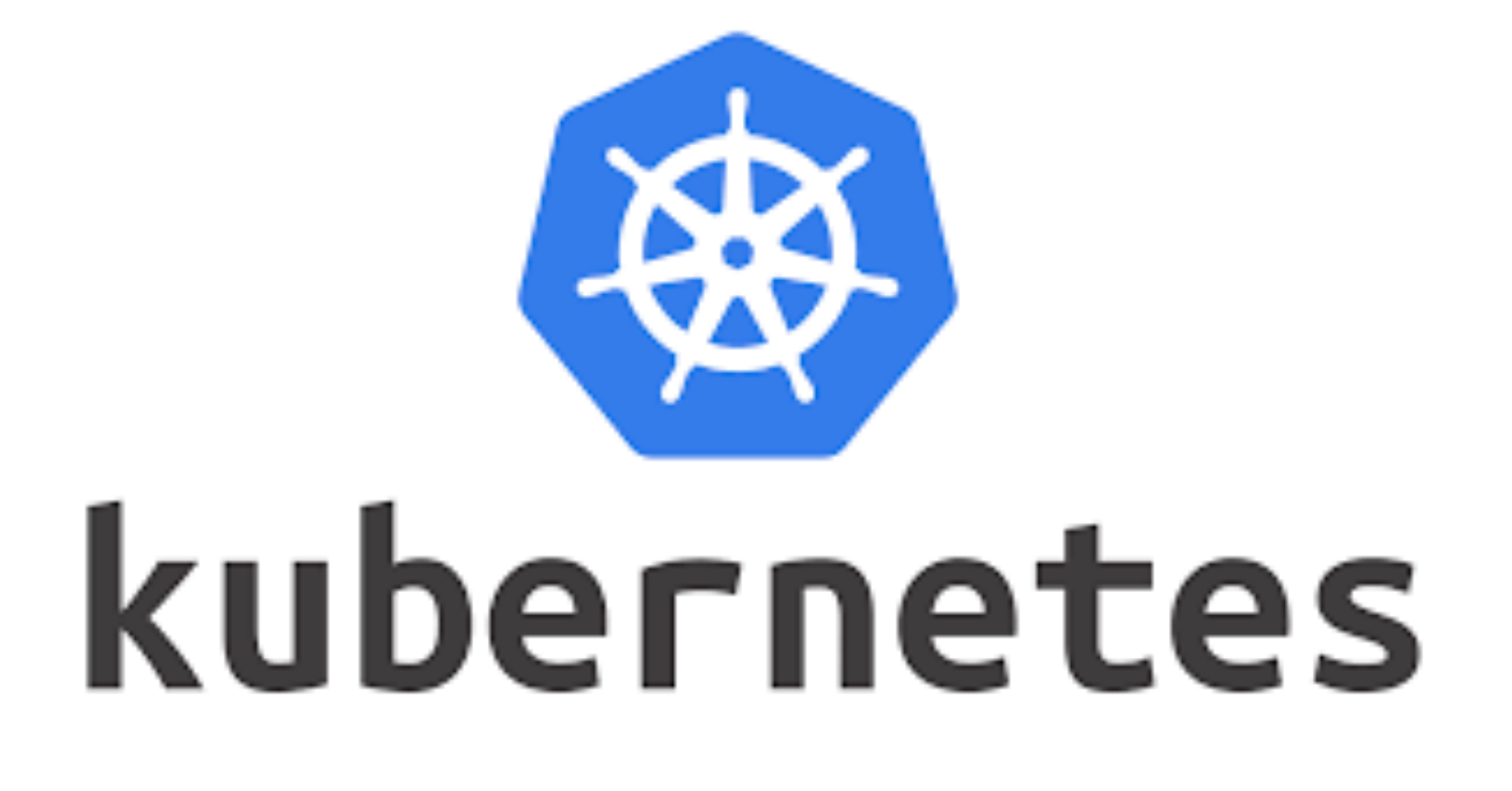

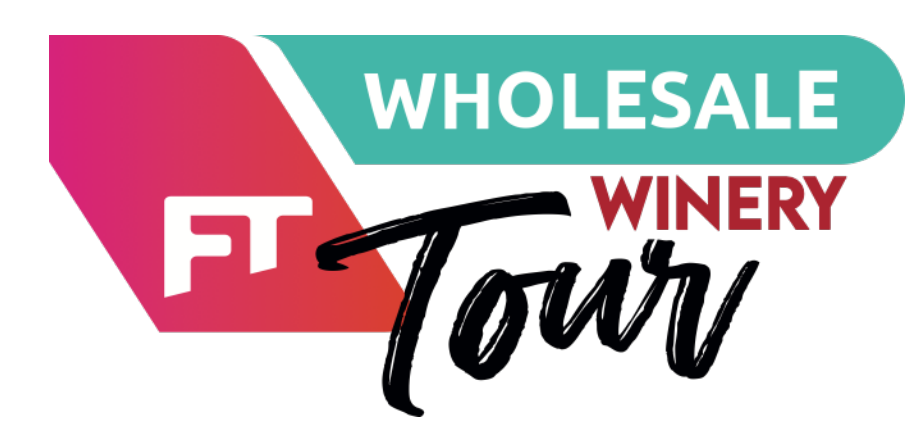

Paolo Visintin **VoIP & Kubernetes** che scalano in auto

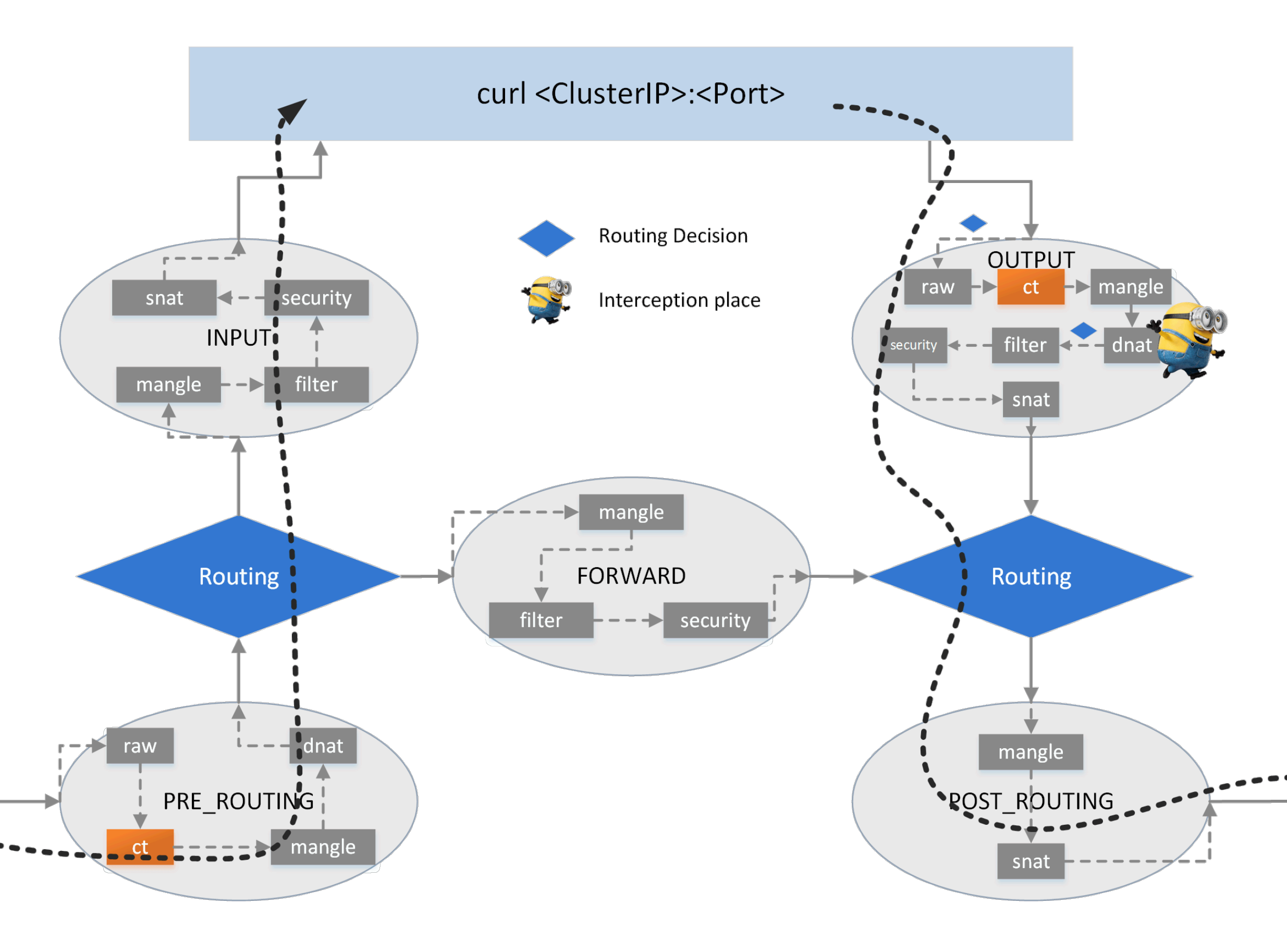

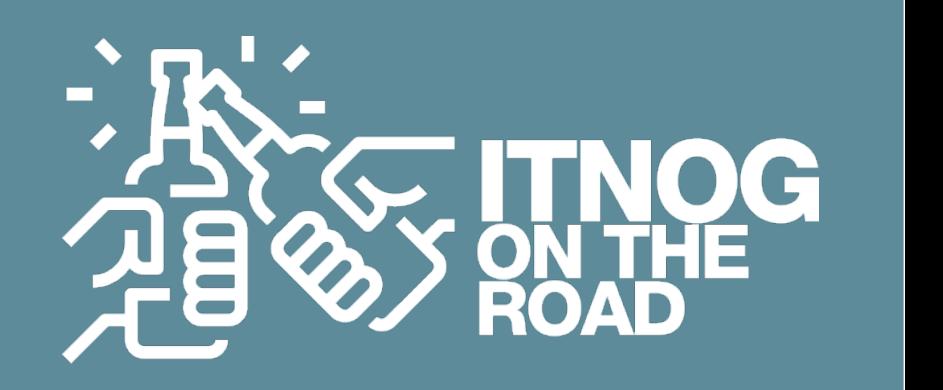

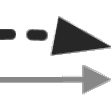

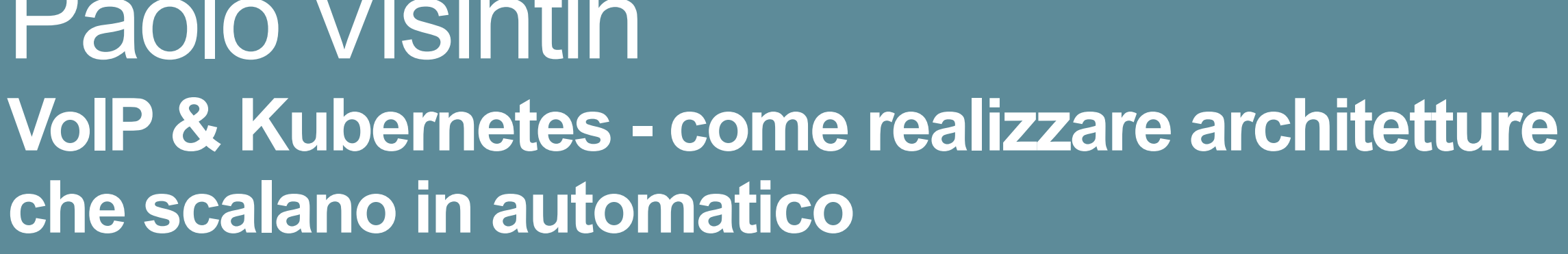

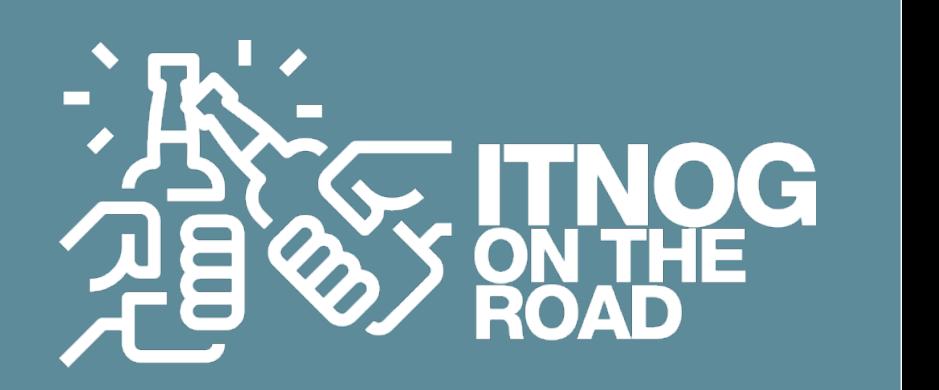

Paolo Visintin **che scalano in automatico**

- NAT unfriendly
- Prevalentemente UDP
- **▶ Sensibile a MTU, latenza e Jitter**

#### **… non fare a cazzotti con un protocollo di questo tipo ?**

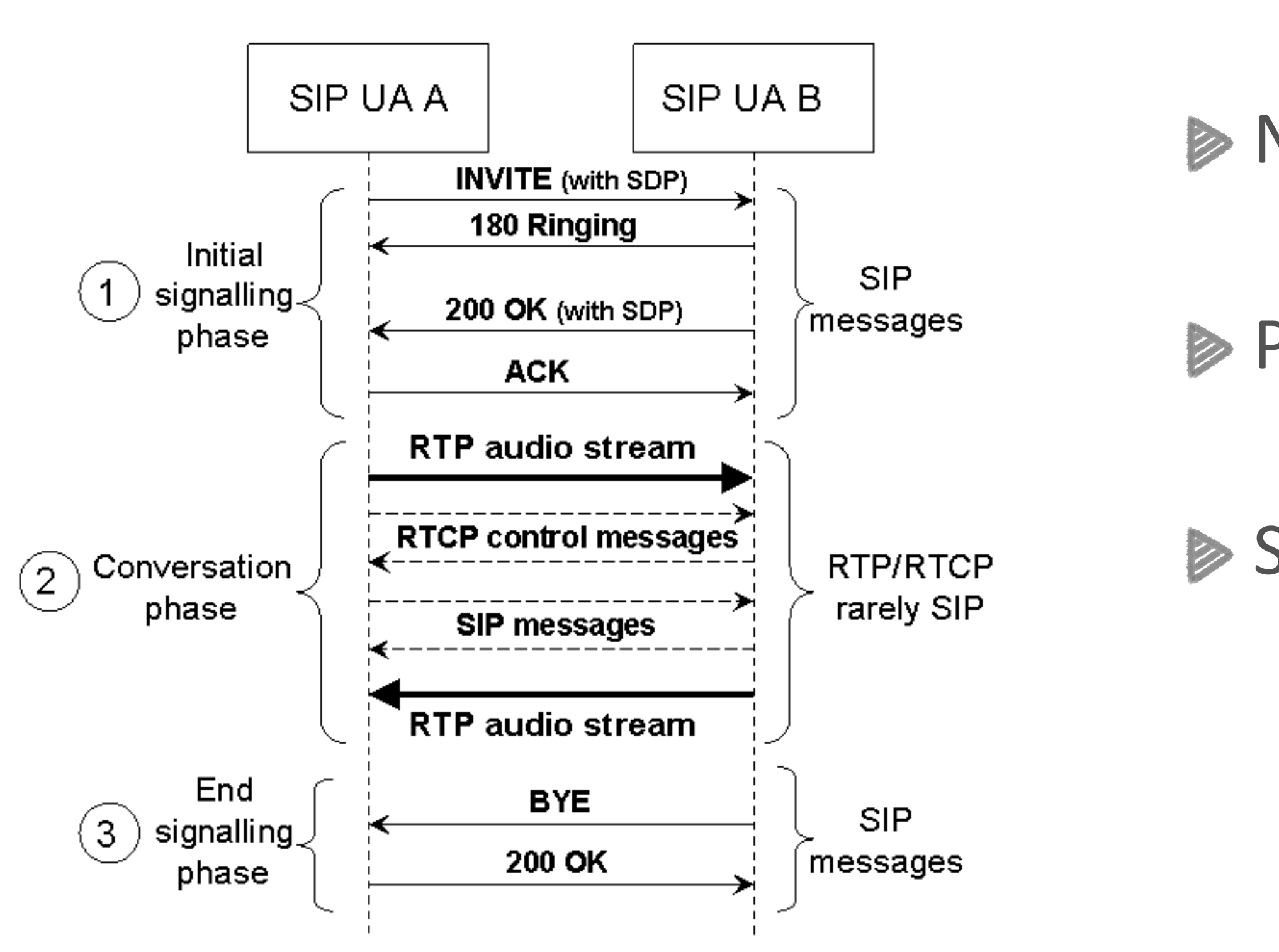

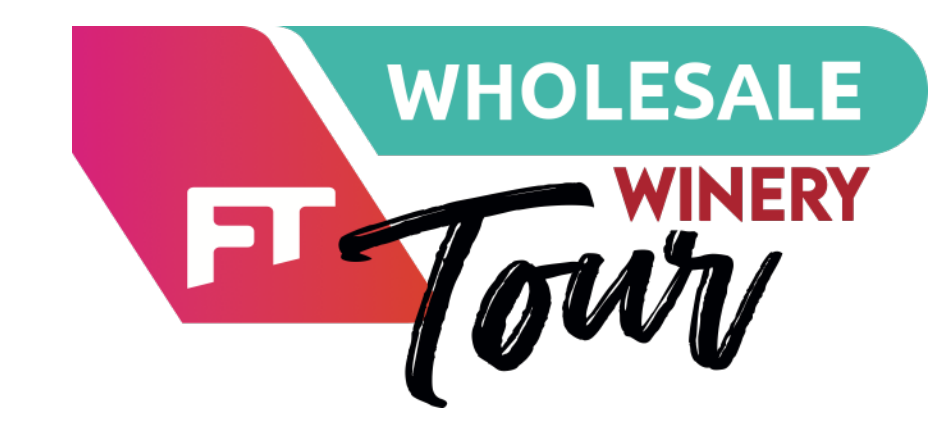

**VoIP (SIP / RTP)**

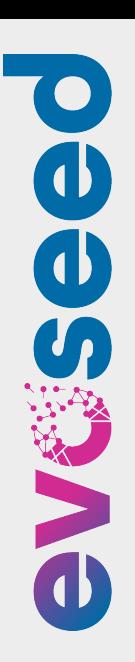

Paolo Visintin **VoIP & Kubernetes - come realizzare architetture che scalano in automatico**

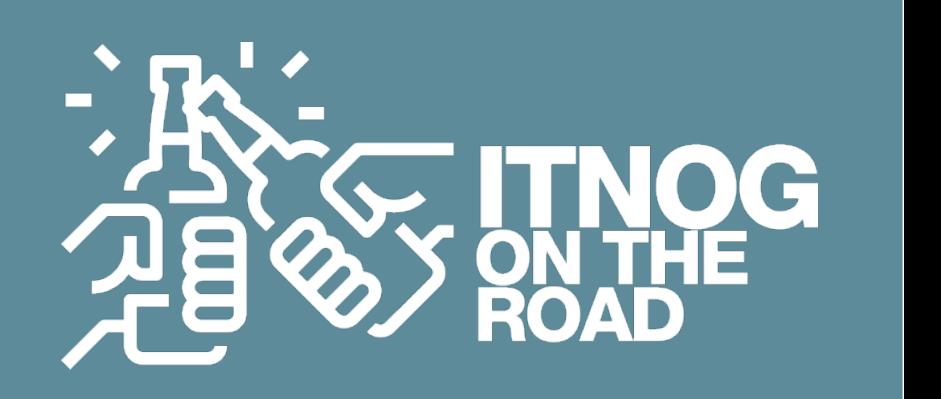

#### **E come può il VoIP essere "stateless"**

#### Per garantire un'eccellente disponibilità e scalabilità di servizio ?

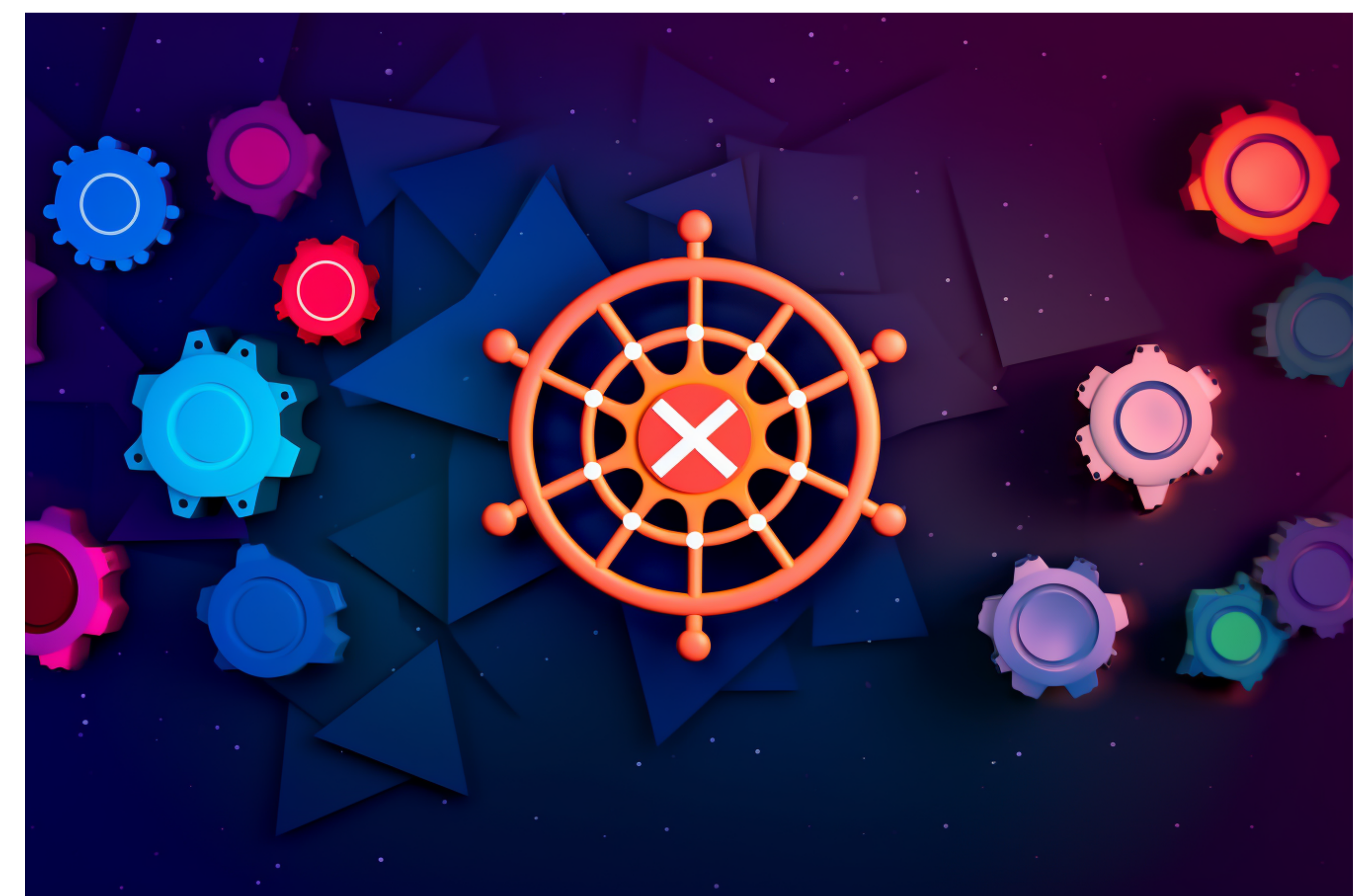

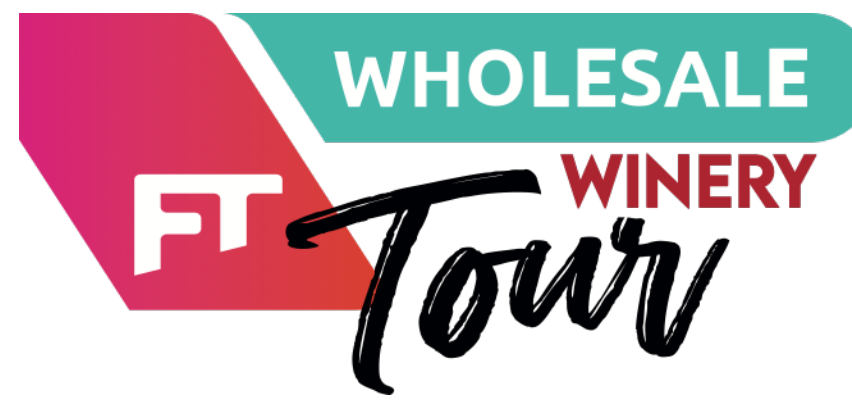

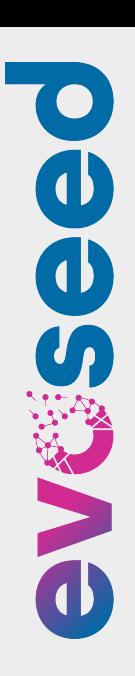

# **VoIP & Kubernetes - come realizzare architetture**

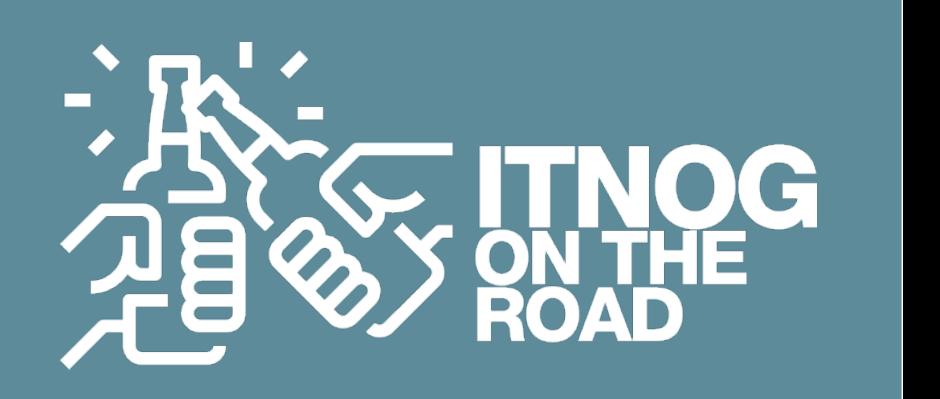

Paolo Visintin **che scalano in automatico**

# **Quali sono le relazioni tra:**  Docker, Kubernetes, Kamailio, Asterisk, Consul e OSPF

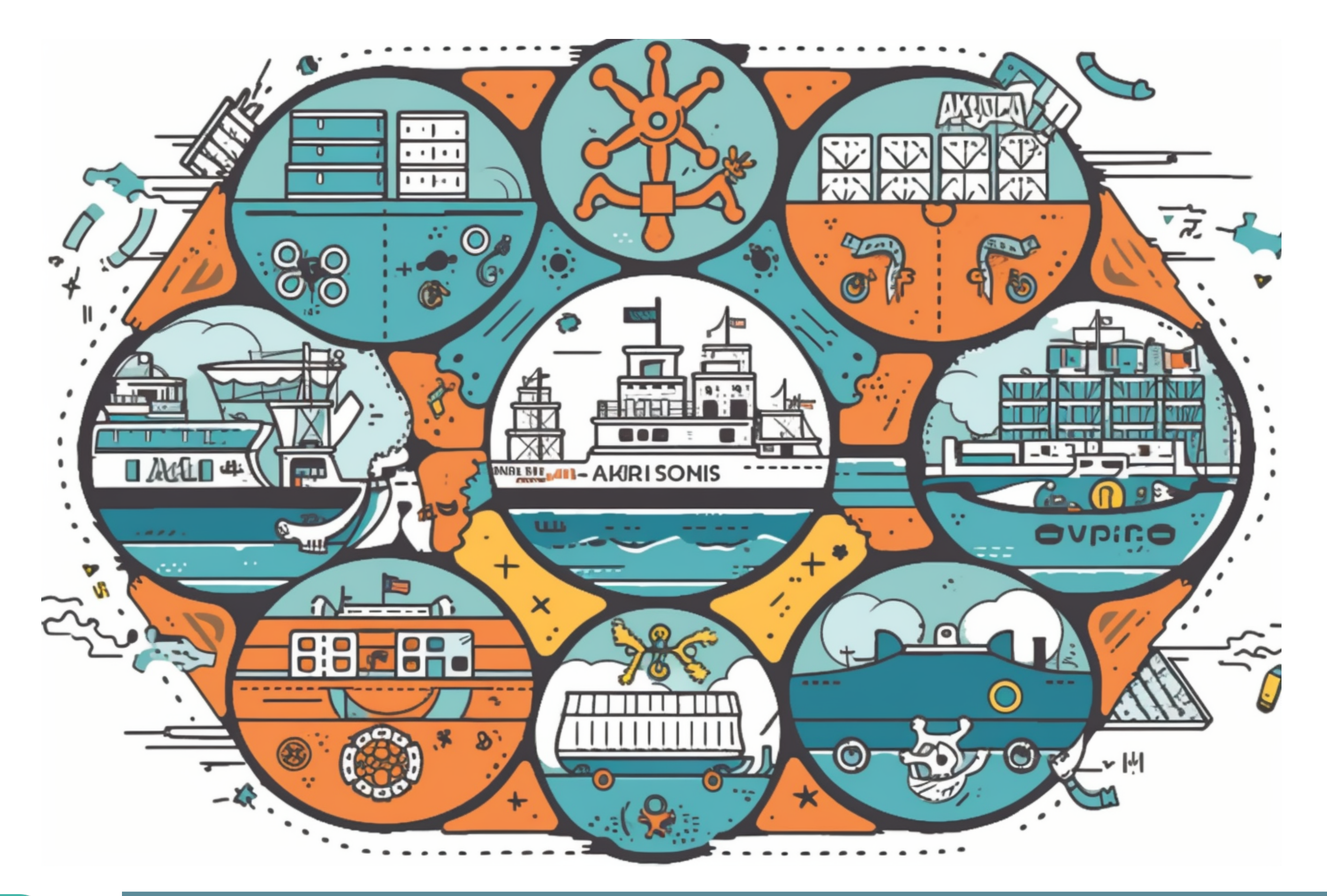

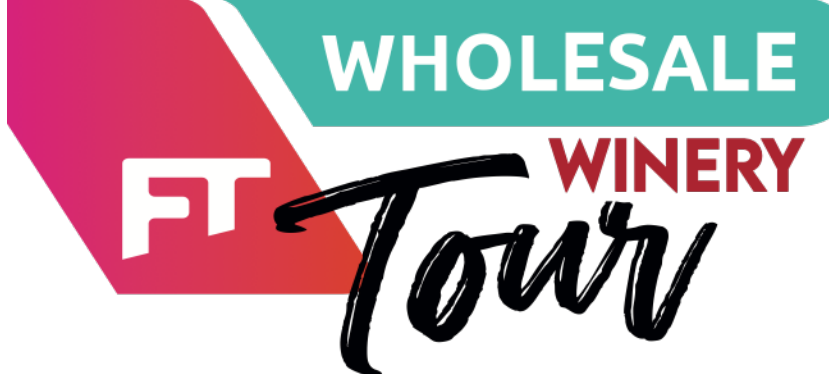

# **VoIP & Kubernetes - come realizzare architetture**

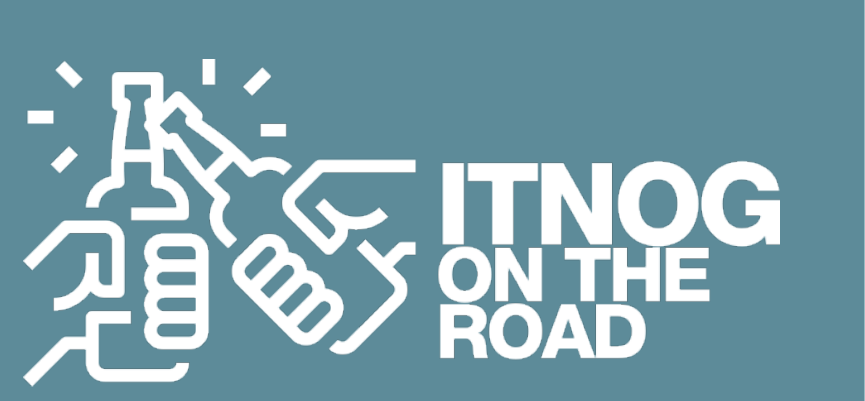

Paolo Visintin **che scalano in automatico**

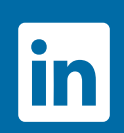

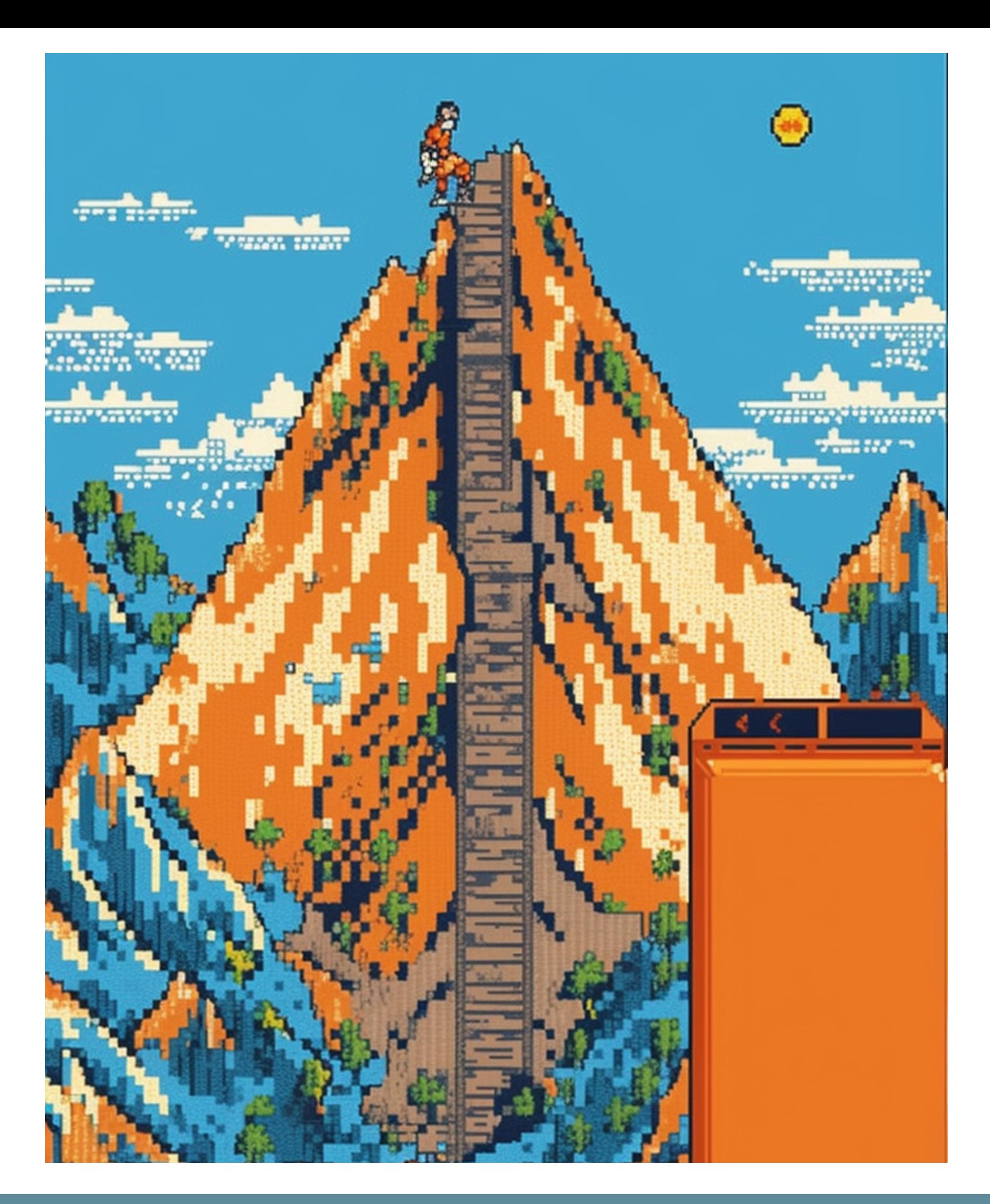

### **Dove mi porterà questo viaggio epico ?**

Posso dar vita ad un'architettura in grado di :

**Scalare** senza limiti

Farlo velocemente e **automaticamente**

**Distribuirsi** su diverse architetture

Non avere alcun vendor **lock-in**

Garantire la **business continuity**

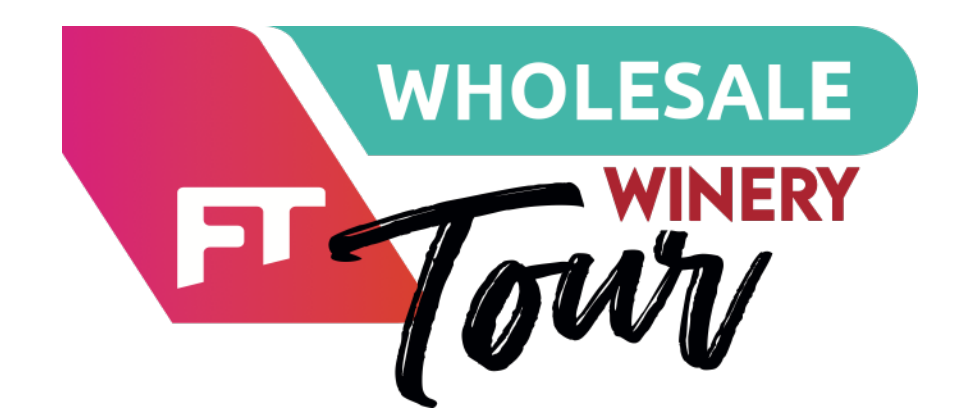

**VoIP & Kubernetes - come realizzare architetture** 

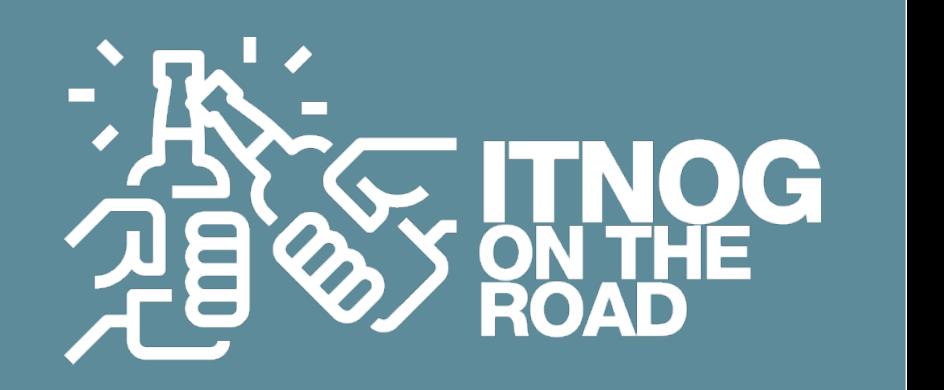

Paolo Visintin **che scalano in automatico**

#### **Ingredienti per la preparazione della ricetta**

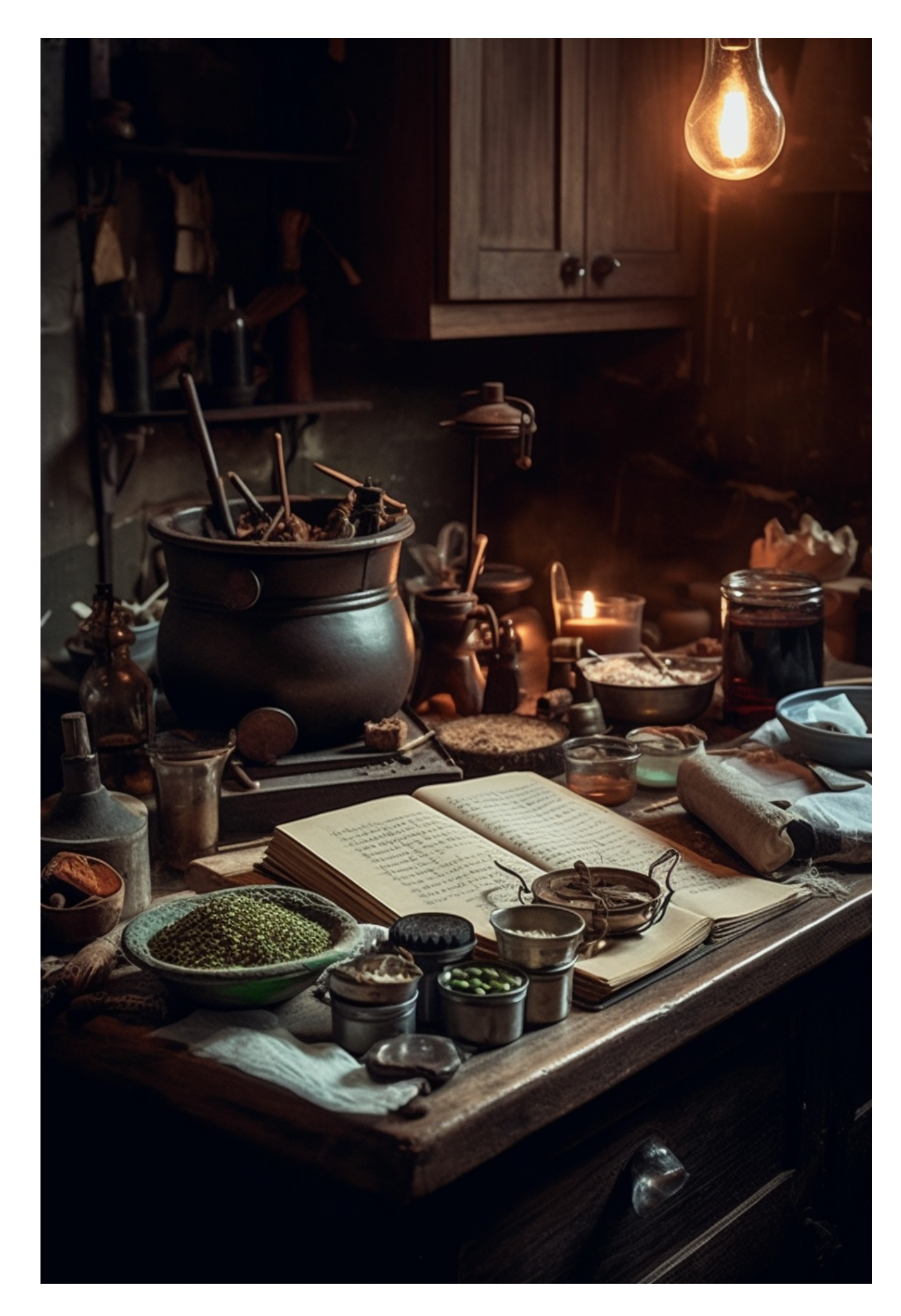

**Docker** come engine per i container

**EXAmailio** - il SIP router / proxy open source iper performante e versatile

**Kubernetes** come sistema di orchestrazione dei servizi

**Consul** per gestire la service Discovery e la parte di DNS **SRV** 

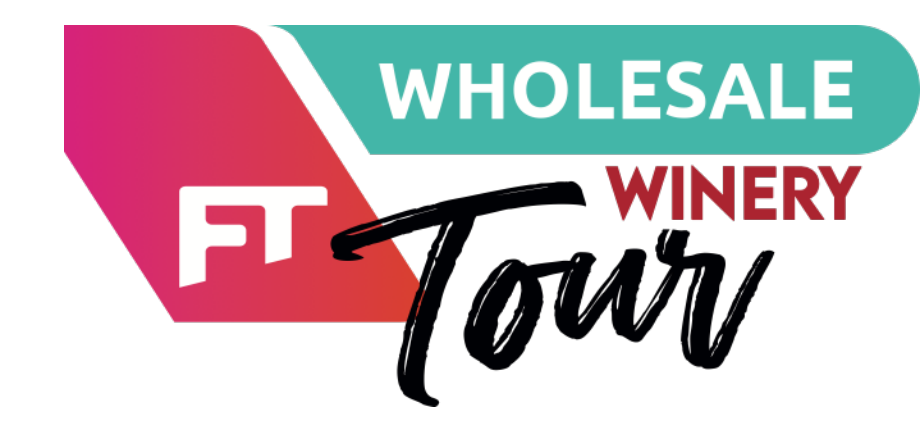

Docker

**Asterisk** - noto sistema open source per la gestione applicativa di servizi VoIP

**un servizio HTTP API** per gestire la business logic

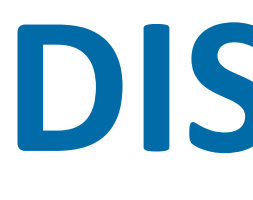

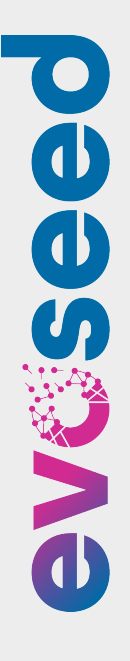

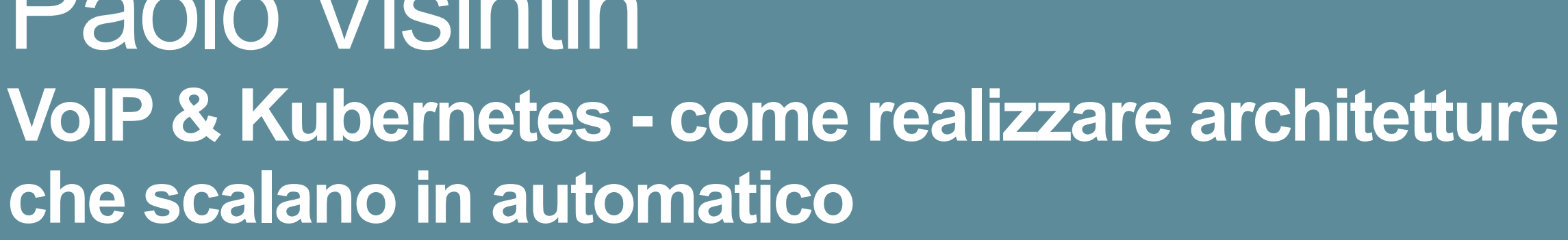

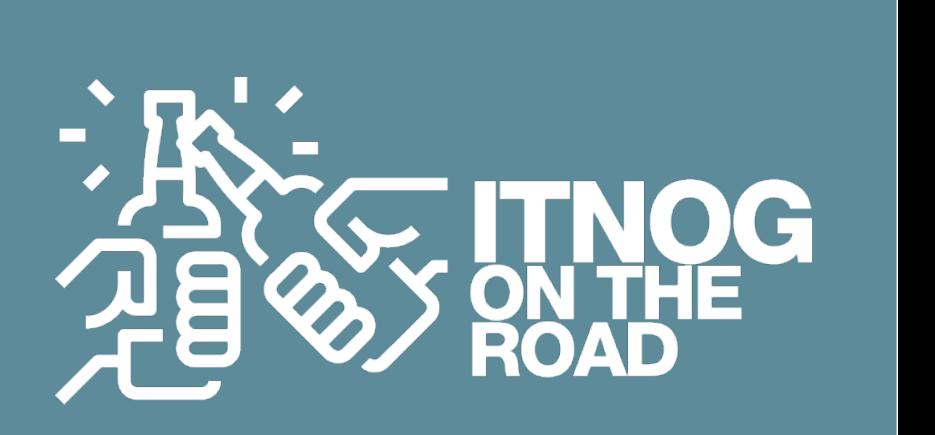

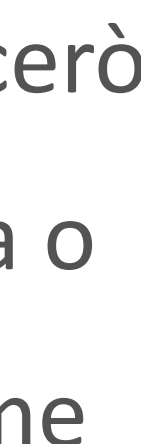

Paolo Visintin **che scalano in automatico**

## **DISCLAIMER**

Data la quantità di argomenti che potremmo trattare e il poco tempo a disposizione, volutamente tralascerò alcune parti essenziali di un sistema telefonico come, ad esempio, l'interconnessione con la rete pubblica o la parte di topology hiding o ancora tutta la parte di dastore; se avete piacere di approfondire questi come

altri temi, confrontiamoci pure a voce a margine dello speech!

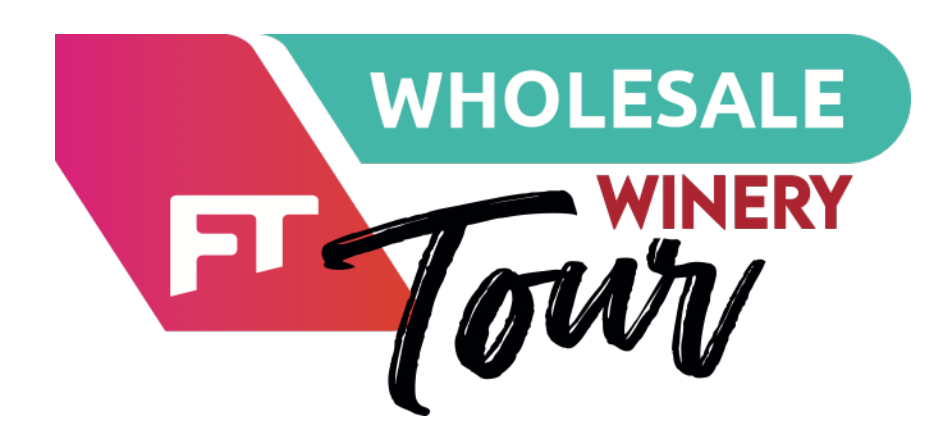

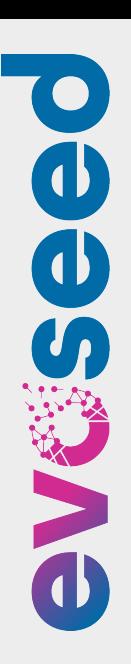

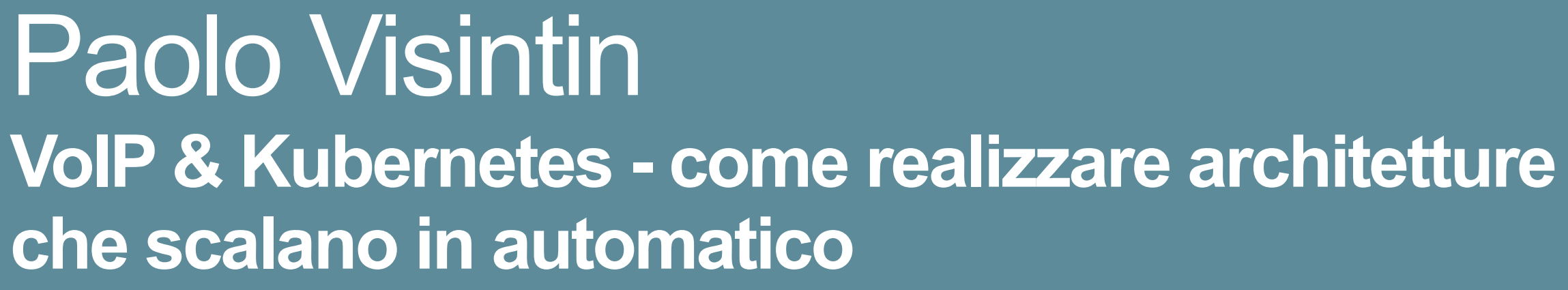

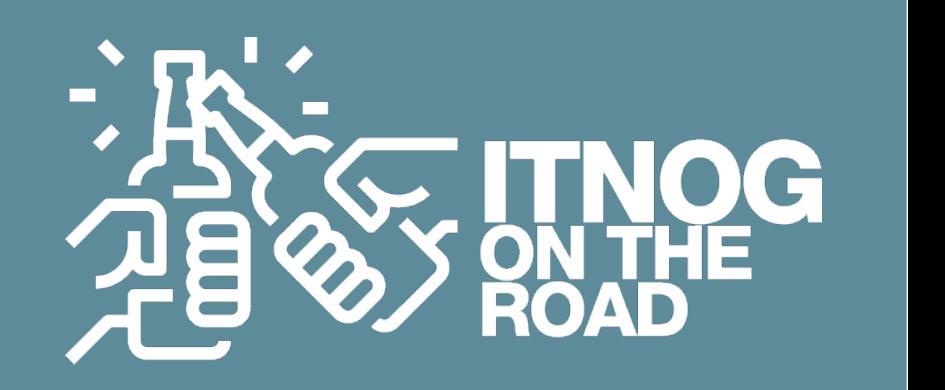

Paolo Visintin **che scalano in automatico**

#### **Concept Architetturale**

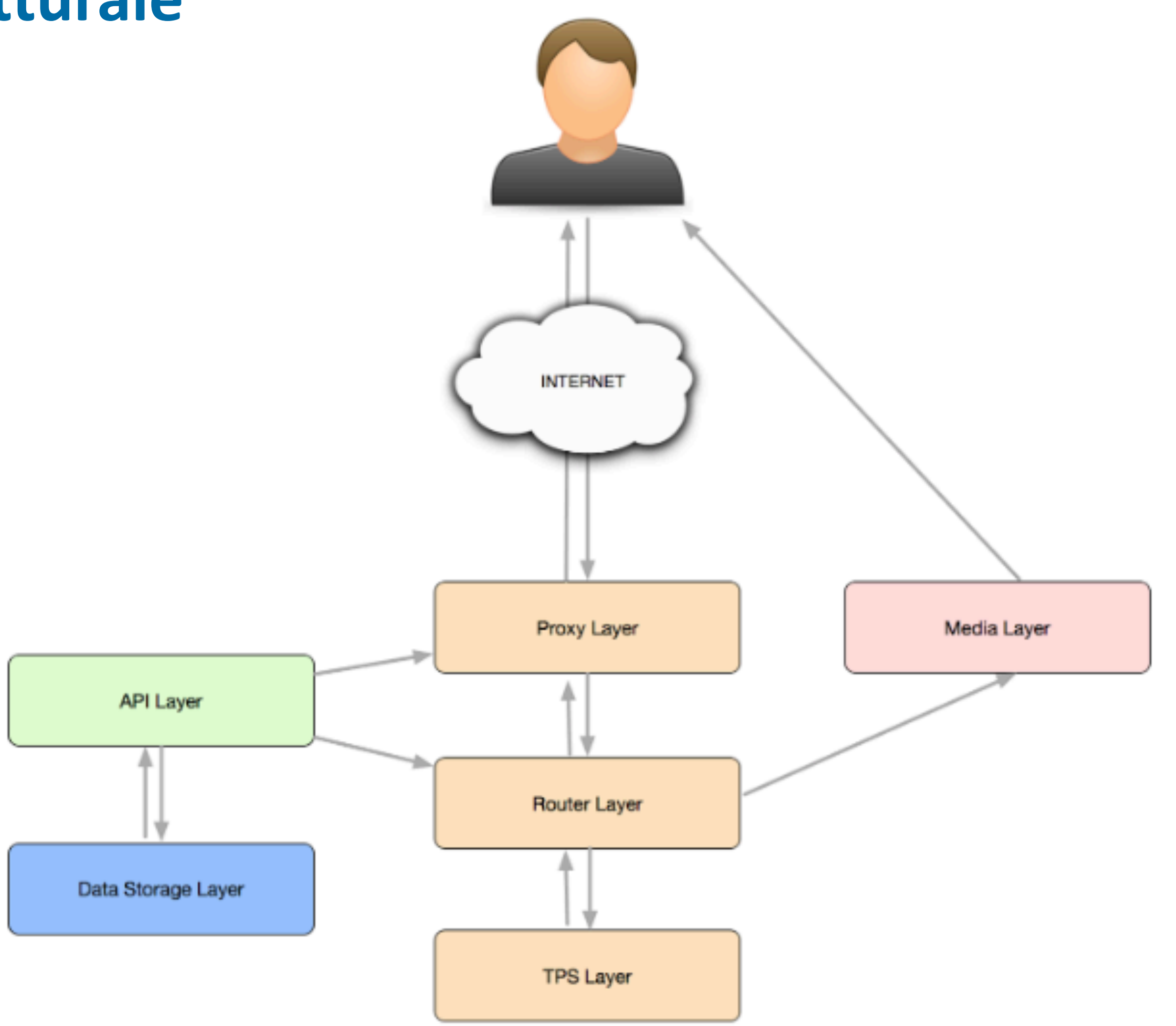

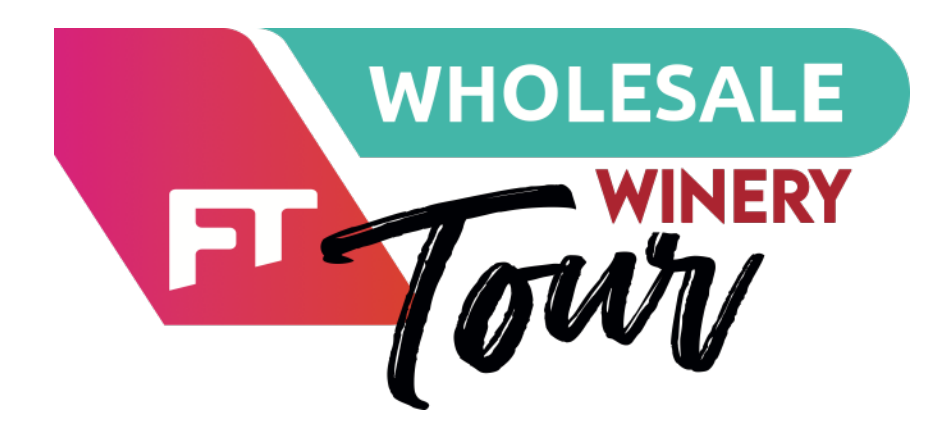

Paolo Visintin **VoIP & Kubernetes - come realizzare architetture che scalano in automatico**

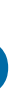

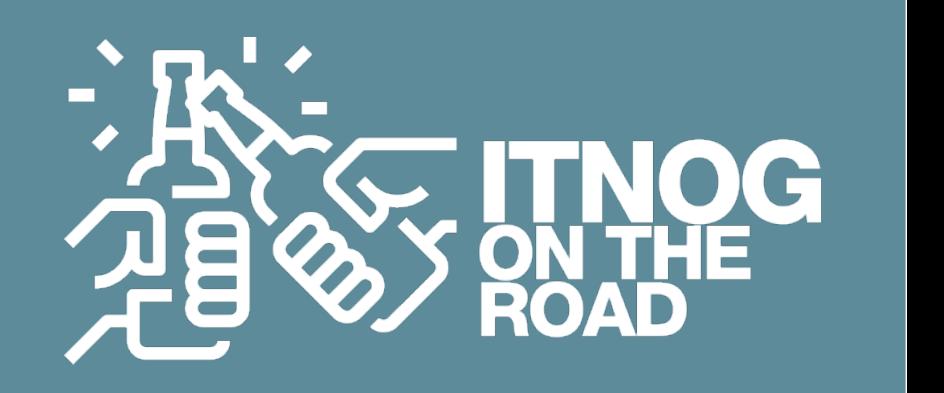

### **Quali sono le sfide da cogliere ?**

 **PAIN POINT 1 - Networking**

- **PAIN POINT 2 Business continuity sotto controllo**
- **PAIN POINT 3 come gestire in modo smart la business logic**
- **PAIN POINT 4 Asterisk non è un tutto fare, anche se può fare tutto**
- **PAIN POINT 5 Media Relay alte performance grazie al Kernel (di chi ?)**
- **PAIN POINT 6 service discovery senza scrivere codice**

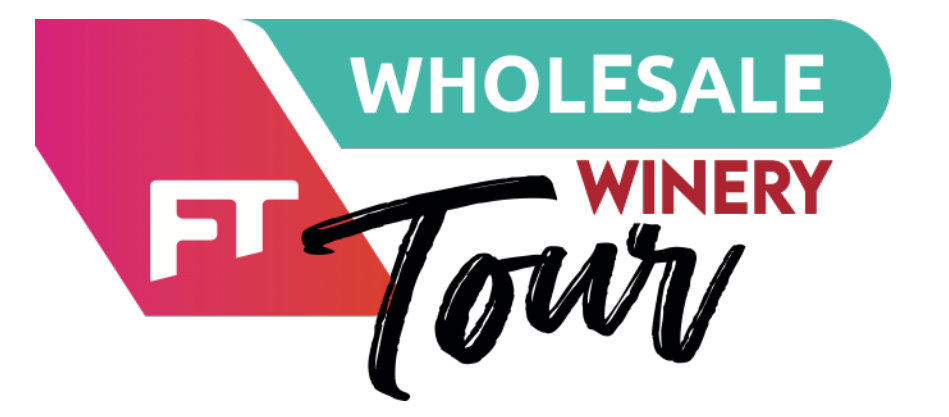

Paolo Visintin **VoIP & Kubernetes - come realizzare architetture che scalano in automatico**

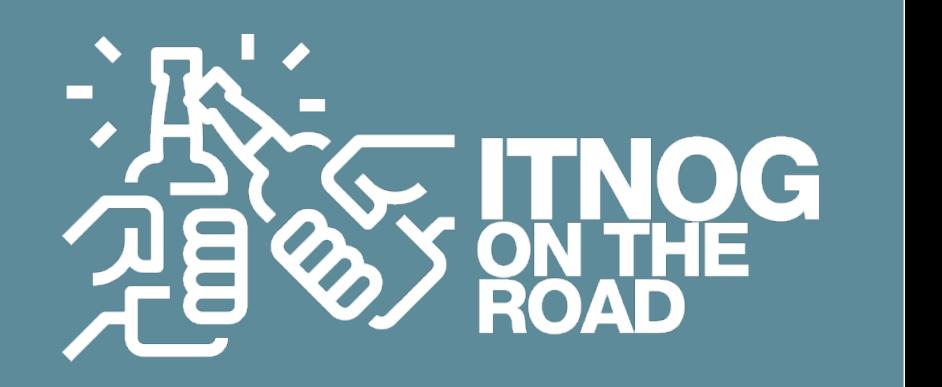

#### **PAIN POINT 1 - Networking**

Kubernetes & Docker : DNAT + SNAT + overlay VoIP (SIP & RTP) : TCP/UDP nat unfriendly, MTU issues, latency first

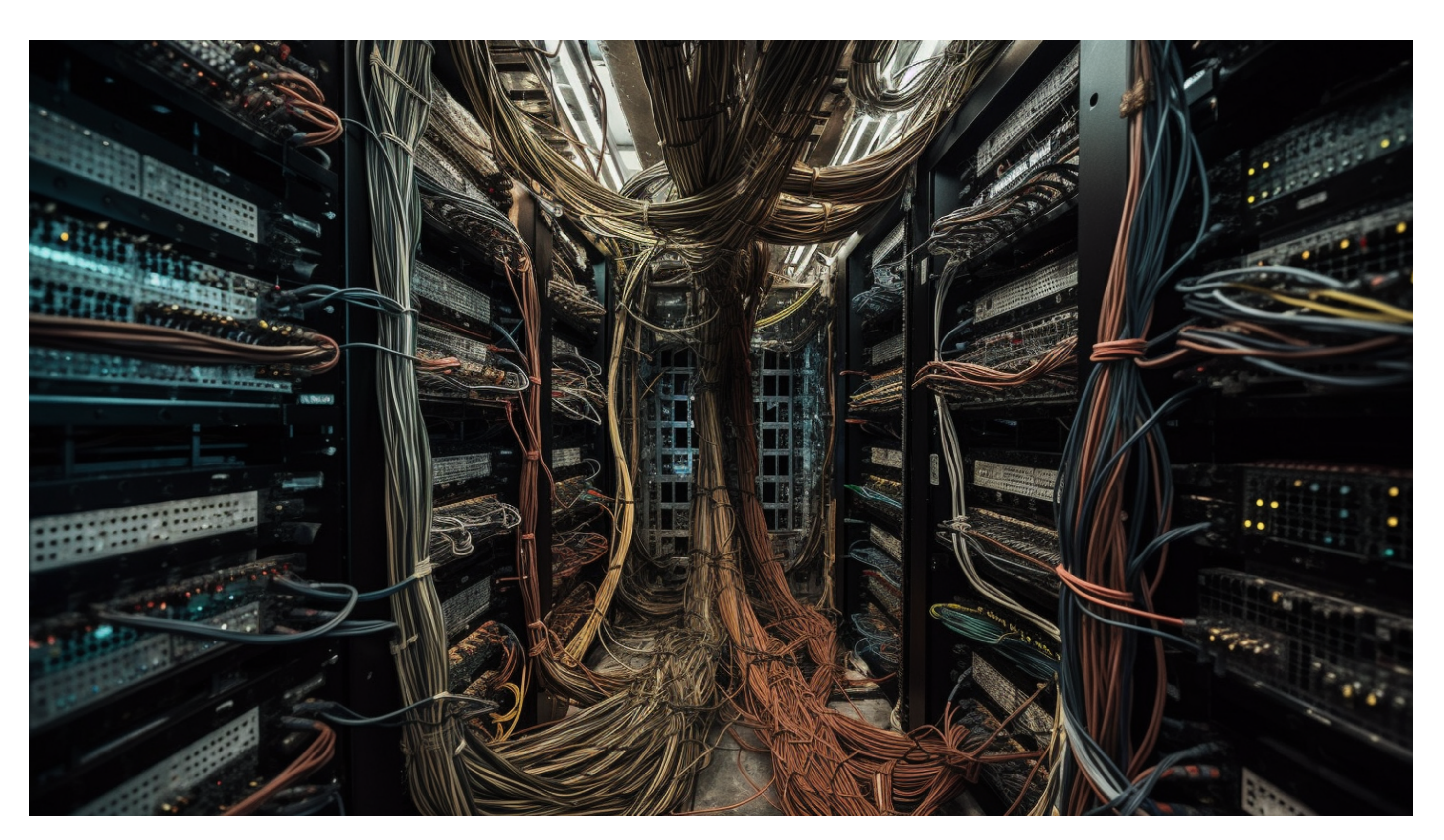

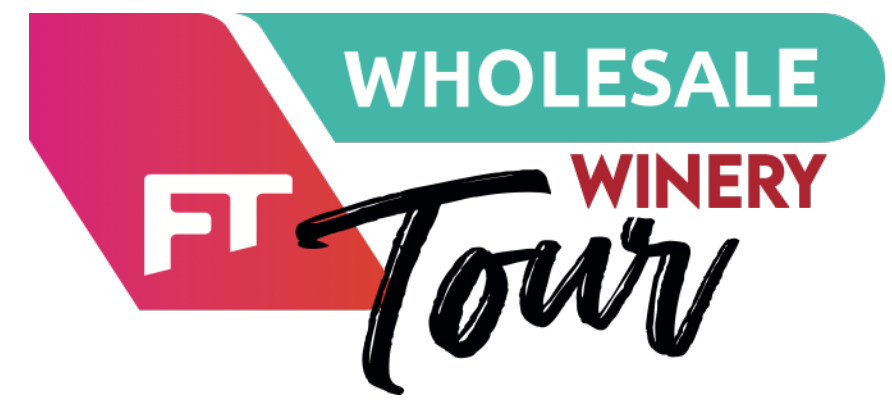

# **VoIP & Kubernetes - come realizzare architetture**

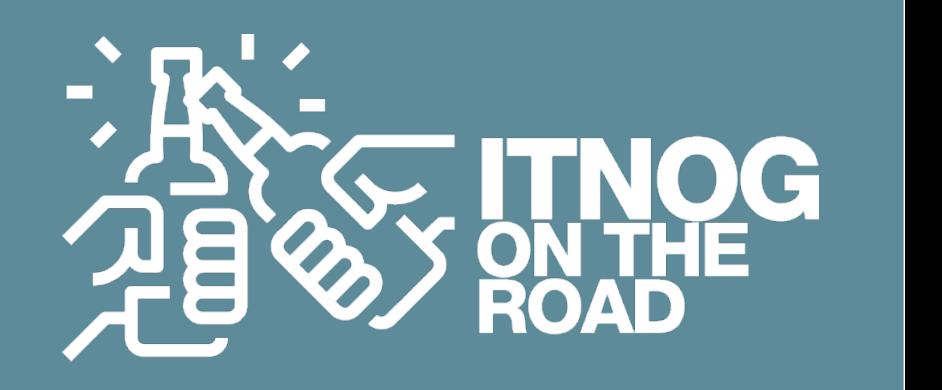

Paolo Visintin **che scalano in automatico**

### **PAIN POINT 1 - Networking**

Proxy Layer come Ingress controller in modalita "network host"

Kubernetes & Docker : DNAT + SNAT + overlay VoIP (SIP & RTP) : TCP/UDP nat unfriendly, MTU issues, latency first

Tutti gli altri componenti che usano la CNI stan Kubernetes

#### **Soluzione 1**

**PRO**: compatibile con installazioni Kubernetes "standard" e distribuite **CONTRO:** meno flessibile, più overhead nella protocollare per incapsulamenti

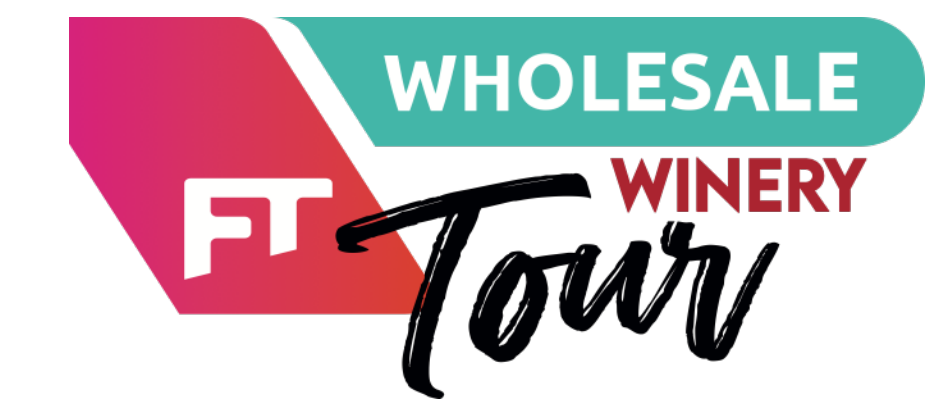

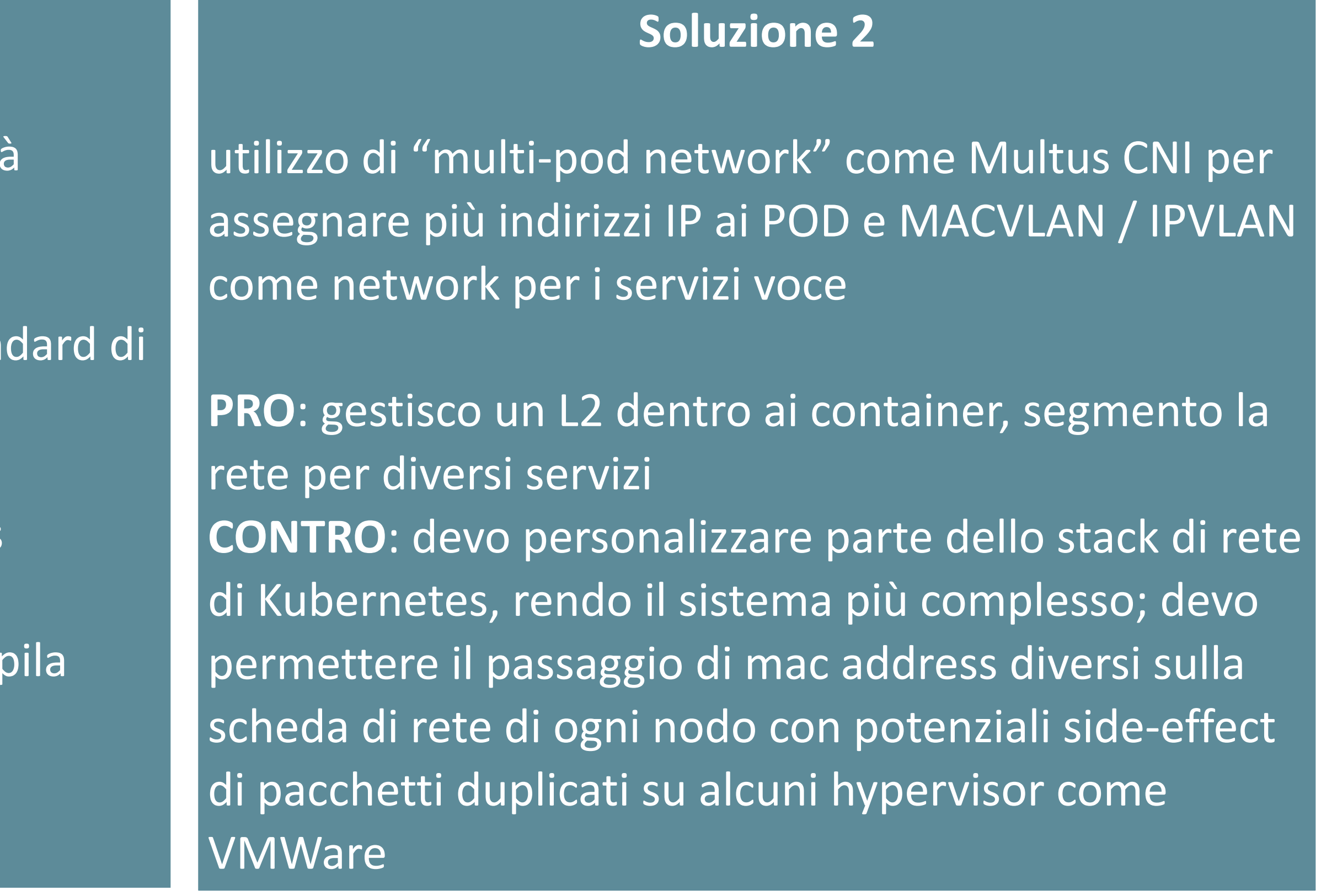

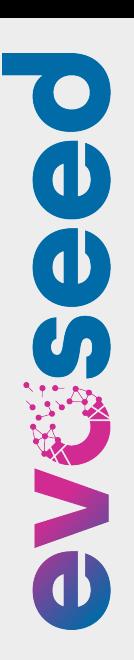

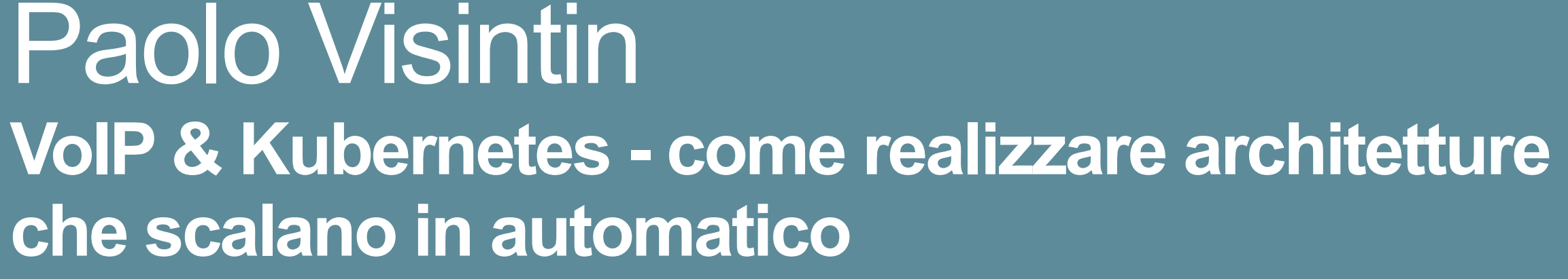

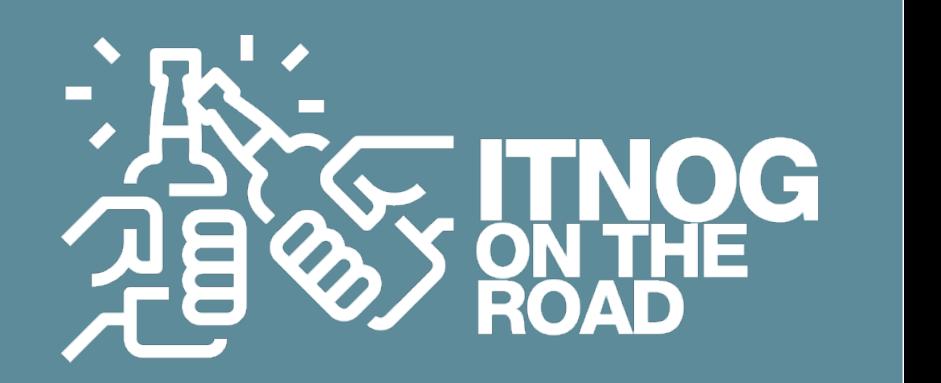

Paolo Visintin **che scalano in automatico**

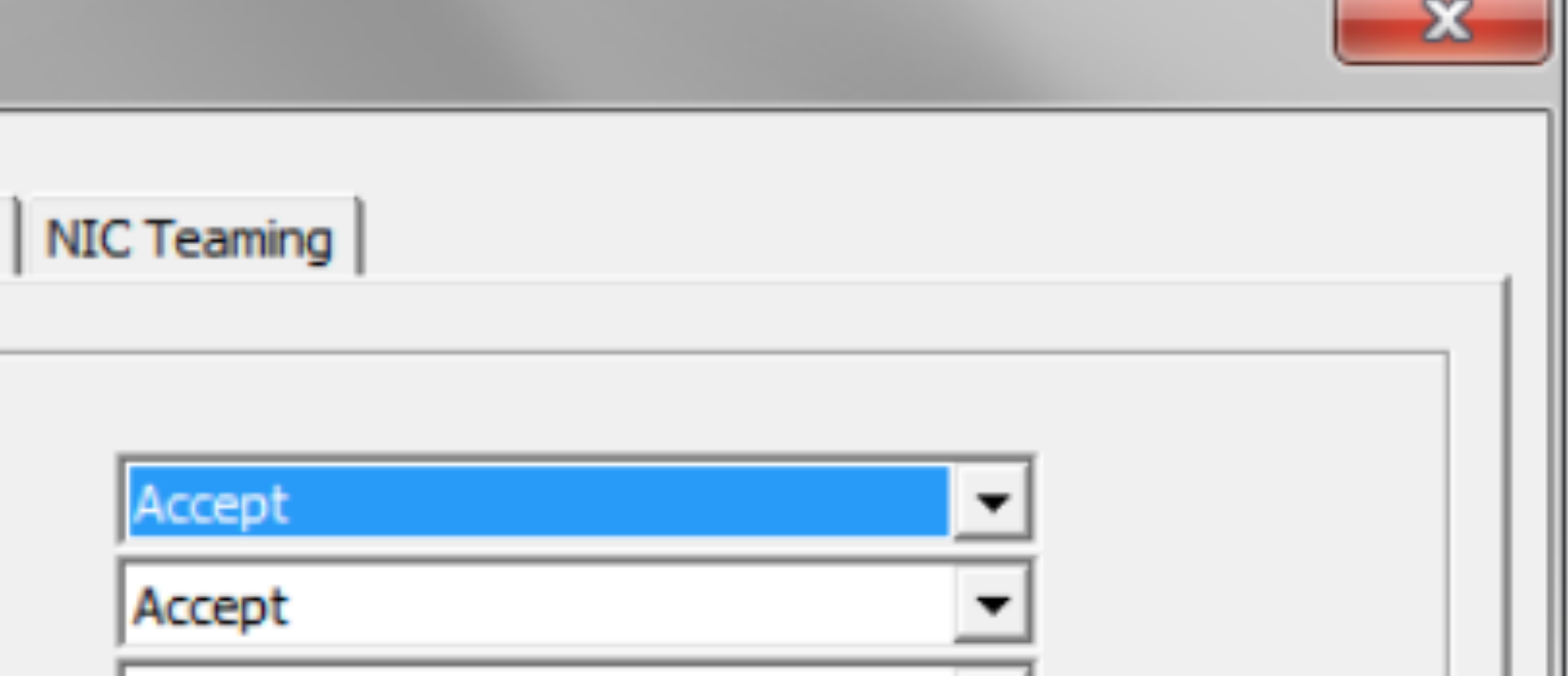

#### **PAIN POINT 1 - Networking**

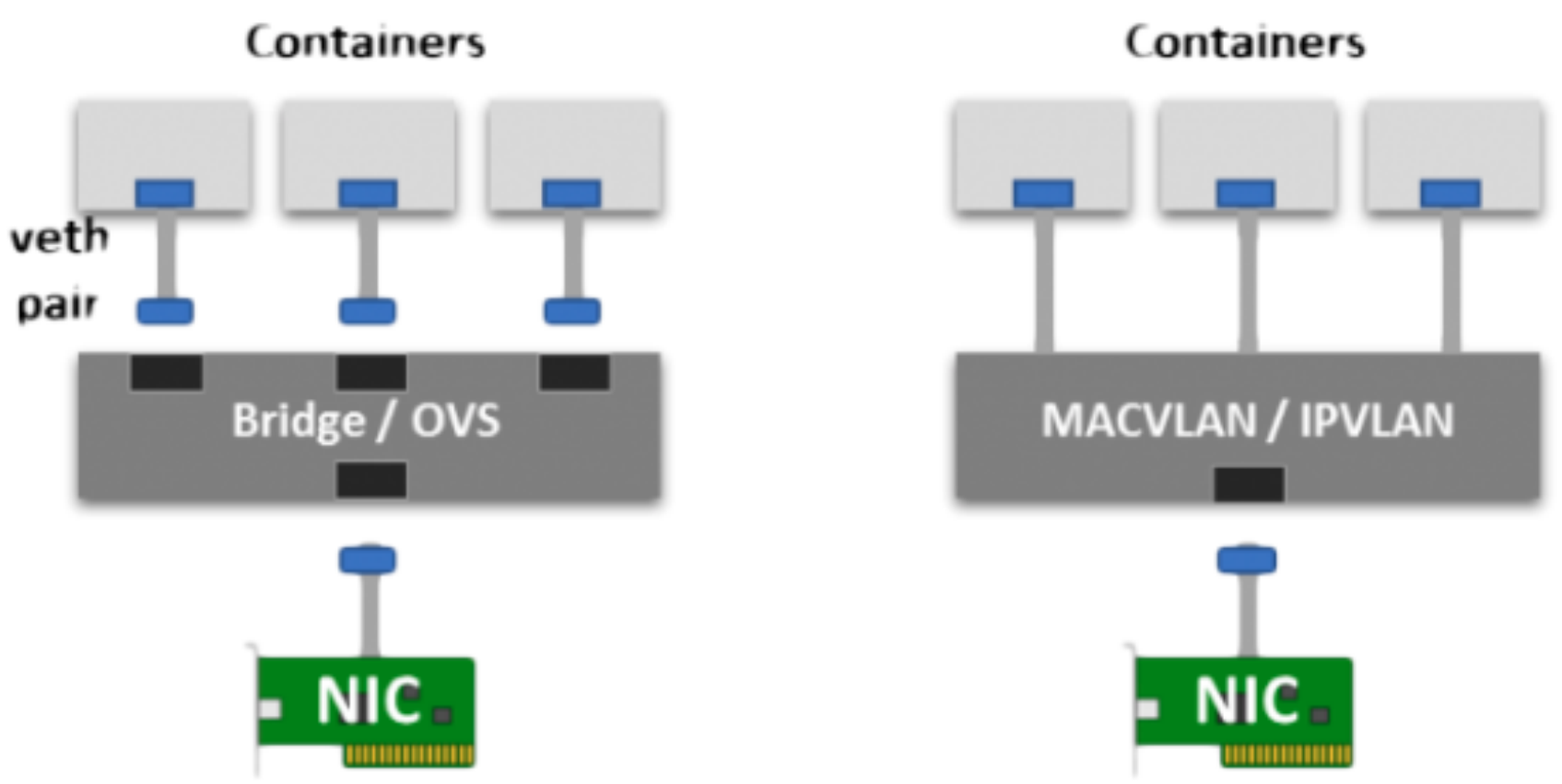

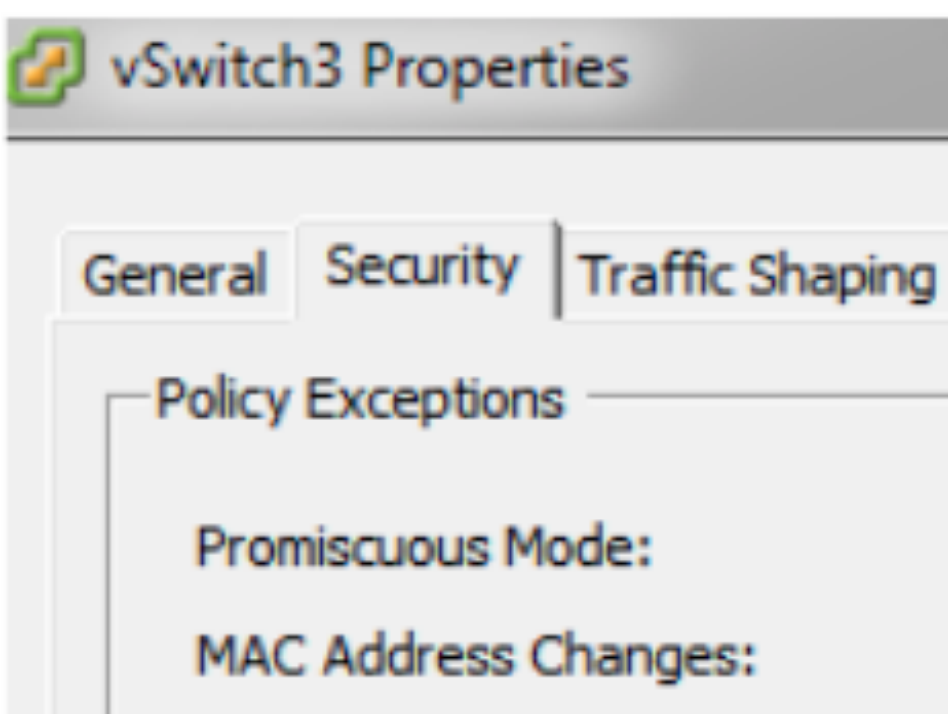

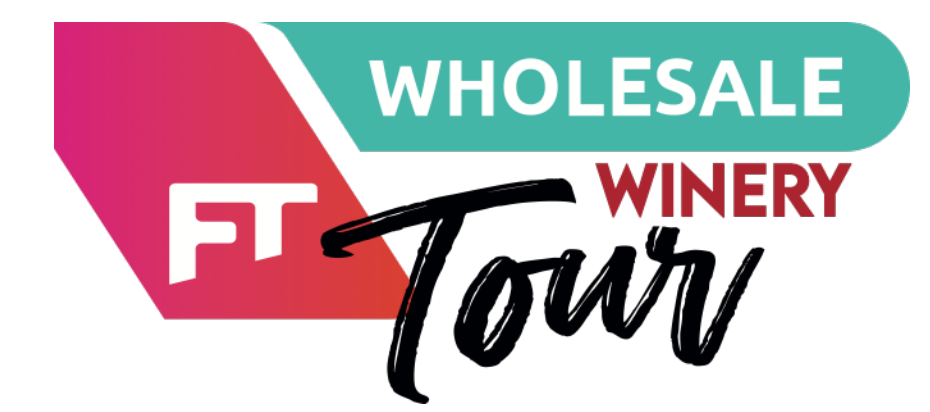

Paolo Visintin **VoIP & Kubernetes - come realizzare architetture che scalano in automatico**

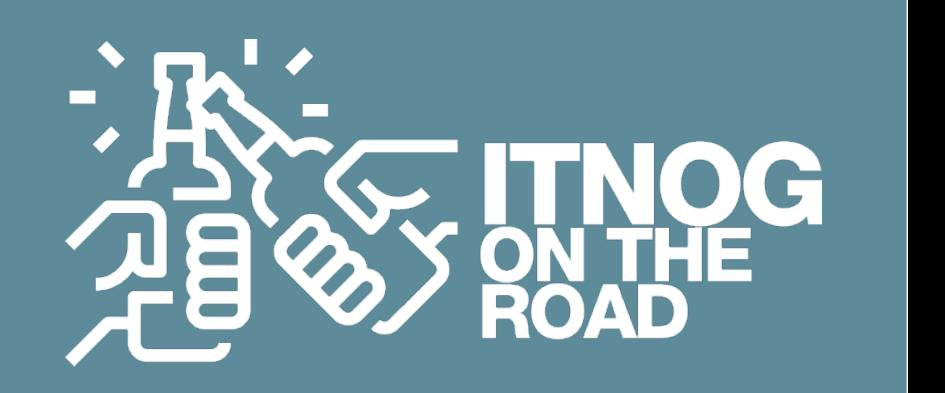

#### **PAIN POINT 2 - Business continuity sotto controllo**

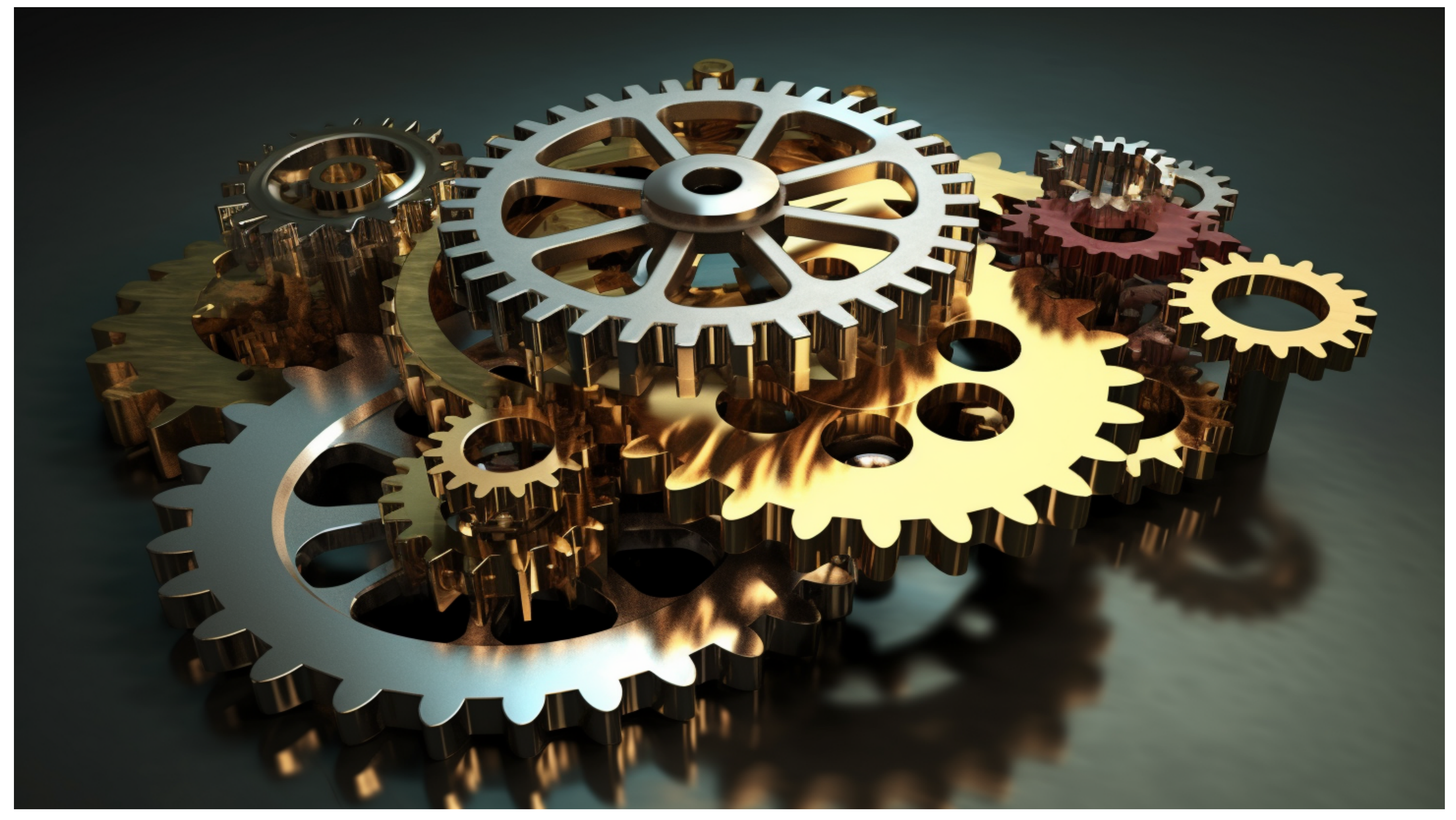

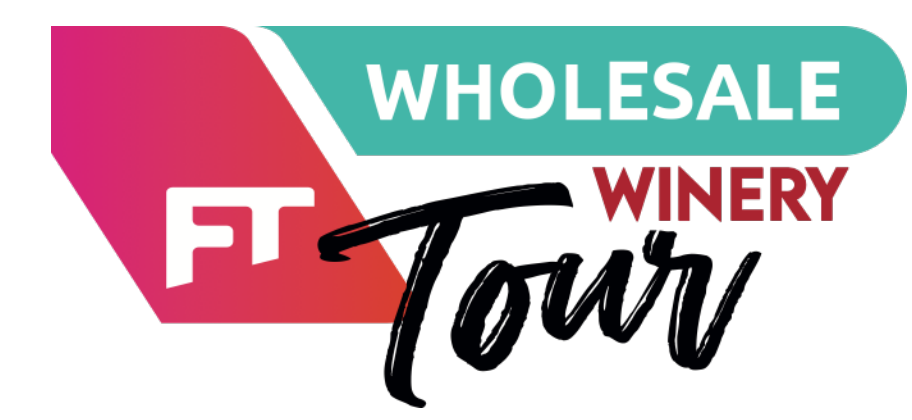

**TO** 

 $\bigoplus$ 

e vaise

in

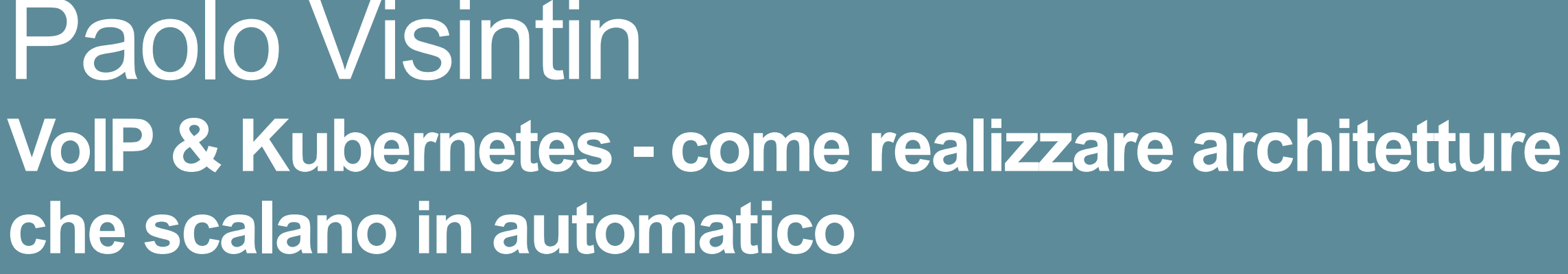

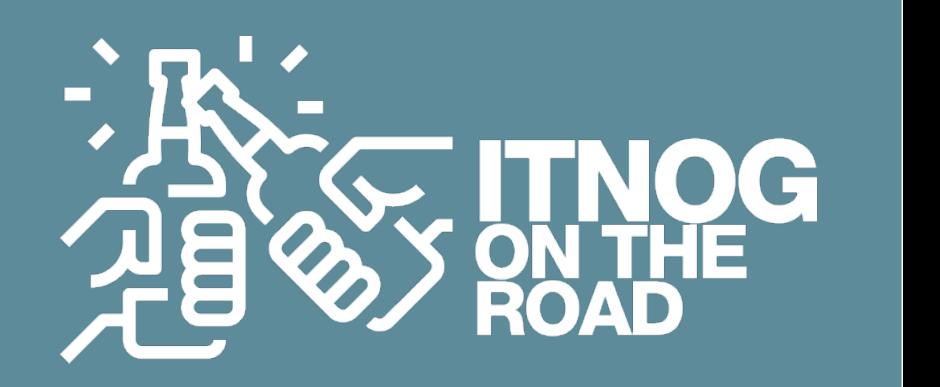

Paolo Visintin **che scalano in automatico**

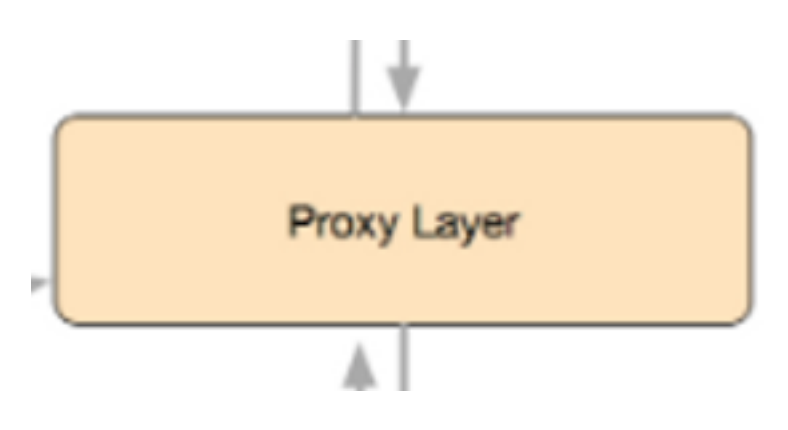

### **PAIN POINT 2 - Business continuity sotto controllo**

**B** Meno funzionalità Meno necessità di intervenire Meno richiesta di risorse

Qual'è l'area più sensibile ? Il punto di contatto tra il sistema e l'utente

Rendiamolo più leggero e performante possibile allora!

.. ecco che nasce il "proxy layer"

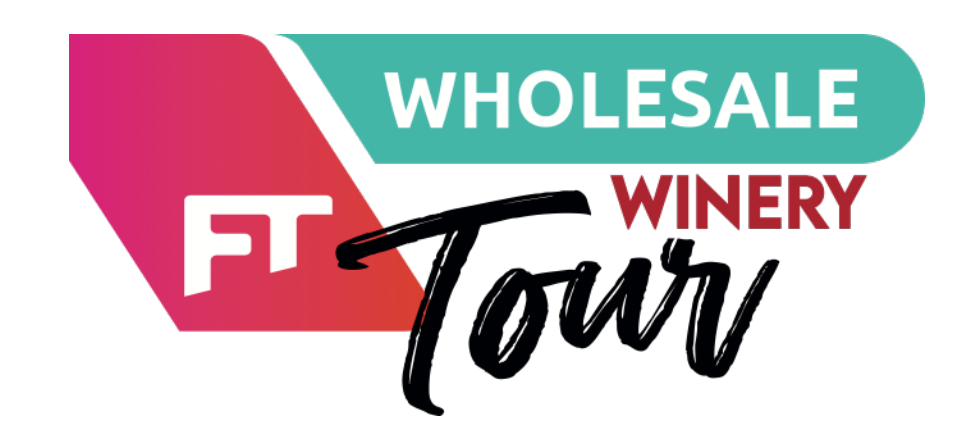

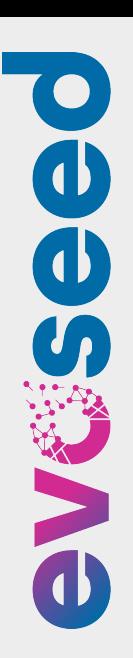

**VoIP & Kubernetes - come realizzare architetture** 

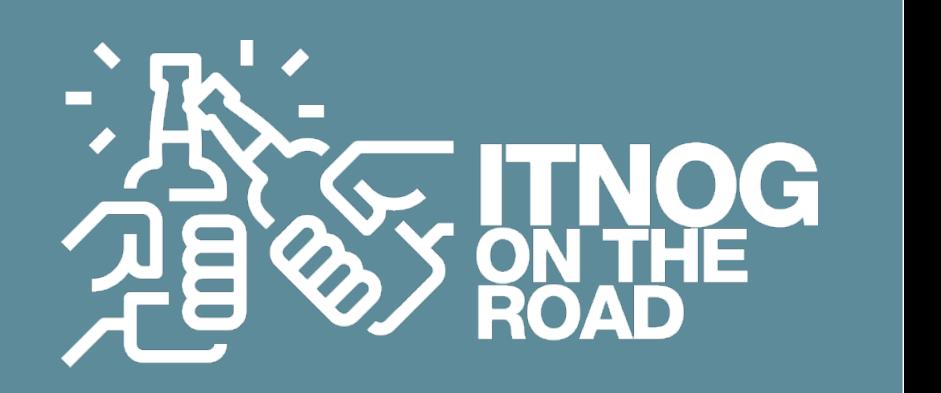

## Paolo Visintin **che scalano in automatico**

#### **PAIN POINT 2 - Business continuity sotto controllo**

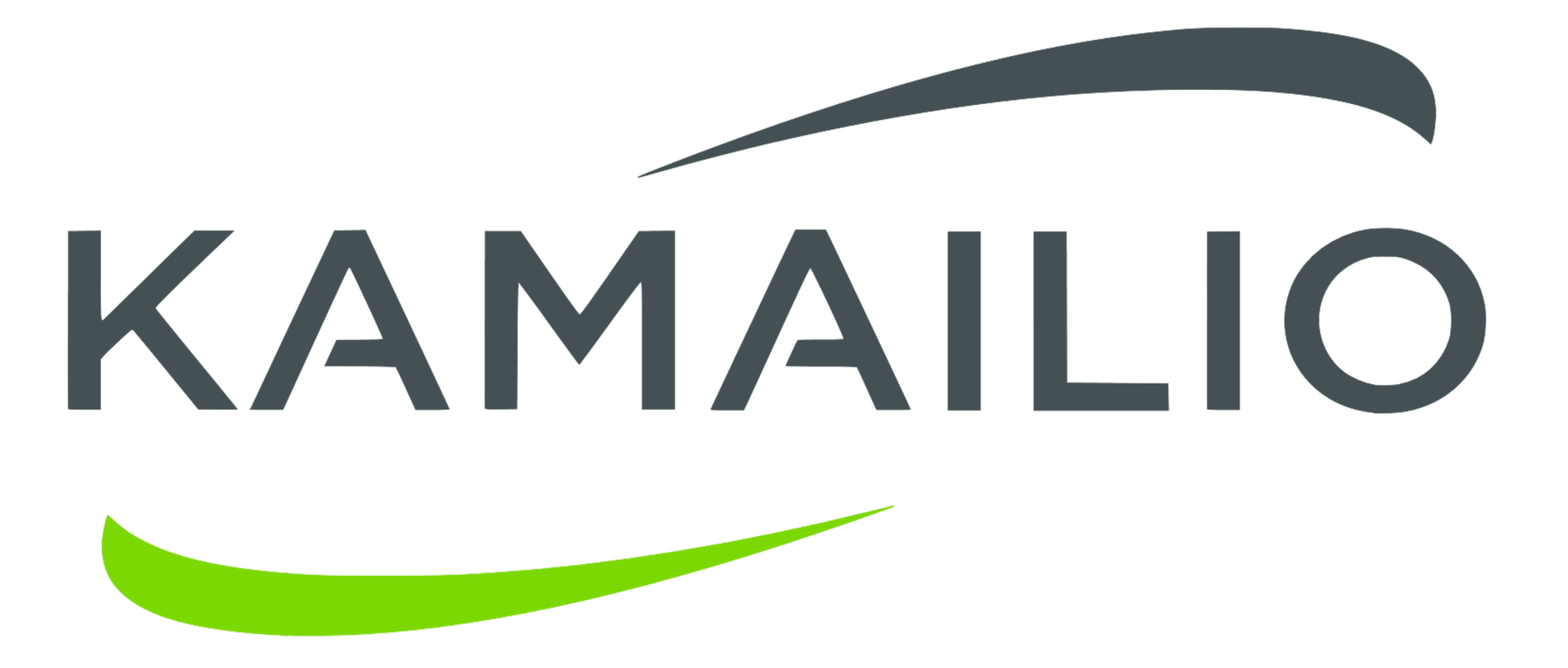

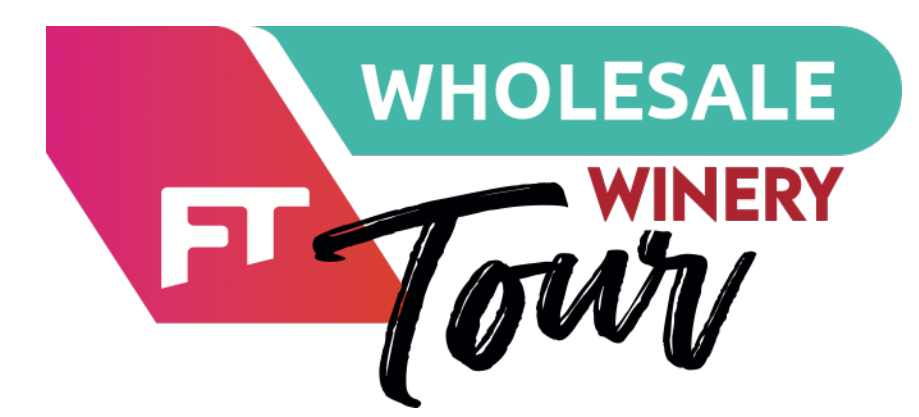

300 CPS 50.000 concurrent calls

Paolo Visintin **VoIP & Kubernetes - come realizzare architetture che scalano in automatico**

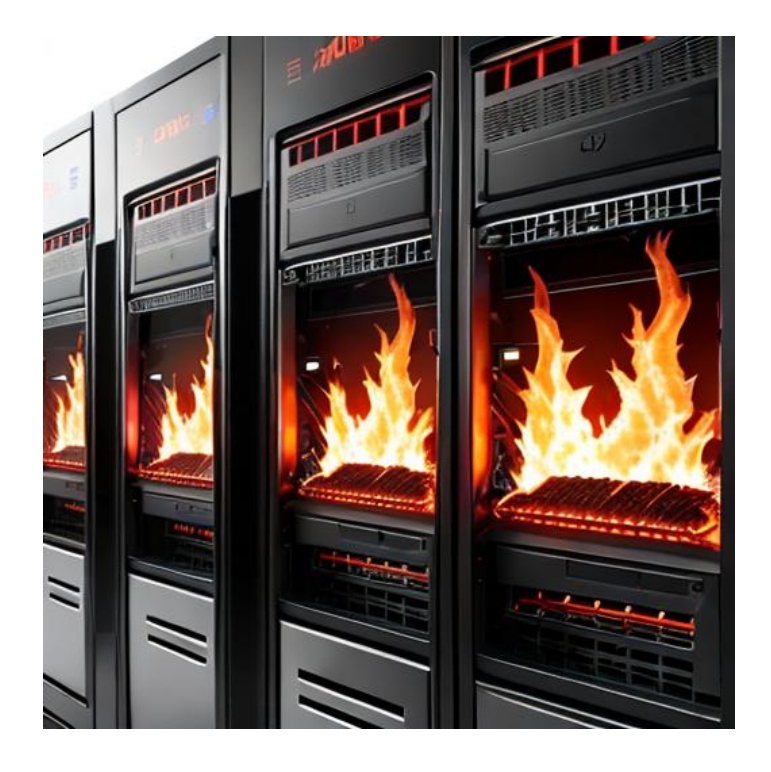

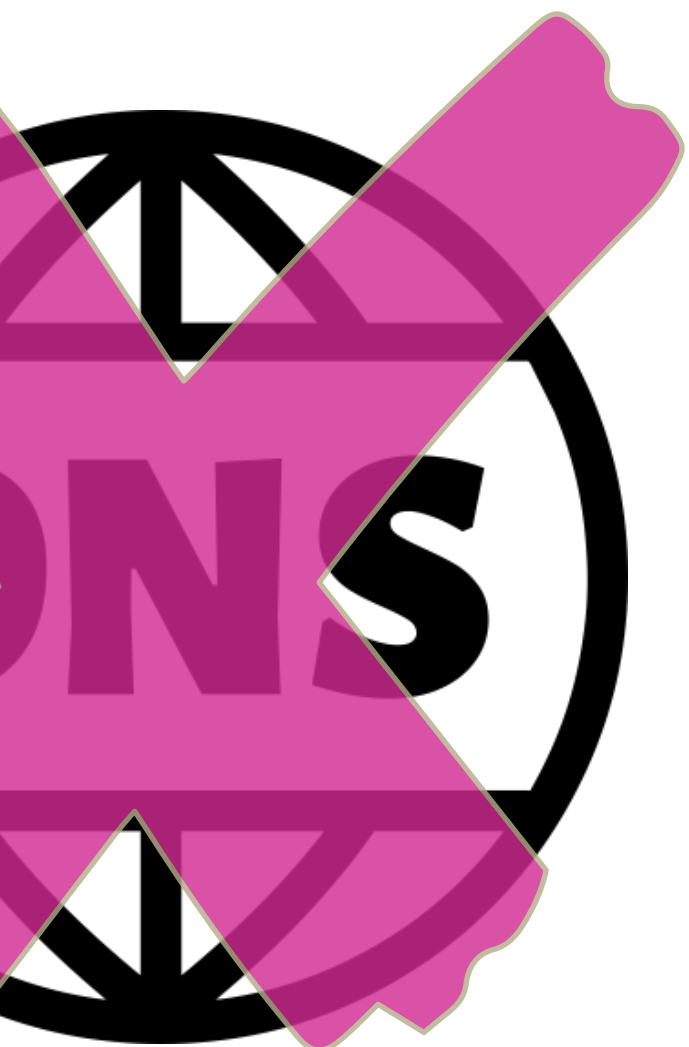

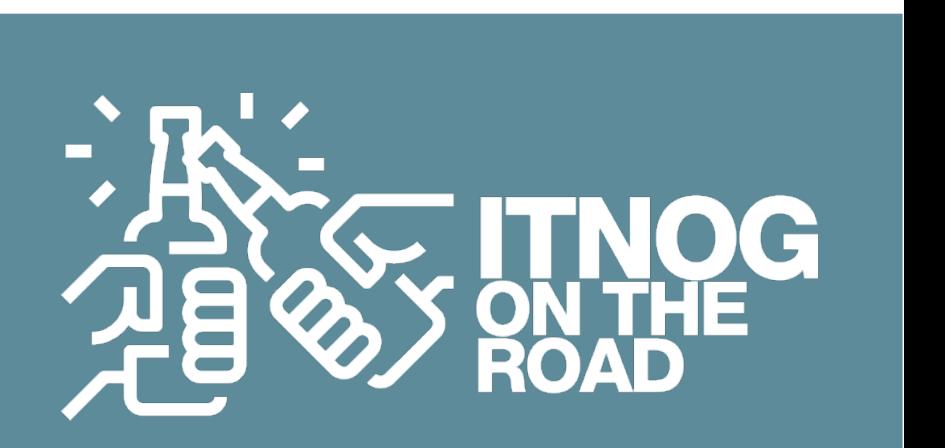

### **PAIN POINT 2 - Business continuity sotto controllo**

Come gestire il failover ?

#### **DNS con TTL molto basso ? :**

**▶ Problema della cache lato cliente (device / router, applicazioni)** 

Stiamo delegando al cliente il controllo

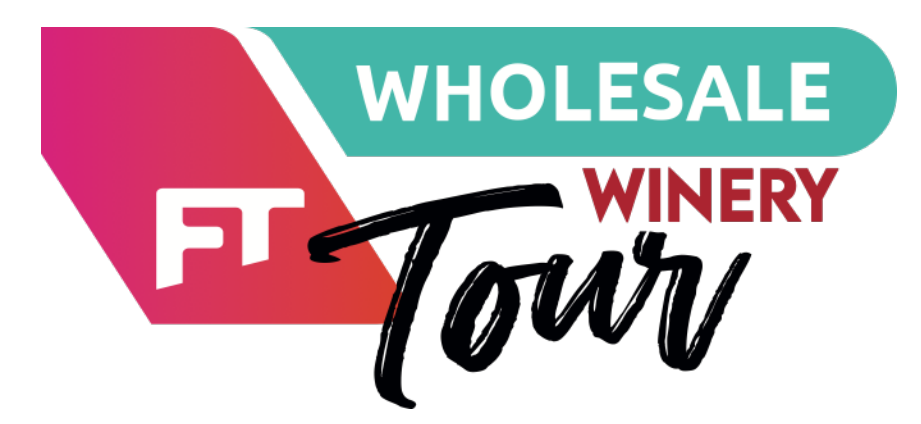

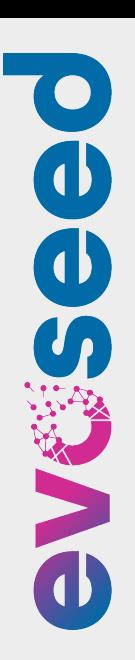

Paolo Visintin **VoIP & Kubernetes - come realizzare architetture che scalano in automatico**

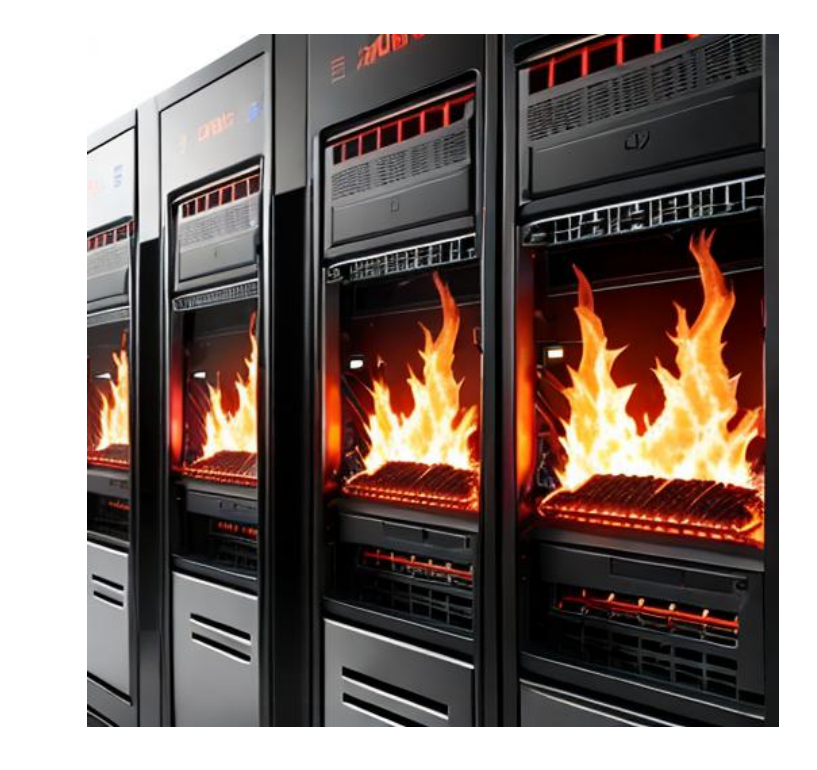

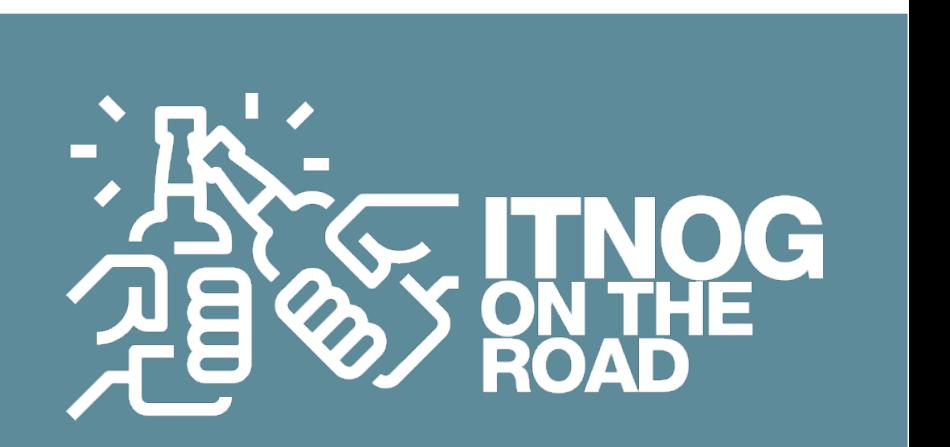

#### **PAIN POINT 2 - Business continuity sotto controllo**

**OSPF con Anycast !**

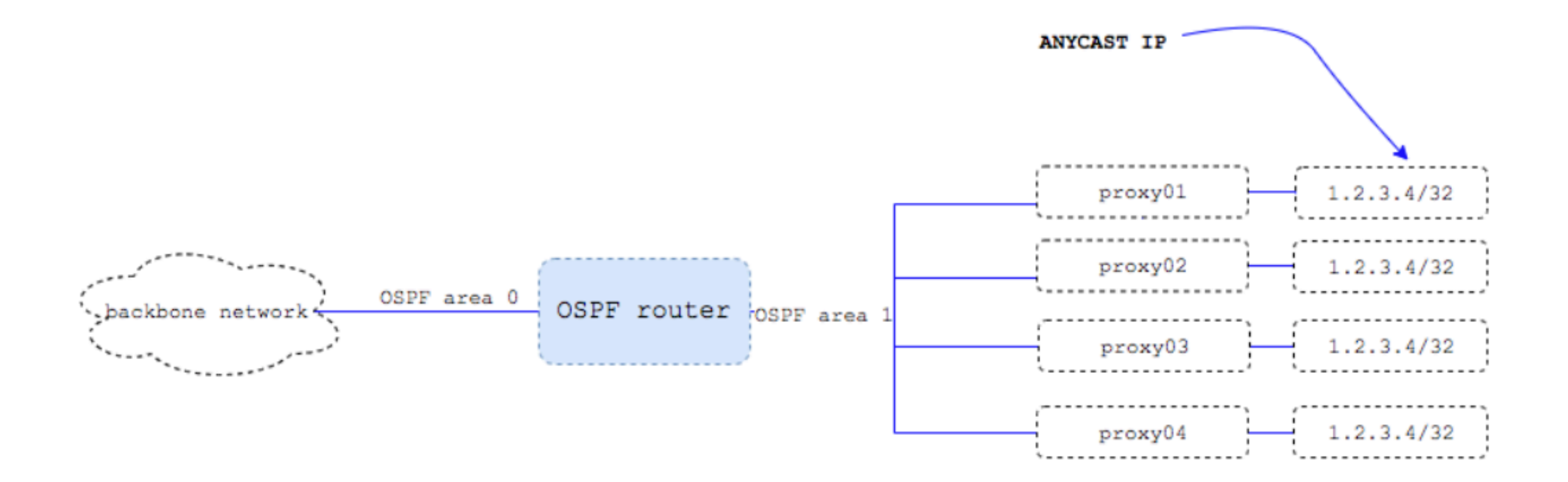

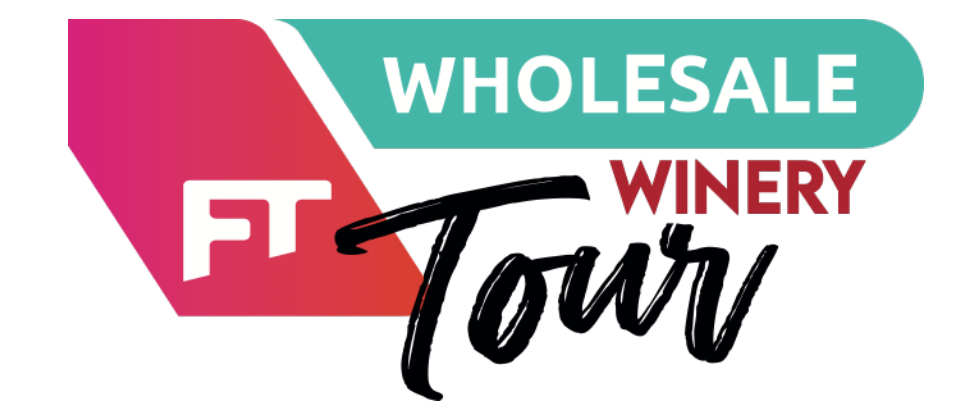

**VoIP & Kubernetes - come realizzare architetture** 

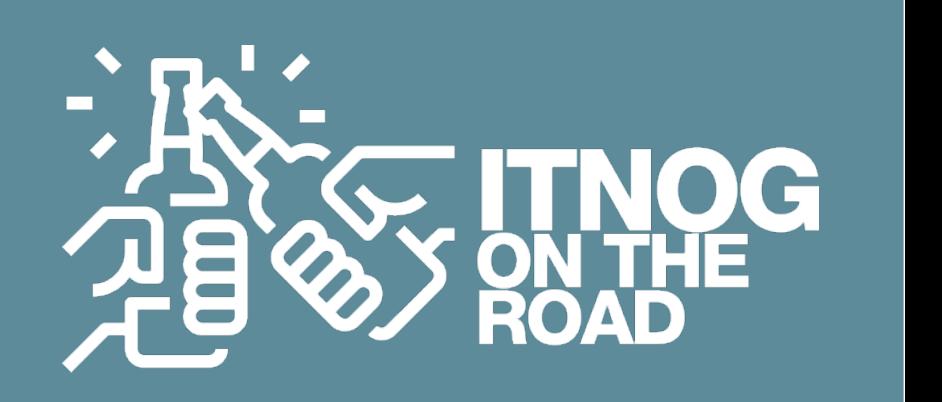

Paolo Visintin **che scalano in automatico**

```
description *** OSPF interface ***
ip ospf dead-interval minimal hello-multiplier 5
redistribute static
passive-interface default
no passive-interface eth0
```
#### **PAIN POINT 2 - Business continuity sotto controllo**

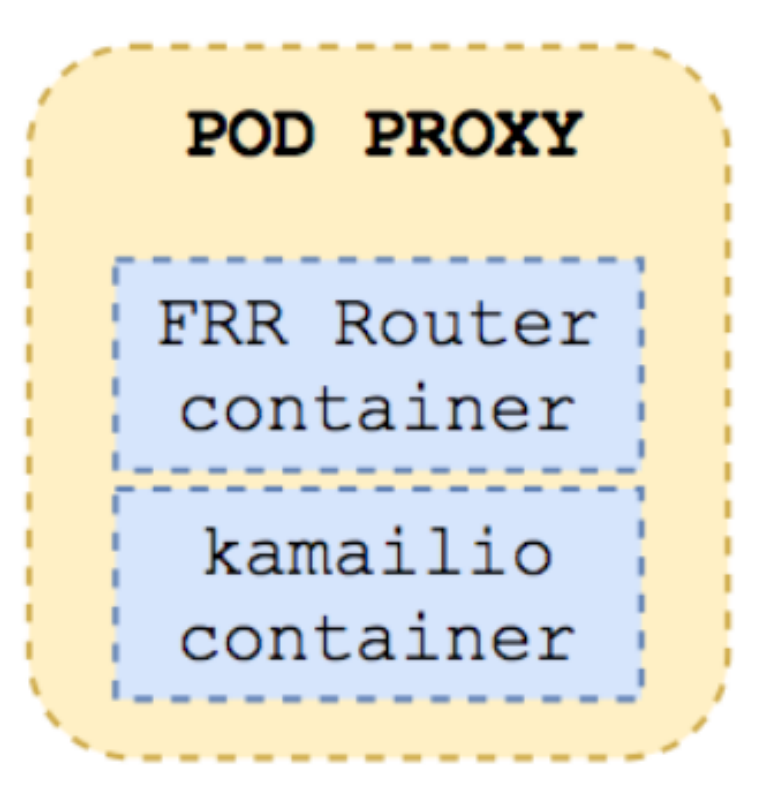

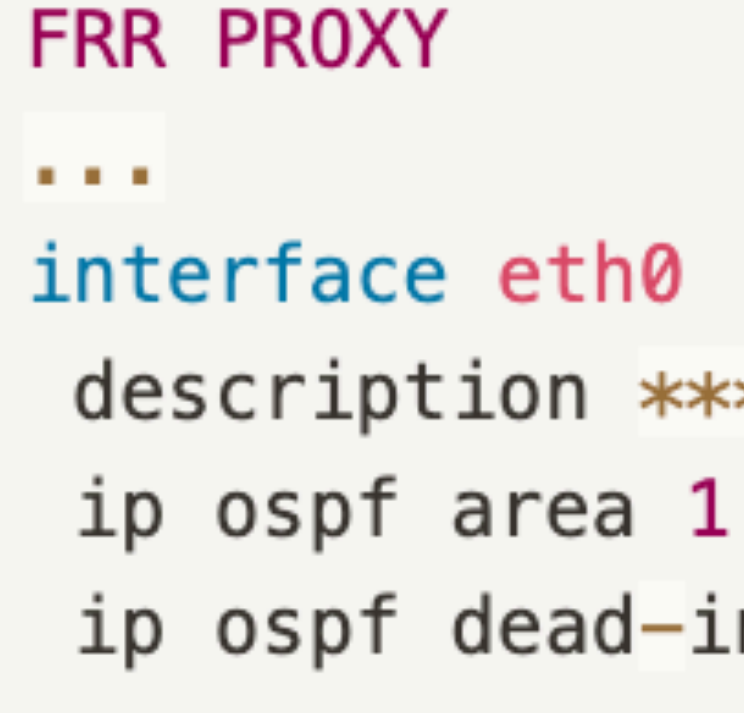

router ospf

ip route  $<$ proxy.ip>/32 Null0 ip route  $0.0.0.0/0$  <FRR\_COREIP>

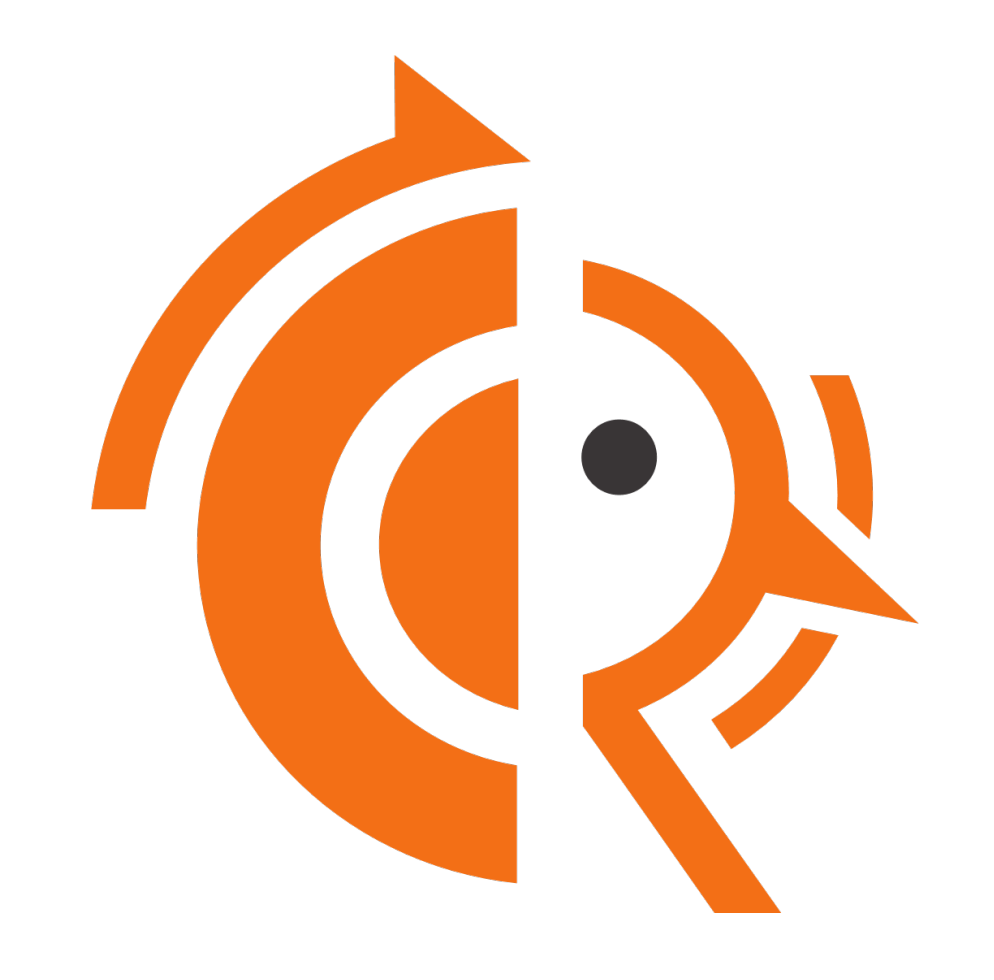

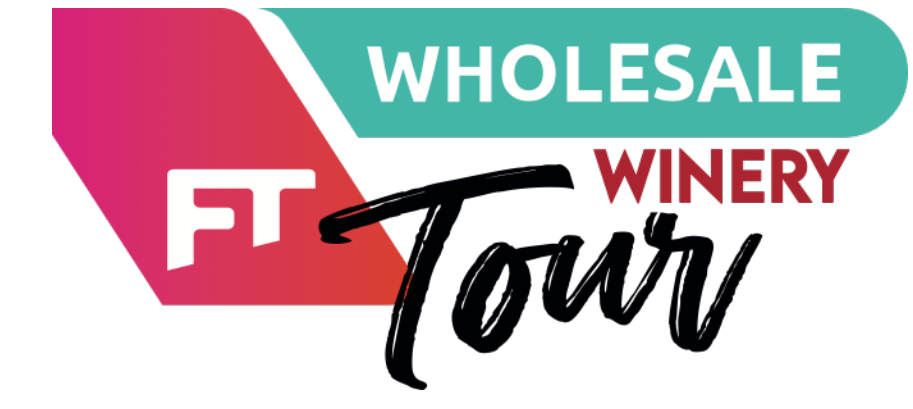

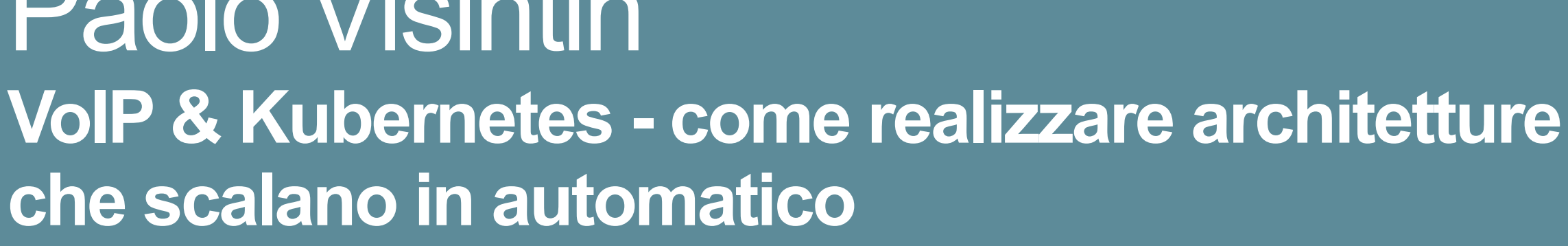

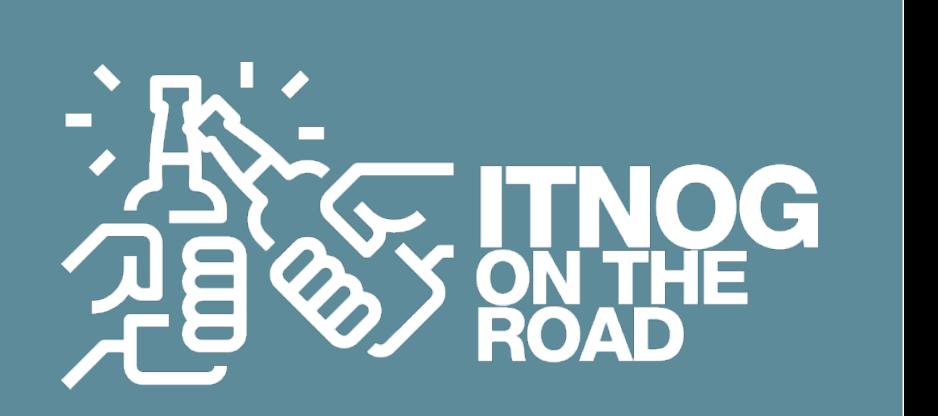

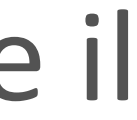

Paolo Visintin **che scalano in automatico**

### **PAIN POINT 2 - Business continuity sotto controllo**

Dopo aver stabilito il punto di contatto con il cliente, ho il pieno controllo nel gestire il traffico verso la mia "rete interna" come desidero, senza dover informare alcuno.

Ciò mi concede un notevole livello di:

**libertà** negli aggiornamenti

**scalabilità** dei servizi

**flessibilità** nell'architettura

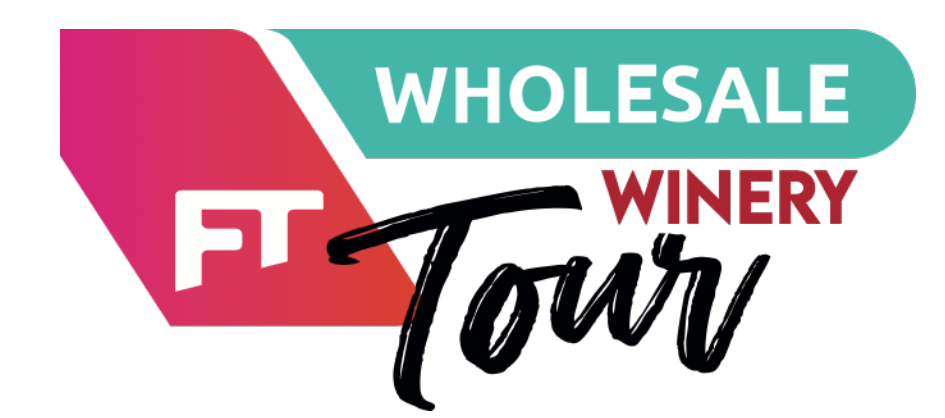

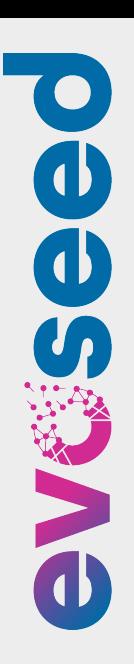

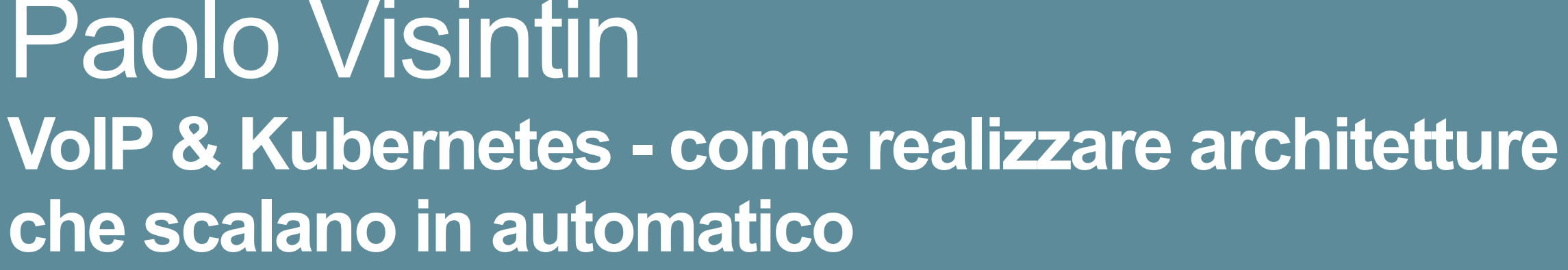

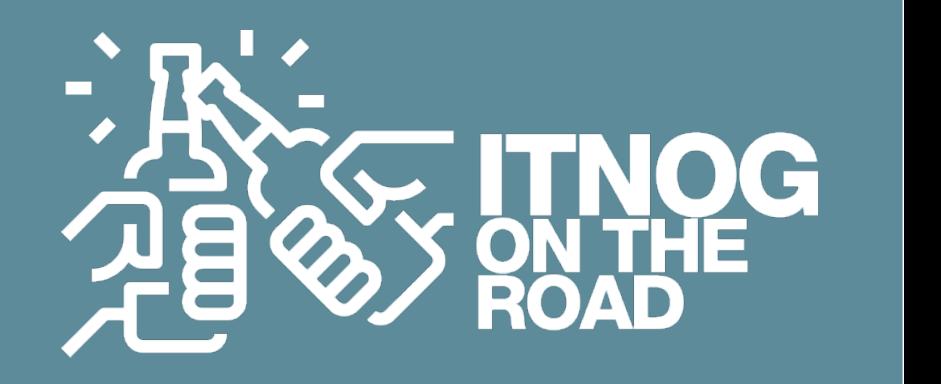

Paolo Visintin **che scalano in automatico**

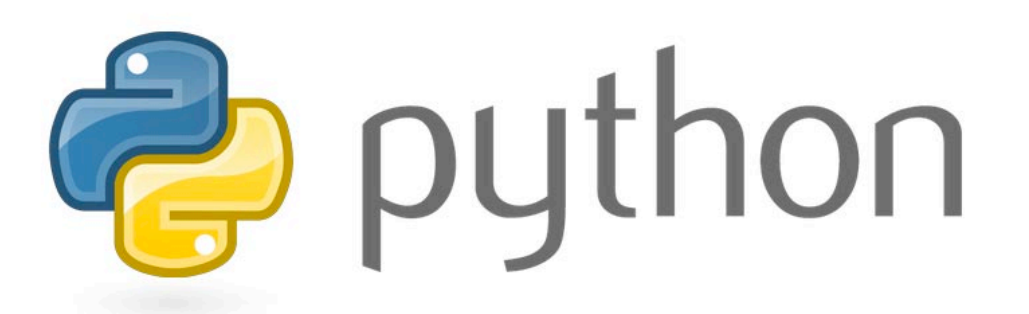

#### **PAIN POINT 3 - come gestire in modo smart la business logic**

 $+$ 

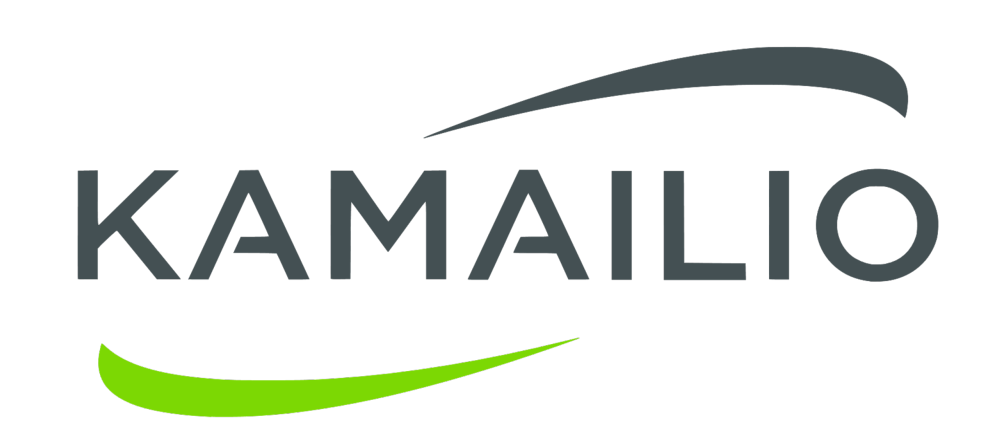

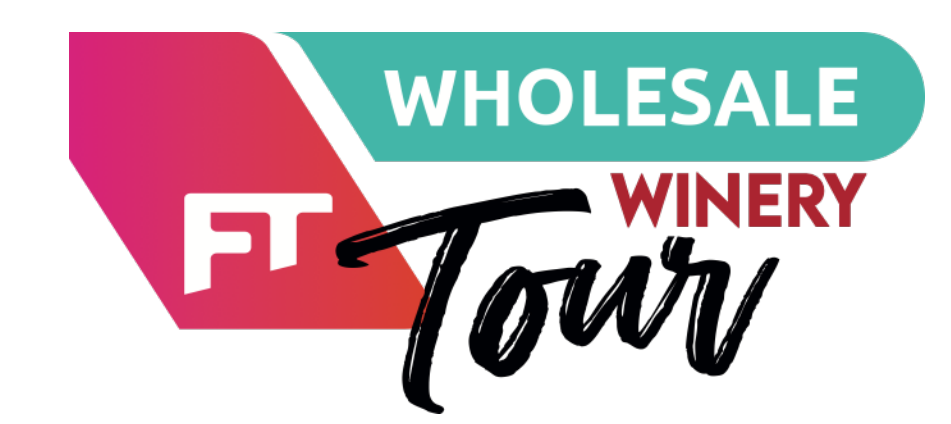

Pensavamo che integrare in Kamailio il linguaggio Python per sviluppare la business logic, ci desse i super poteri

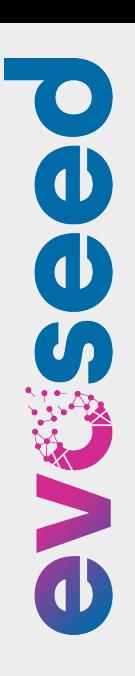

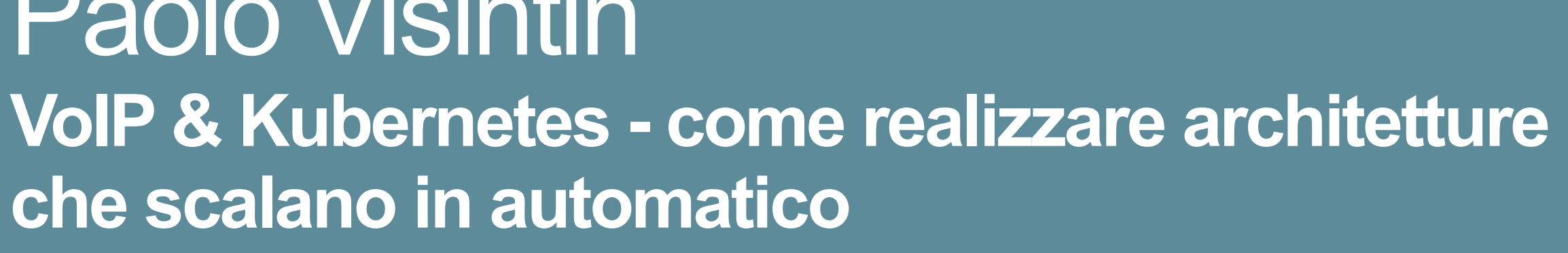

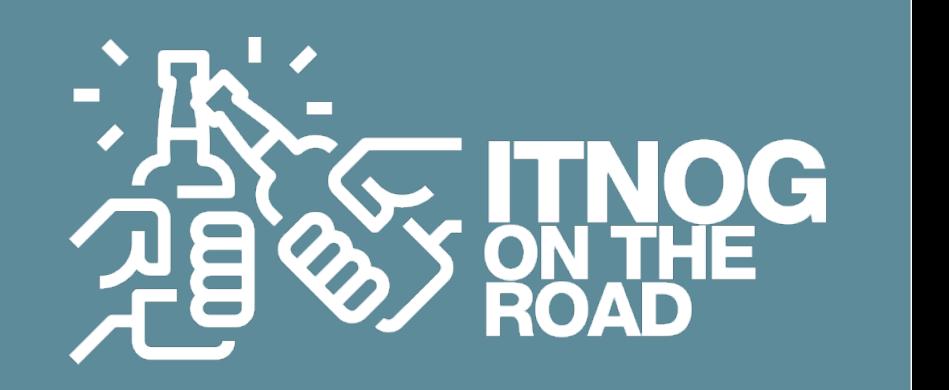

Paolo Visintin **che scalano in automatico**

#### **PAIN POINT 3 - come gestire in modo smart la business logic**

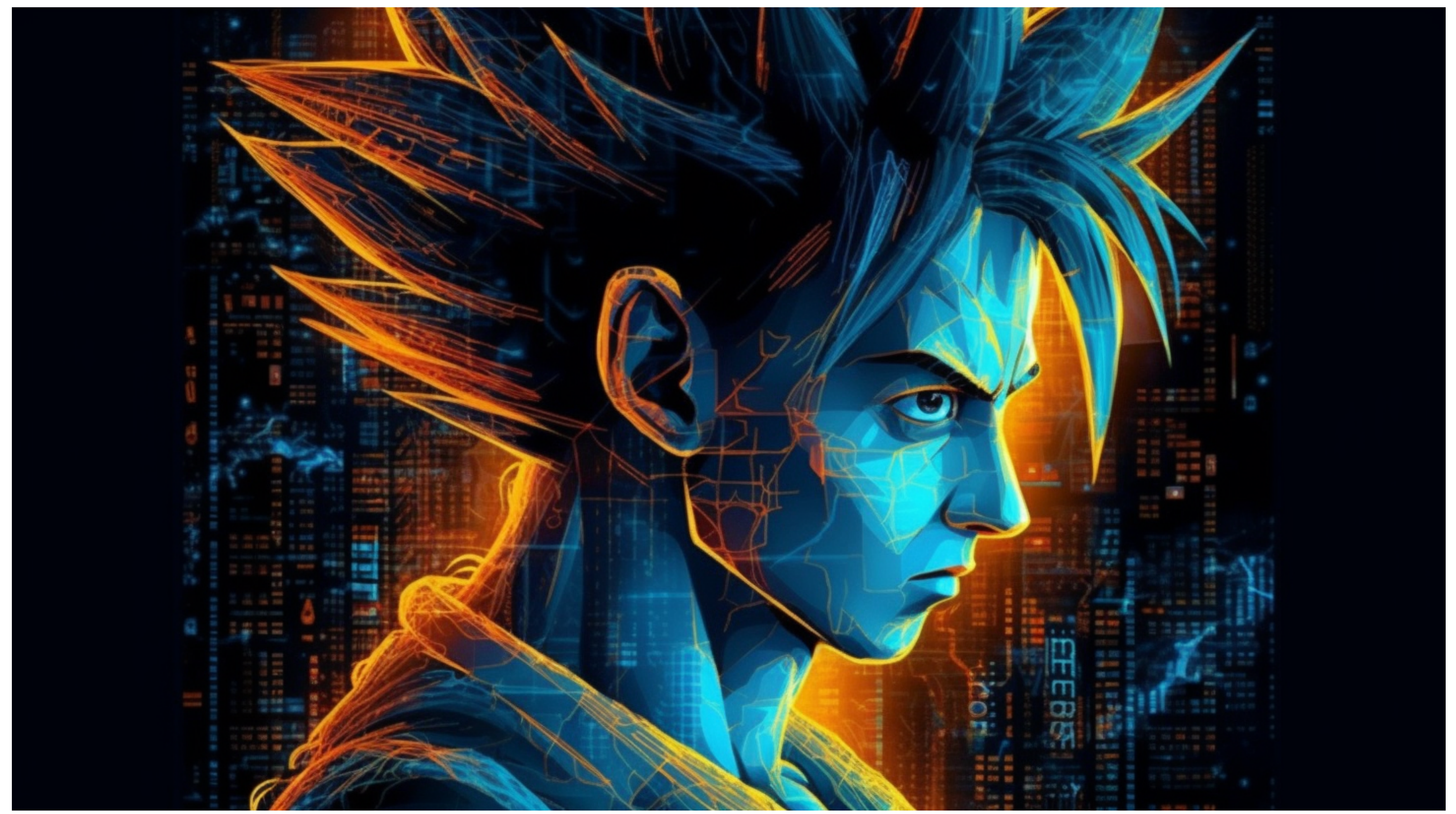

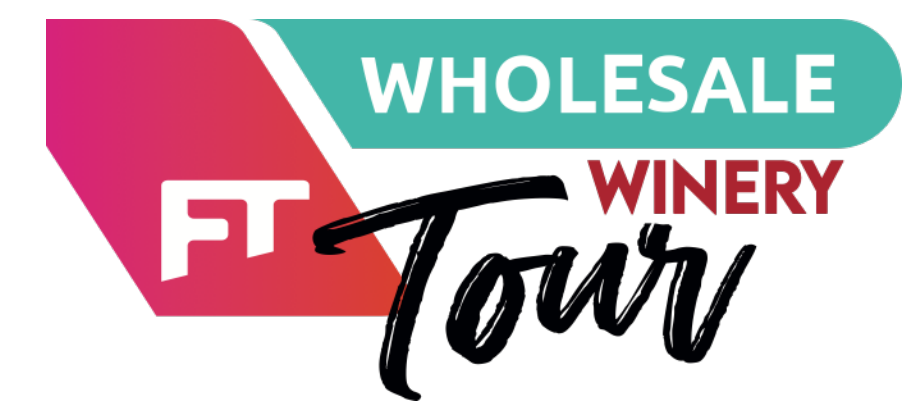

**VoIP & Kubernetes - come realizzare architetture** 

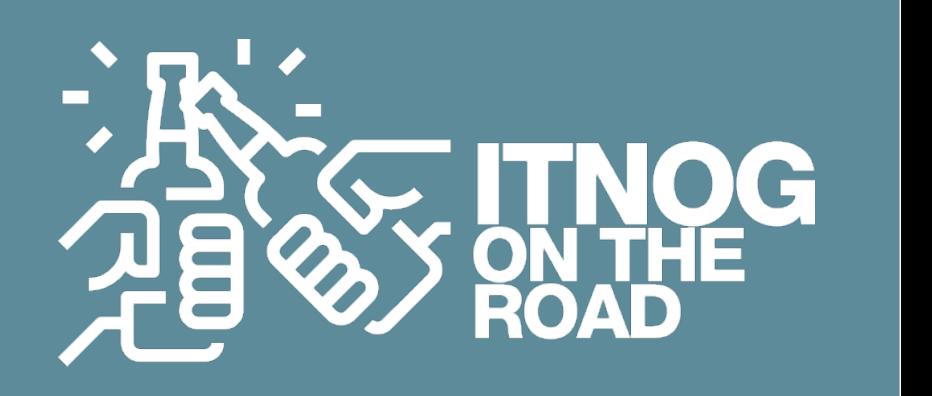

Paolo Visintin **che scalano in automatico**

#### **PAIN POINT 3 - come gestire in modo smart la business logic**

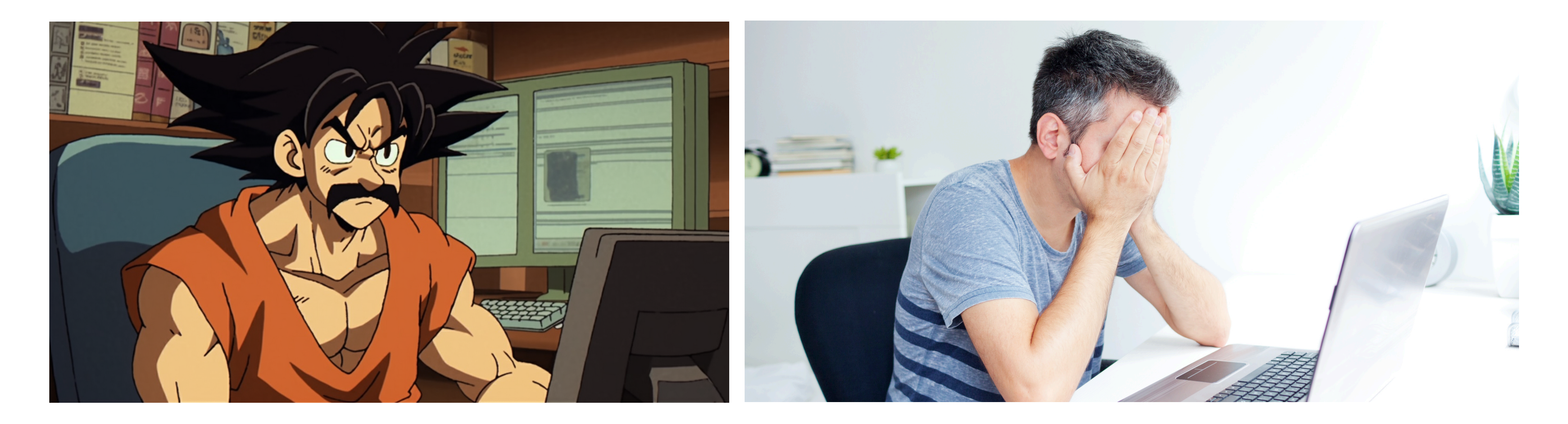

Questo invece è stato il risultato della collaborazione tra i Dev e i VoIP guys

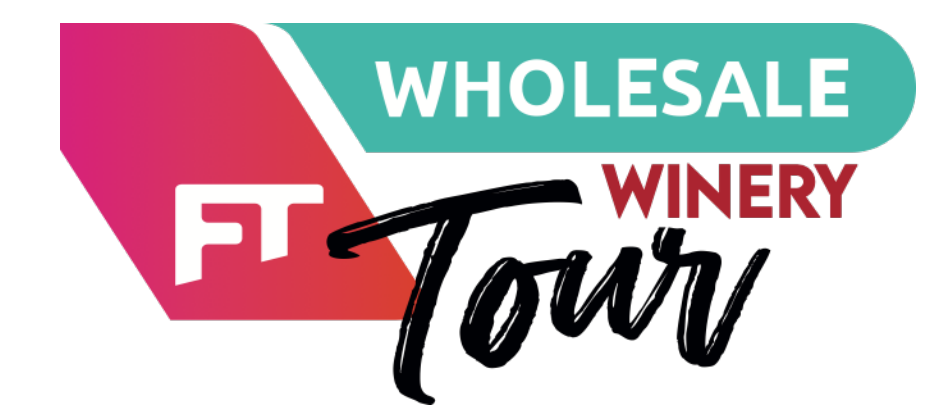

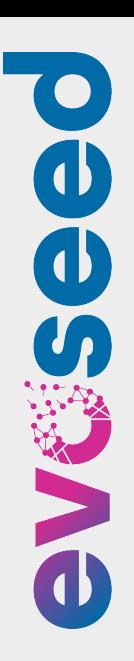

**VoIP & Kubernetes - come realizzare architetture** 

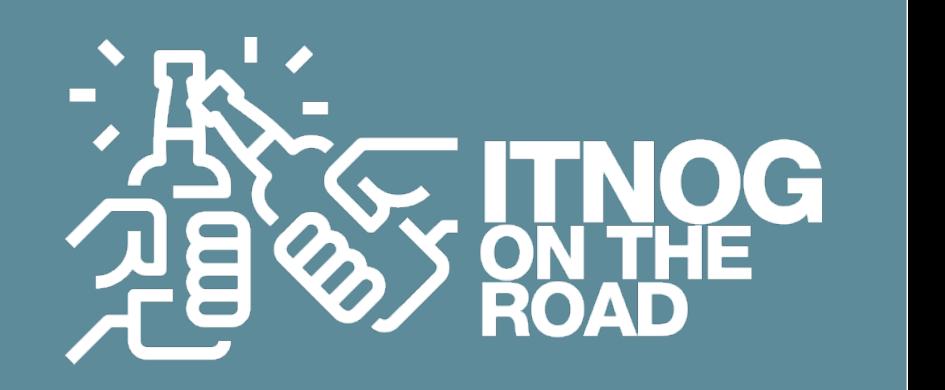

Paolo Visintin **che scalano in automatico**

#### **PAIN POINT 3 - come gestire in modo smart la business logic**

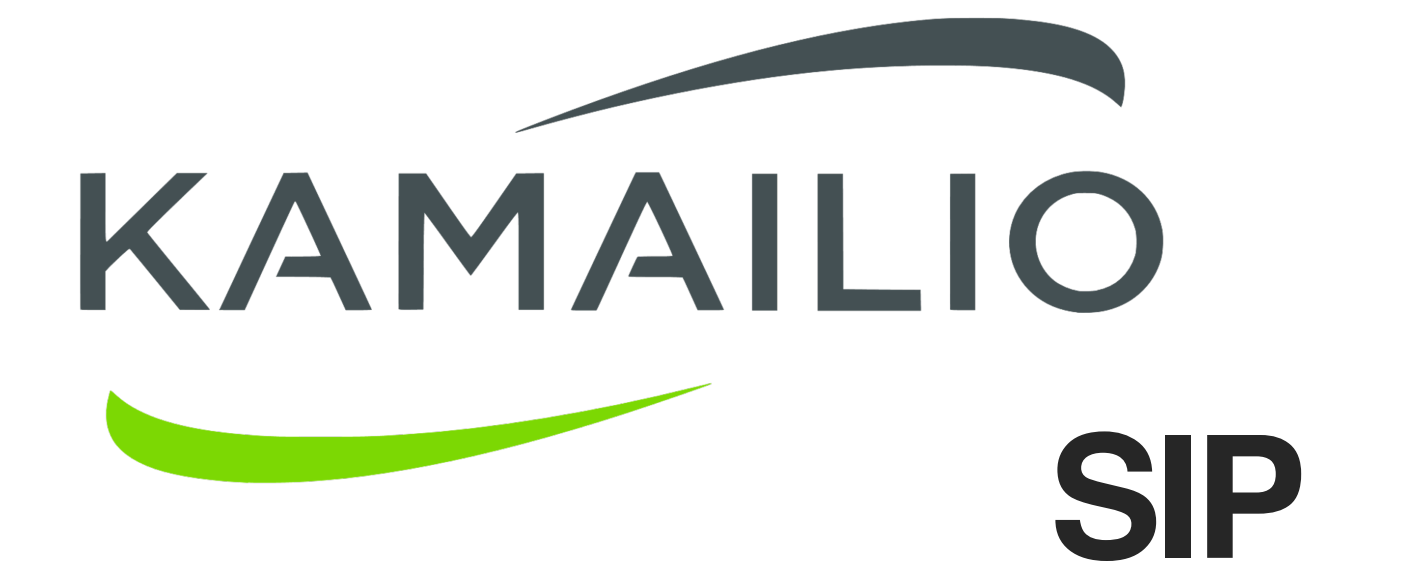

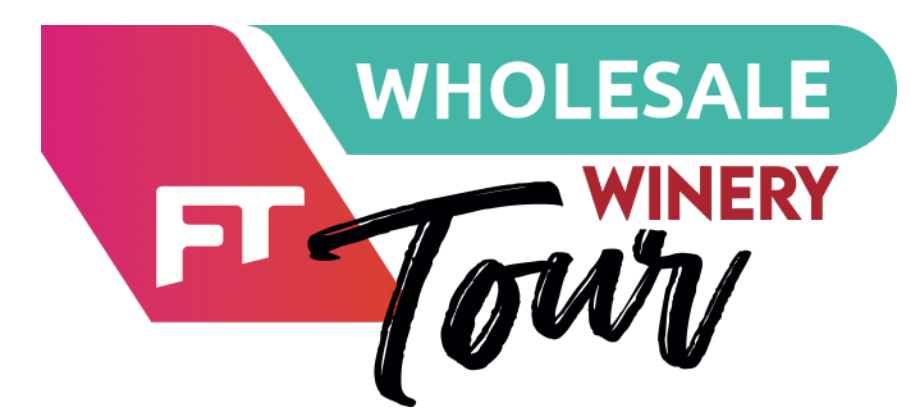

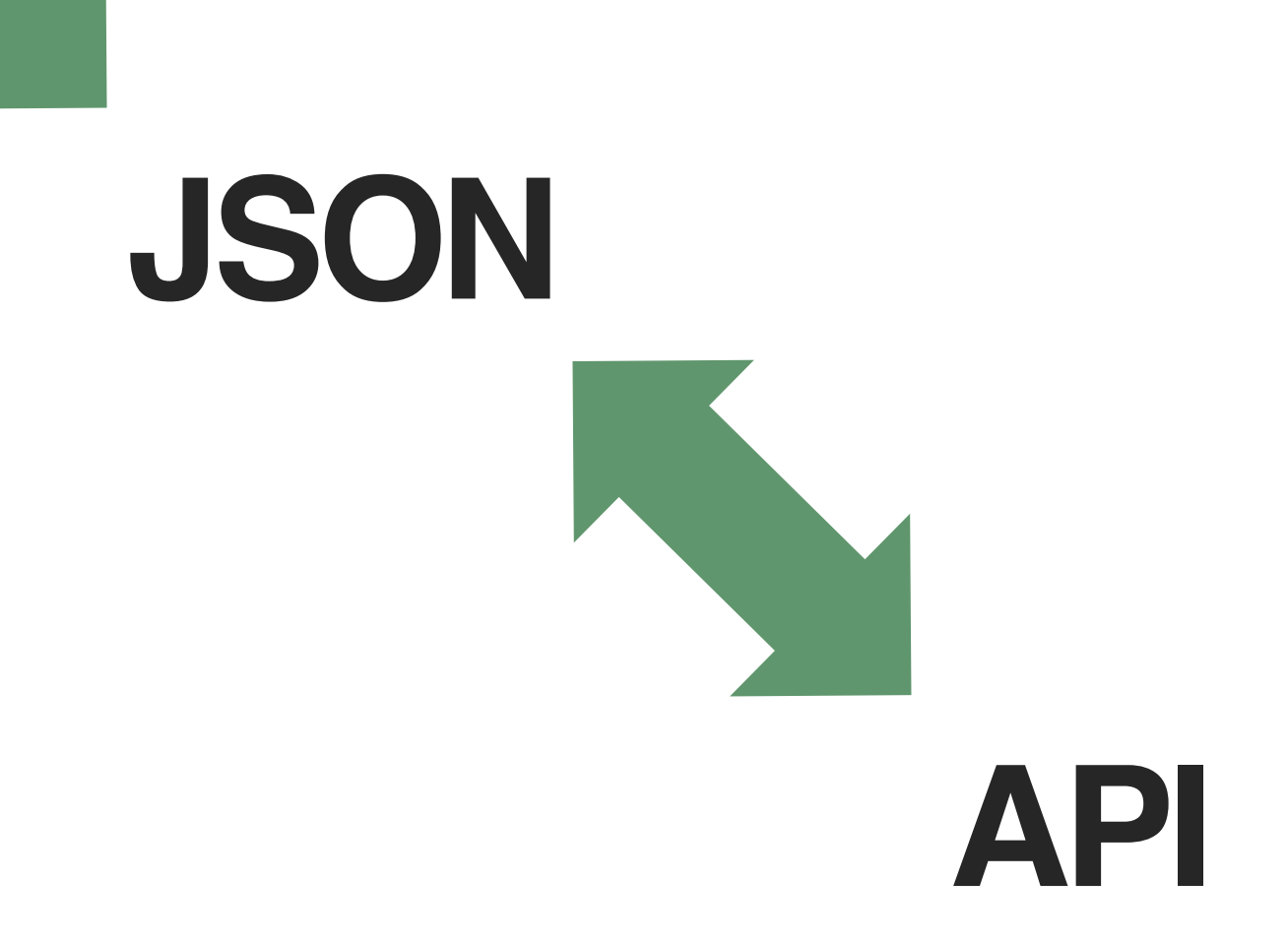

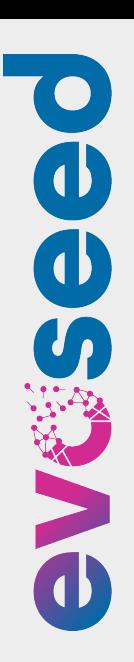

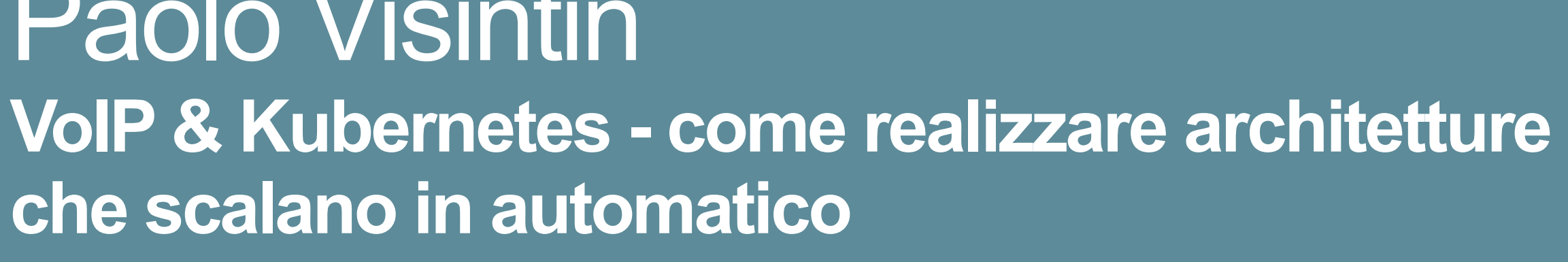

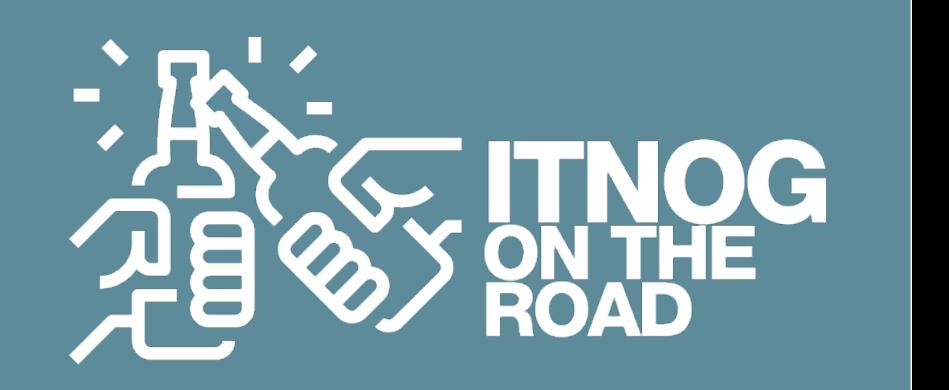

Paolo Visintin **che scalano in automatico**

#### **PAIN POINT 3 - come gestire in modo smart la business logic**

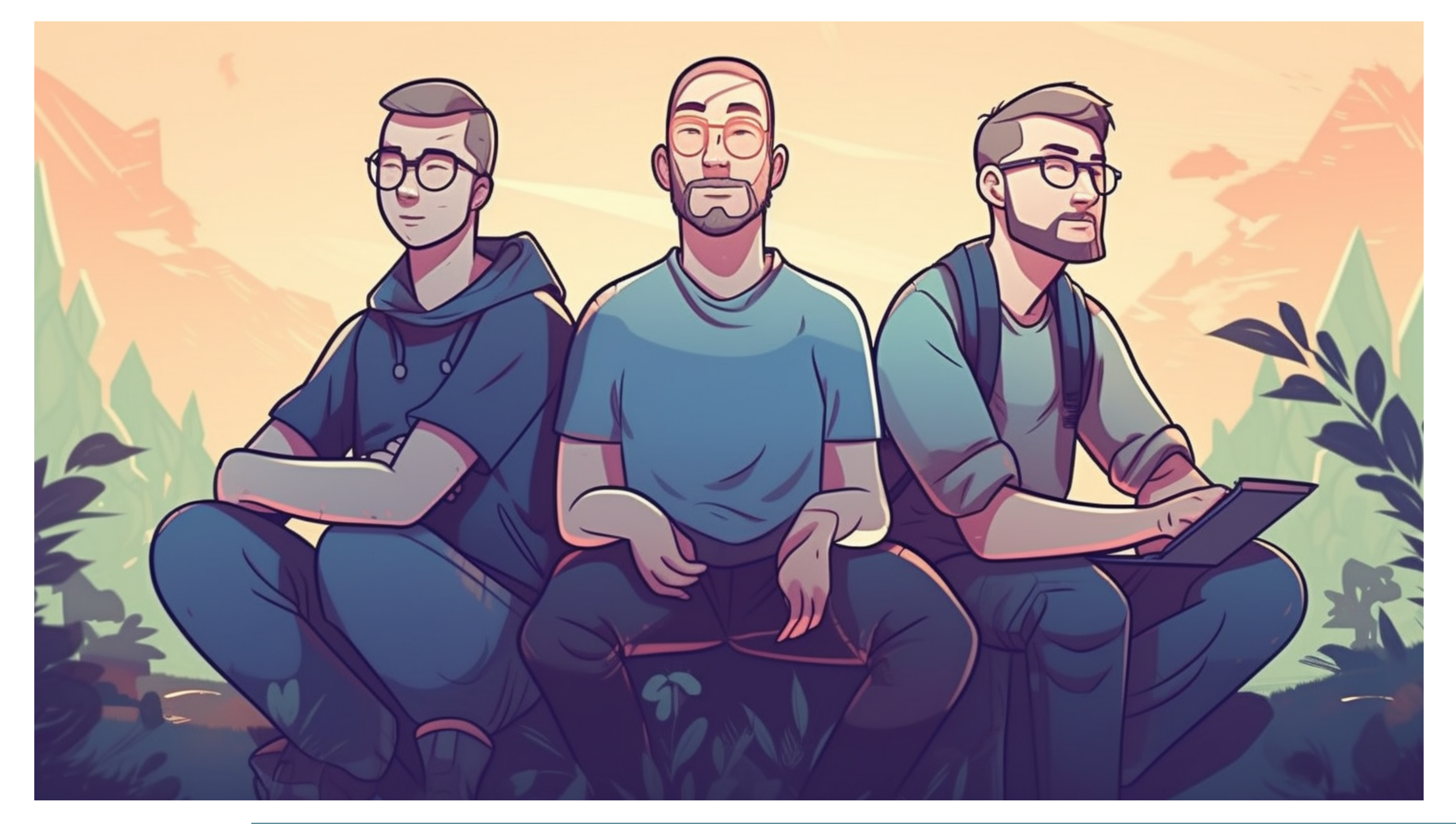

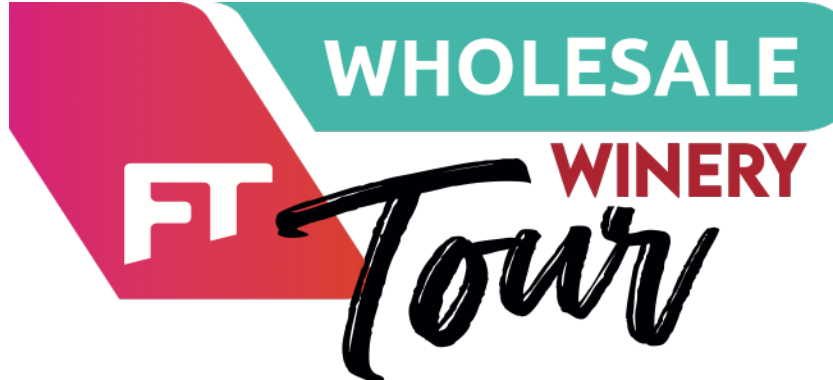

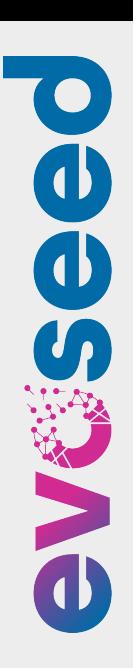

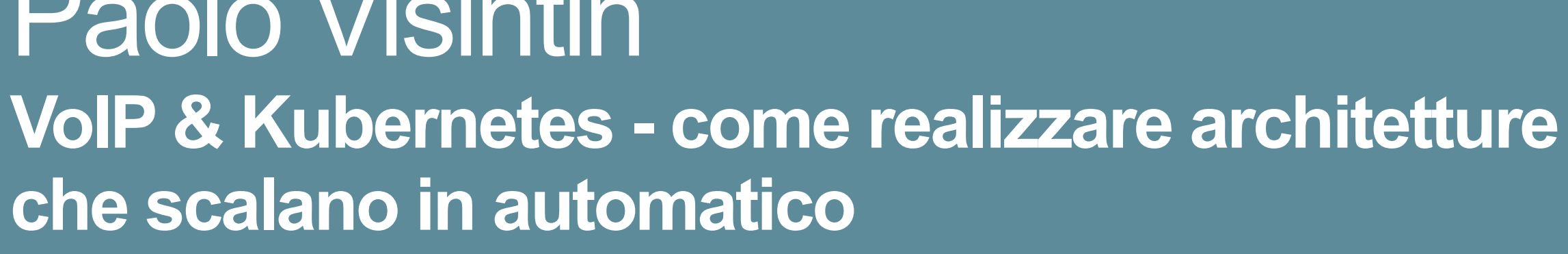

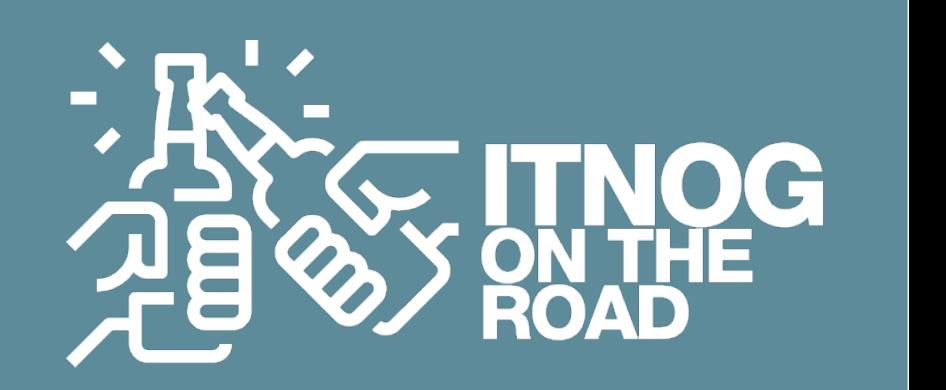

Paolo Visintin **che scalano in automatico**

#### **PAIN POINT 4 - Asterisk non è un tutto fare, anche se può fare tutto**

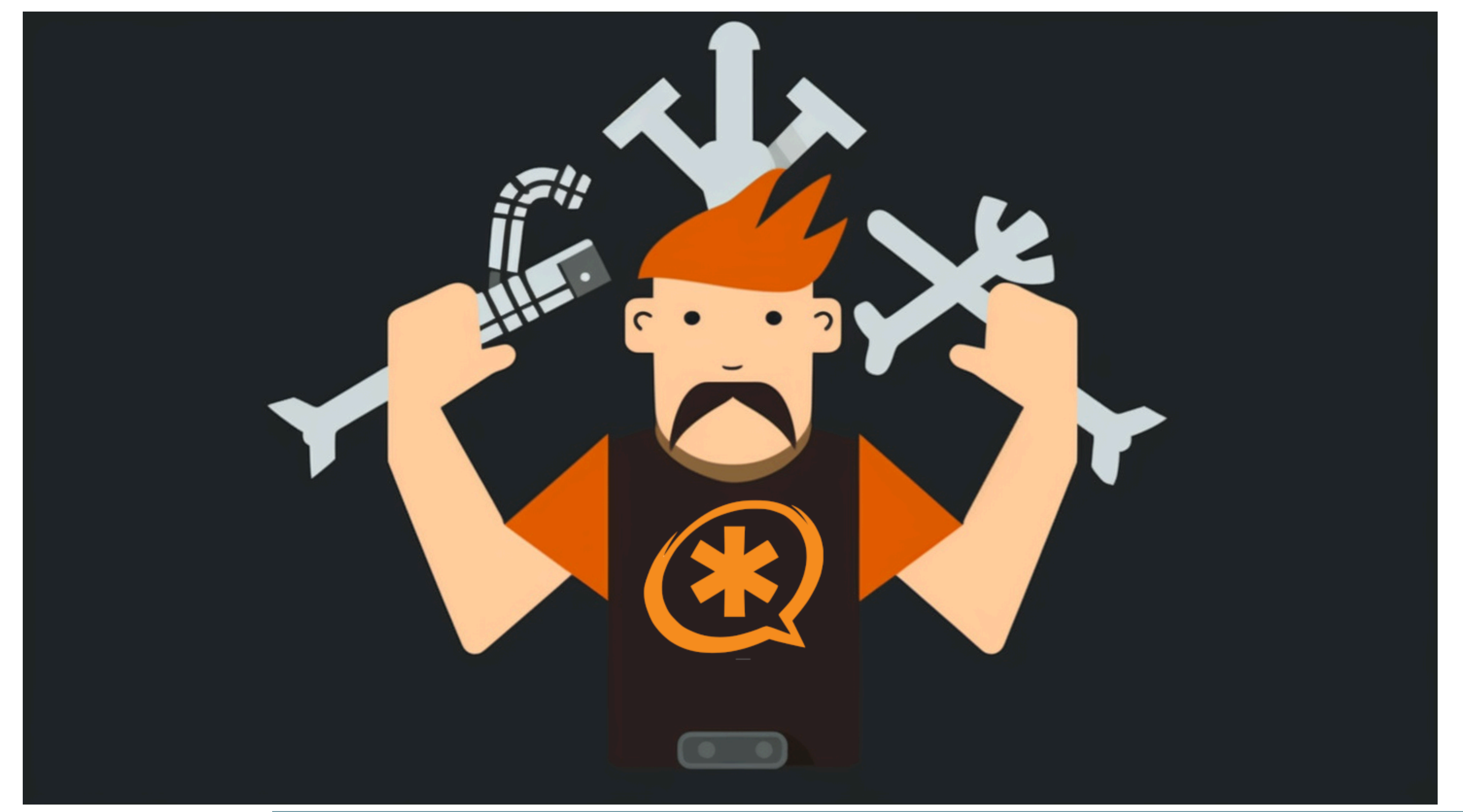

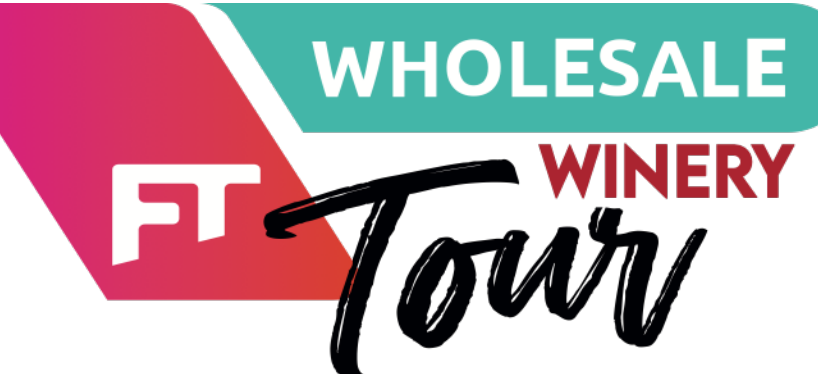

Paolo Visintin **VoIP & Kubernetes - come realizzare architetture che scalano in automatico**

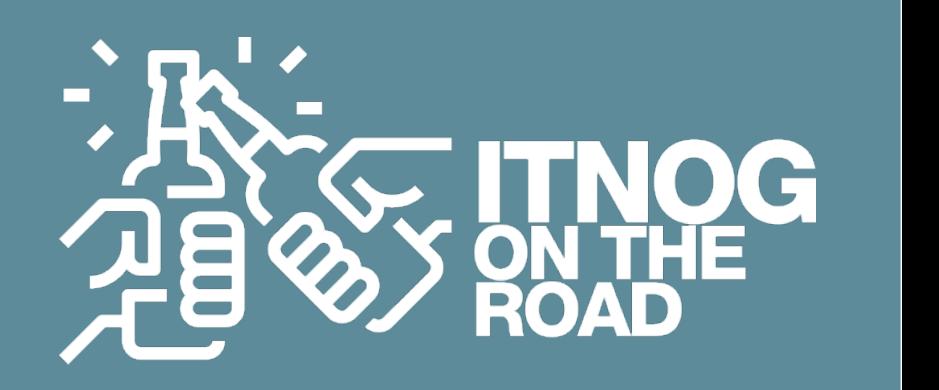

#### **PAIN POINT 4 - Asterisk non è un tutto fare, anche se può fare tutto**

Kamailio è estremamente performante MA non è:

#### **B** Un B2BUA

**B** Un Application Server

#### Asterisk, dal canto suo, è molto bravo a fare tante cose, ma non è altrettanto **performante!**

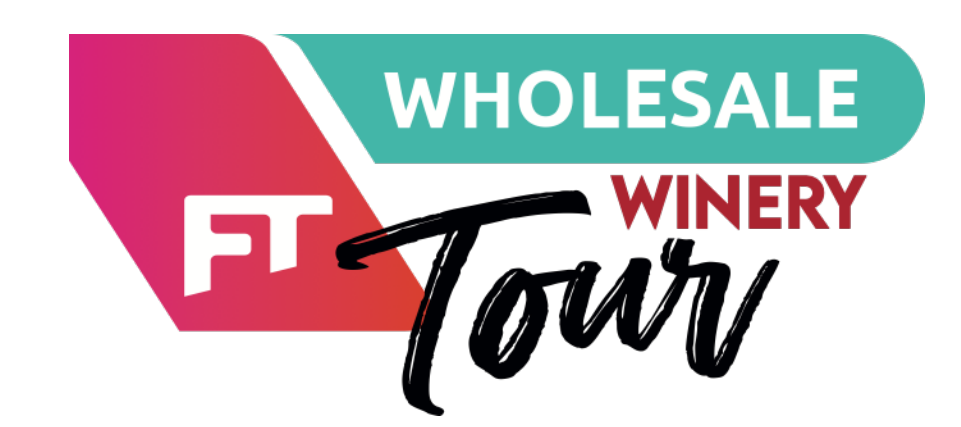

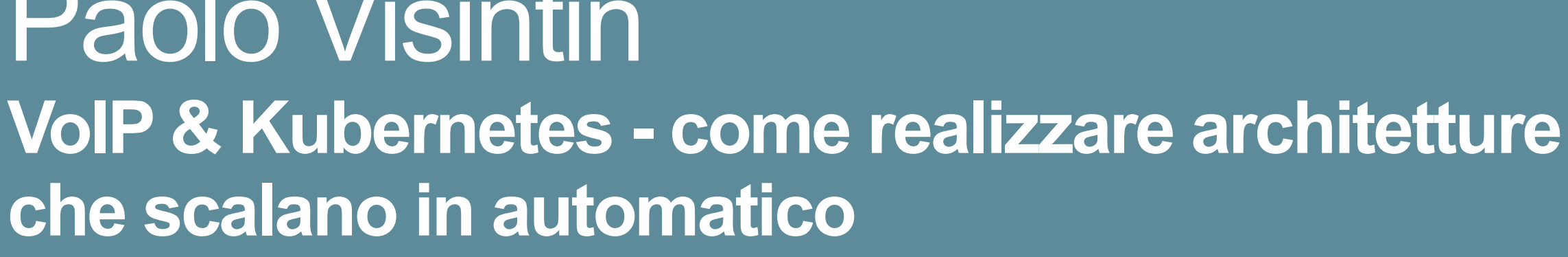

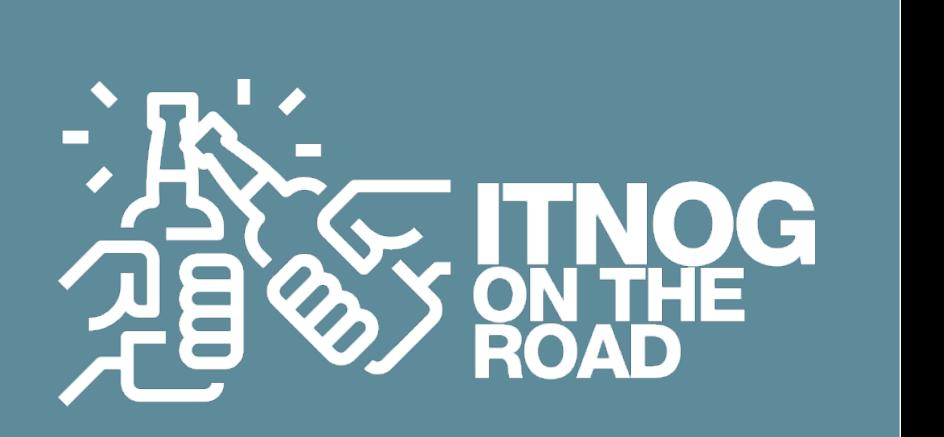

Paolo Visintin **che scalano in automatico**

- on demand (cioè solo quando serve)
- 
- **S** stateless e agnostico

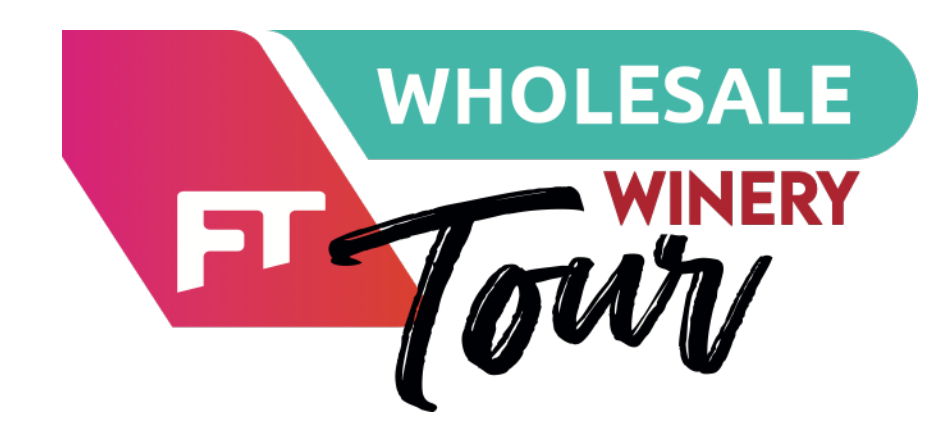

### **PAIN POINT 4 - Asterisk non è un tutto fare, anche se può fare tutto**

Per questo motivo abbiamo deciso di utilizzare Asterisk :

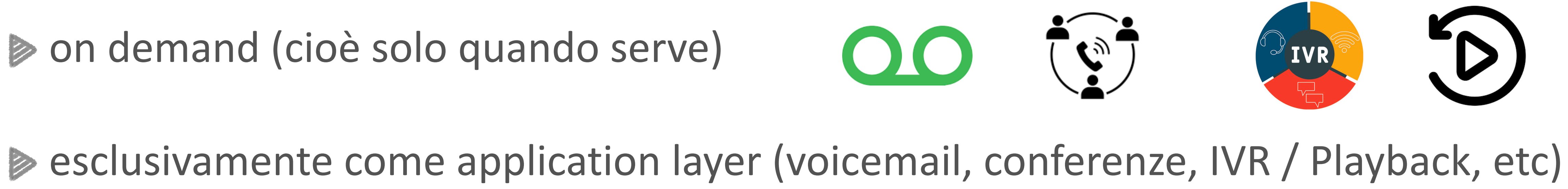

Paolo Visintin **VoIP & Kubernetes - come realizzare architetture che scalano in automatico**

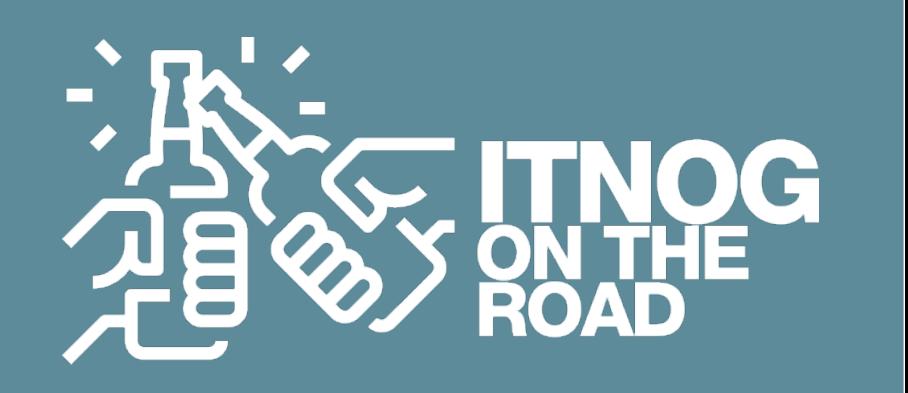

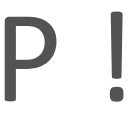

#### **PAIN POINT 4 - Asterisk non è un tutto fare, anche se può fare tutto**

#### Come comunicare con Asterisk integrando le istruzioni logiche nel pacchetto SIP !

```
INVITE ...
. . .
X-Asterisk-Action: Playback
X-Asterisk-Sound: mysoundfile
. . .
```

```
asterisk extensions conf
[default]exten \implies X_{+}, 1, NoOP(:: dispatching requests ::)
exten => _X.,n,GotoIf($["${SIP_HEADER(X-Asterisk-Action)}" = "Playback"]?playback)
exten \Rightarrow X., n, Gotolf(\["\frac{1}{2}[SIP_HEADER(X-Asterisk-Action)}" = "Voicemail"]?voicemail)
```
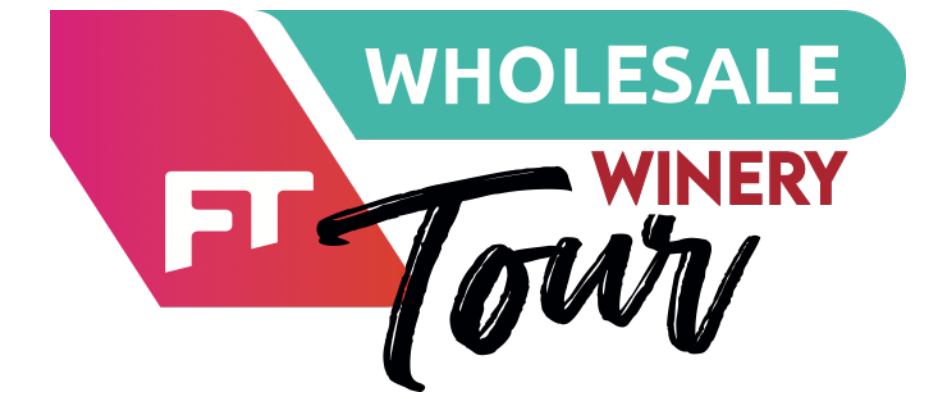

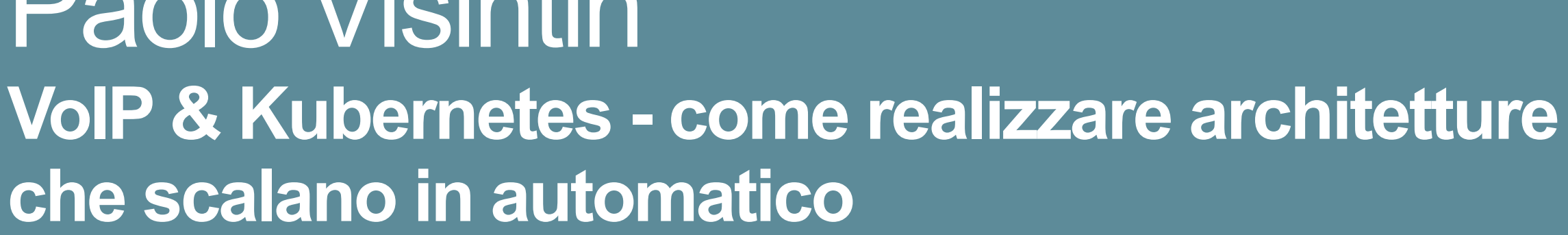

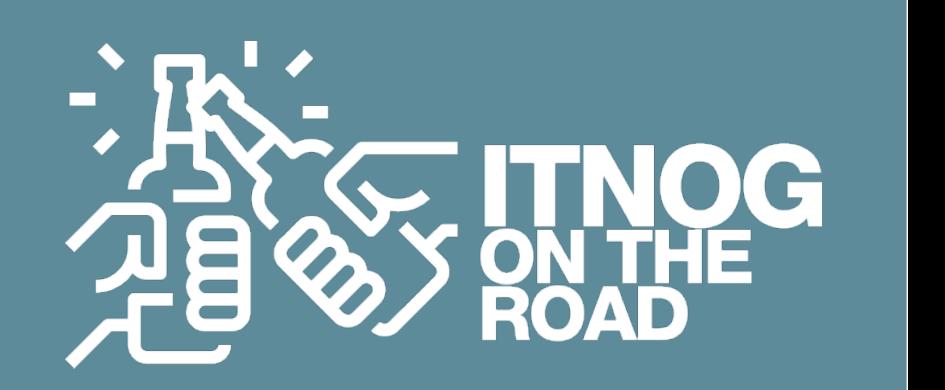

Paolo Visintin **che scalano in automatico**

### **PAIN POINT 5 - Media Relay - alte performance grazie al Kernel (di chi ?)**

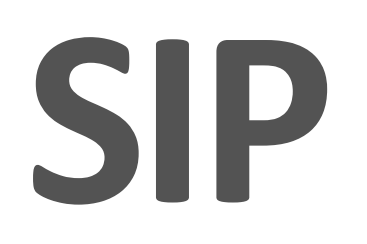

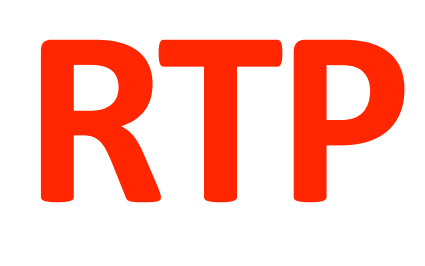

**+** 

Il VoIP è la somma di due protocolli, il protocollo **SIP**, e il protocollo **RTP**, che viene utilizzato per lo streaming media .

Il nostro "proxy" layer è deputato solamente alla gestione della parte SIP, quindi dobbiamo preoccuparci di gestire anche un "**media layer**" in grado di fare da bridge tra la rete esterna e la rete interna .

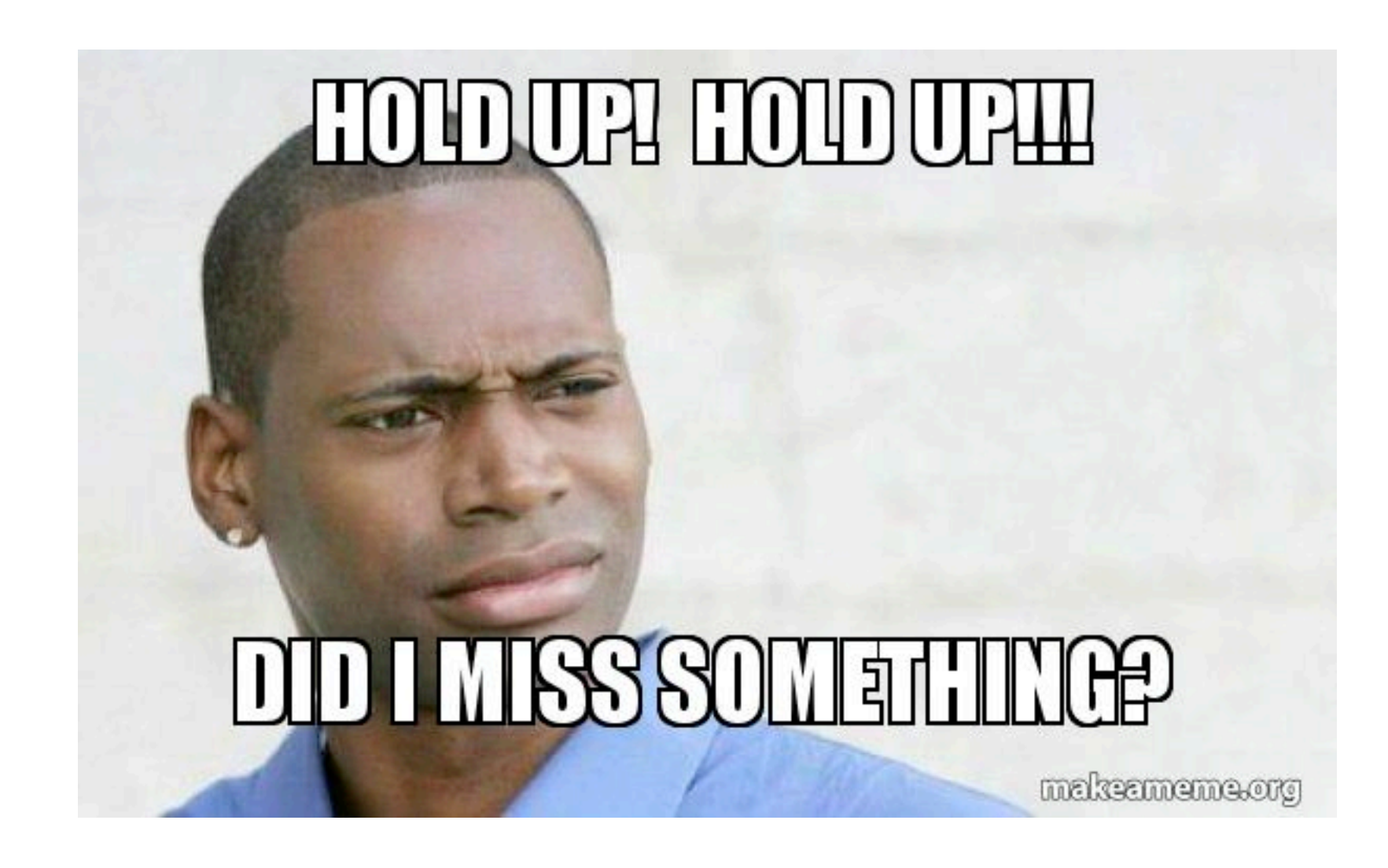

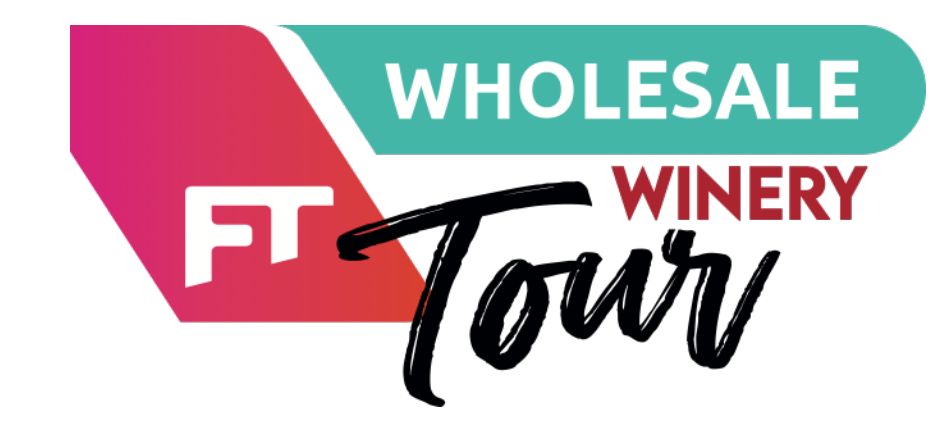

Paolo Visintin **VoIP & Kubernetes - come realizzare architetture che scalano in automatico**

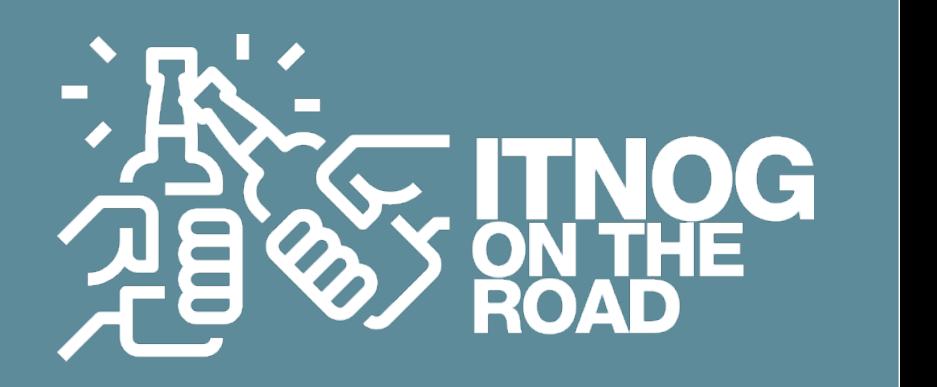

#### **PAIN POINT 5 - Media Relay - alte performance grazie al Kernel (di chi ?)**

Il protocollo SIP in realtà è deputato anche alla negoziazione della parte media, infatti in alcuni pacchetti (come ad esempio l'INVITE) è presente solitamente una parte di **SDP** (Session Description Protocol) , ecco un esempio:

> $v = 0$ 0=- 3174032640 1 IN IP4 77.239.128.234  $S =$  $t=0$  0 m=audio 44294 RTP/AVP 8 18 101 c=IN IP4 77.239.128.234 a=maxptime:20  $a = sqn: 0$  $a = cdsc:1$  image udptl t38  $a = f m t p: 18$  annexb=no a=rtpmap:101 telephone-event/8000  $a = p$ time: 20

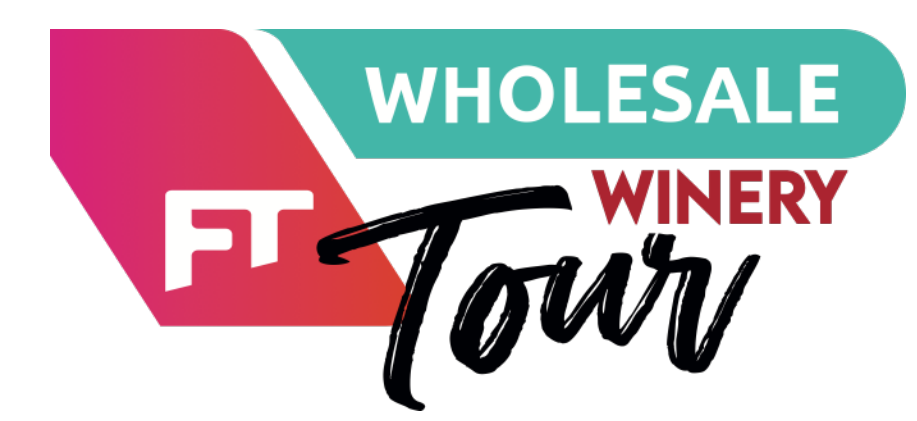

**VoIP & Kubernetes - come realizzare architetture** 

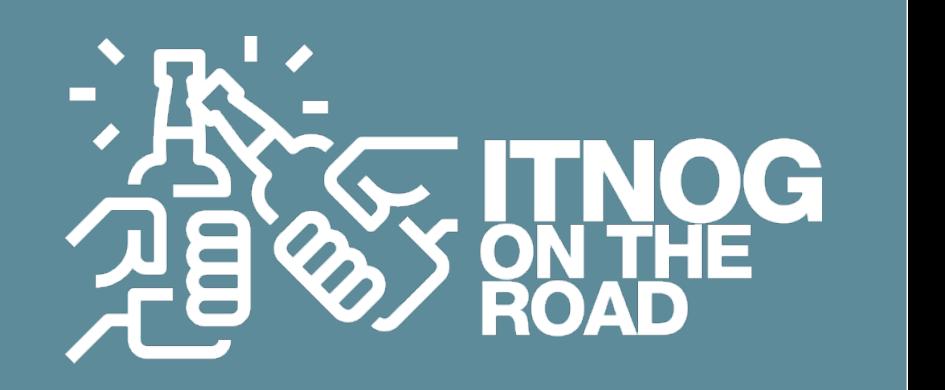

## Paolo Visintin **che scalano in automatico**

#### **PAIN POINT 5 - Media Relay - alte performance grazie al Kernel (di chi ?)**

```
v = 0o = 3174032640 1 IN IP4 77.239.128.234
S = -t=0 0
m=audio 44294 RTP/AVP 8 18 101
c=IN IP4 77.239.128.234
a=maxptime:20
a = sqn: 0a = cdsc:1 image udptl t38
a = f m t p: 18 annexb=no
a=rtpmap:101 telephone-event/8000
a = ptime: 20
```
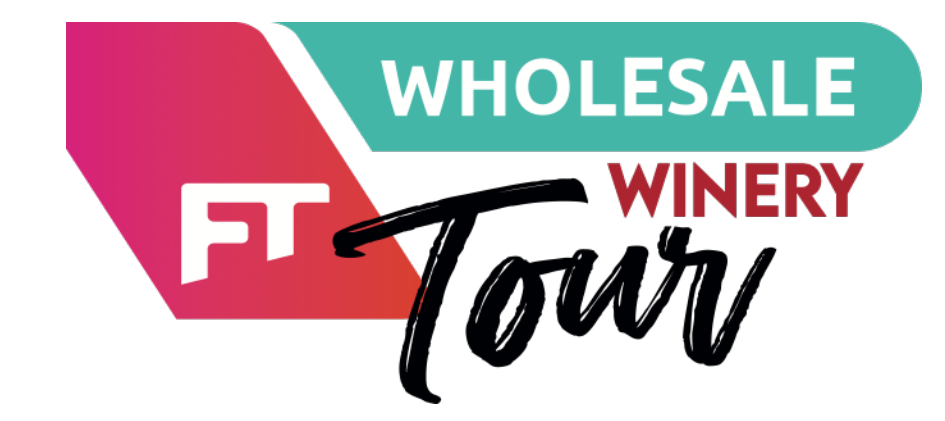

In questo pezzo di pacchetto **INVITE** vediamo che il sender specifica che vuole essere contattato sull'indirizzo IP 77.239.128.234 alla porta 44294 , accetta il T38 ed il payload è 8 18 101: Questi sono i formati di payload supportati per questo flusso audio.

- $\ge 8: G.711 a$ -law
- $\geqslant 18: G.729$
- **▶ 101: Telephone Event (RFC 2833), utilizzato per la** trasmissione di eventi DTMF (Dual Tone Multi-Frequency)

Ogni numero corrisponde a un codec specifico o a un'informazione di controllo del flusso.

In questo caso, i numeri corrispondono a:

**Dobbiamo quindi manipolare la parte SDP per gestire correttamente il Media Bridging**

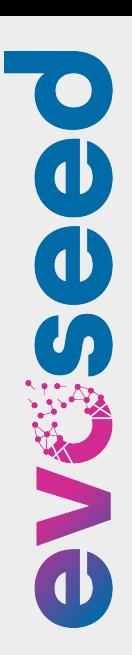

# **VoIP & Kubernetes - come realizzare architetture**

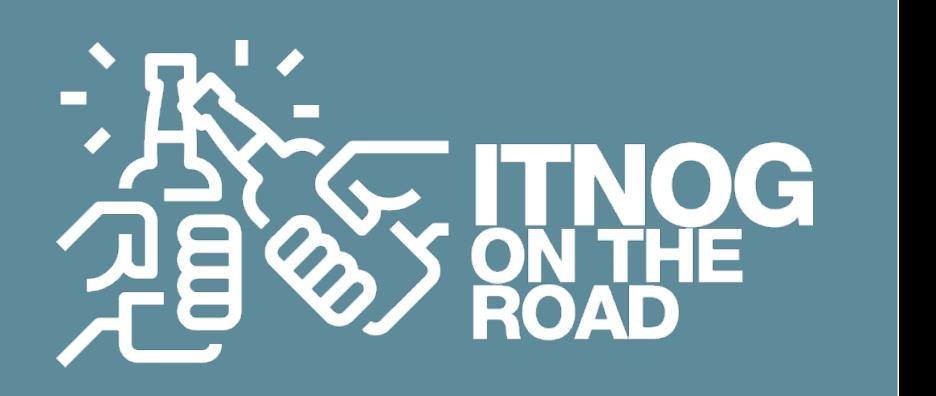

Paolo Visintin **che scalano in automatico**

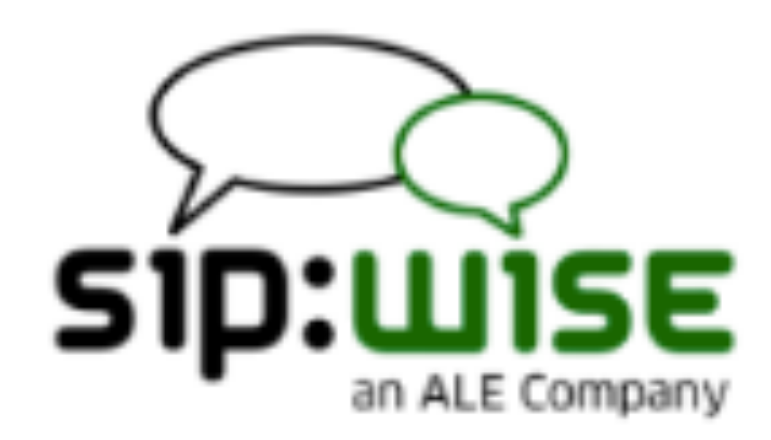

### **PAIN POINT 5 - Media Relay - alte performance grazie al Kernel (di chi ?)**

# sipwise/rtpengine

#### The Sipwise media proxy for Kamailio

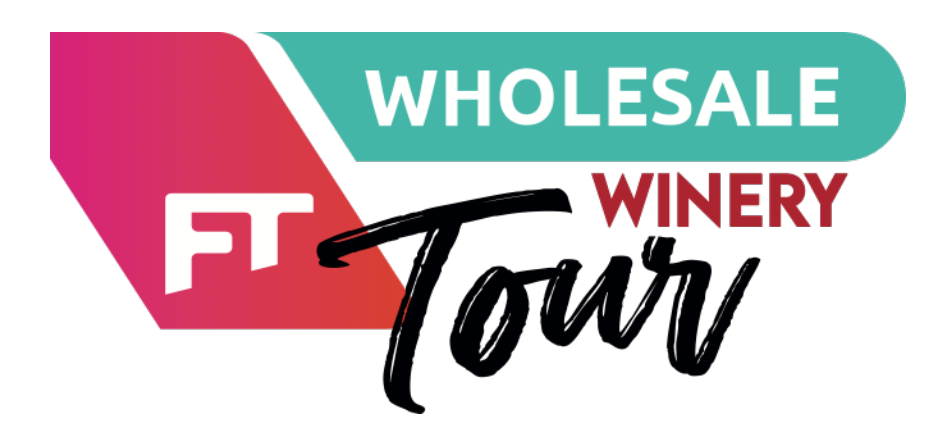

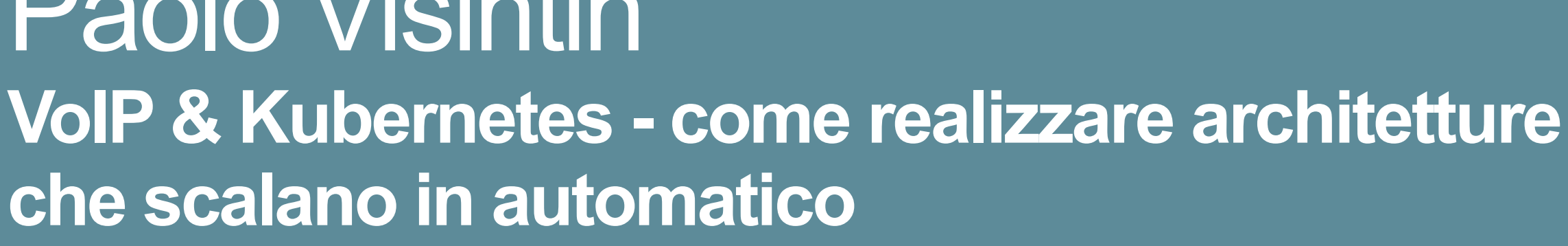

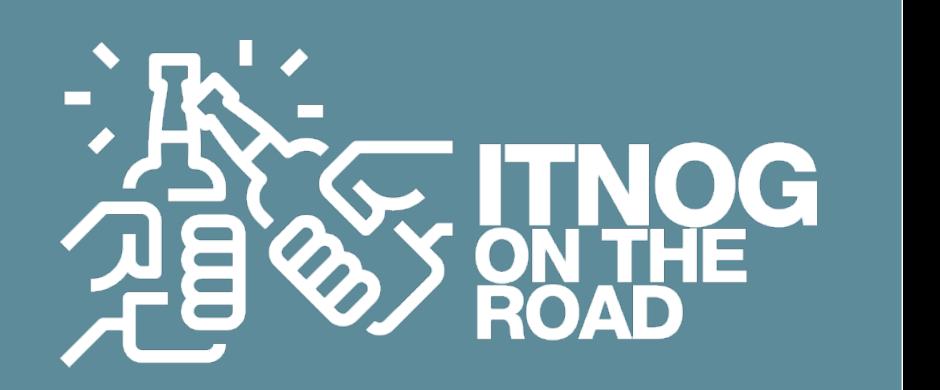

Paolo Visintin **che scalano in automatico**

#### **PAIN POINT 5 - Media Relay - alte performance grazie al Kernel (di chi ?)**

Una caratteristica fondamentale di RTPEngine, che lo rende un prodotto particolarmente performante è quella di lavorare in **kernel space**, taggando i pacchetti RTP e girandoli in una specifica kernel table.

iptables  $-I$  rtpengine  $-p$  udp  $-j$  RTPENGINE  $--id$  "\$RTP\_FORWARDING\_TABLE"

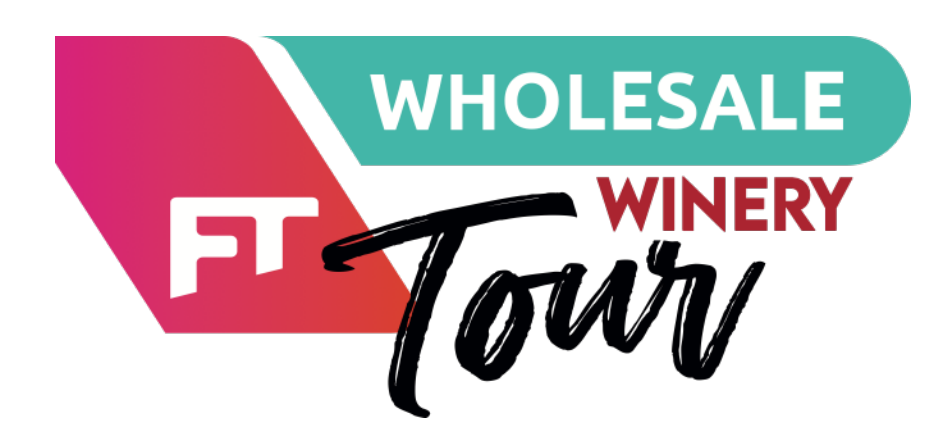

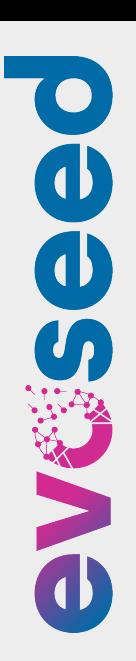

**VoIP & Kubernetes - come realizzare architetture** 

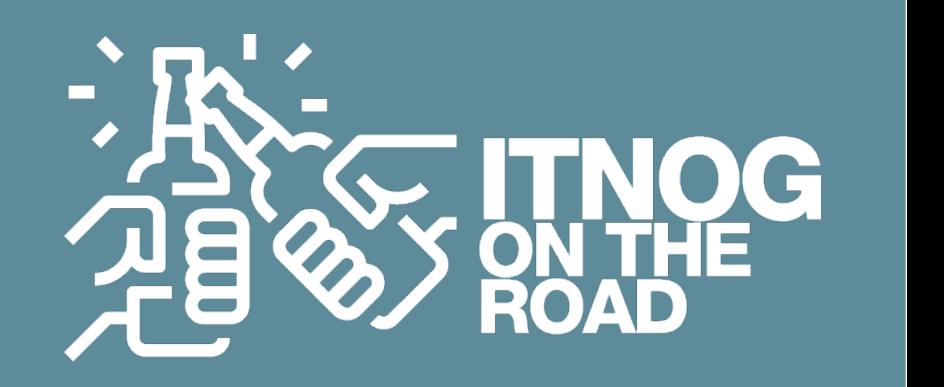

Paolo Visintin **che scalano in automatico**

#### **PAIN POINT 5 - Media Relay - alte performance grazie al Kernel (di chi ?)**

#### Come faccio a caricare un modulo kernel in un container

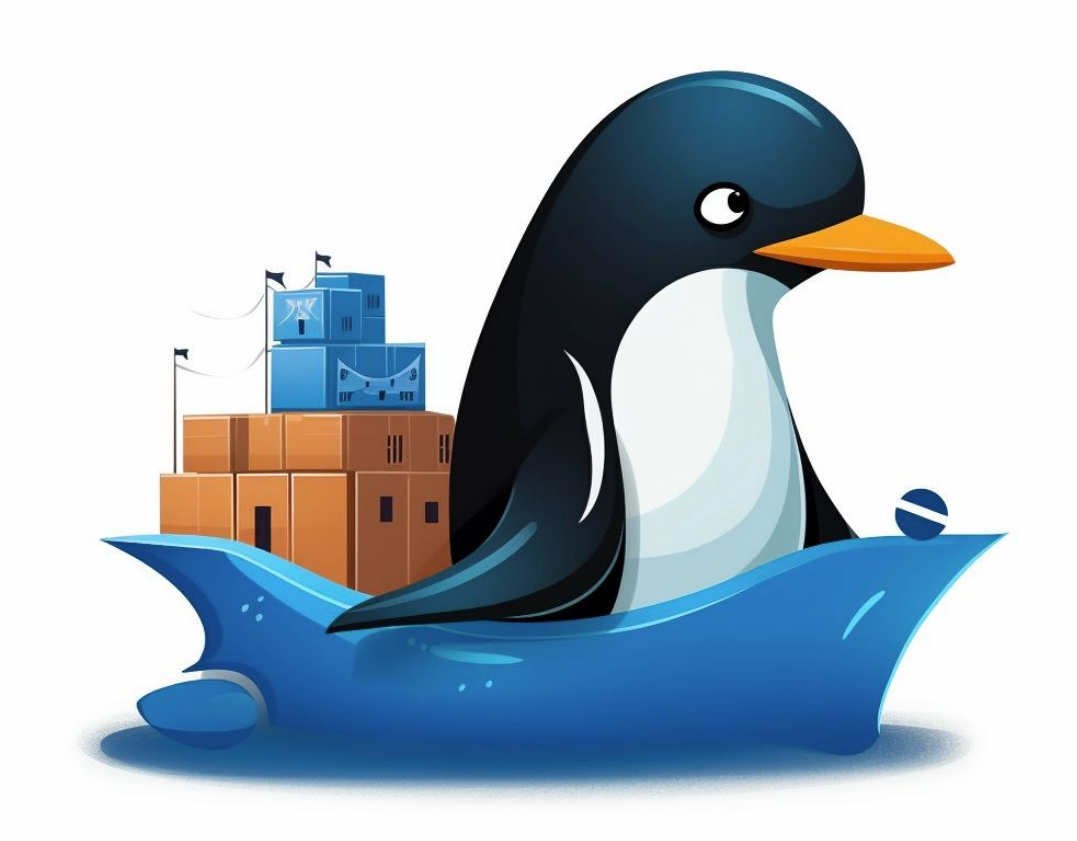

### che non ha il kernel ?

### In realtà docker eredita il kernel del host !

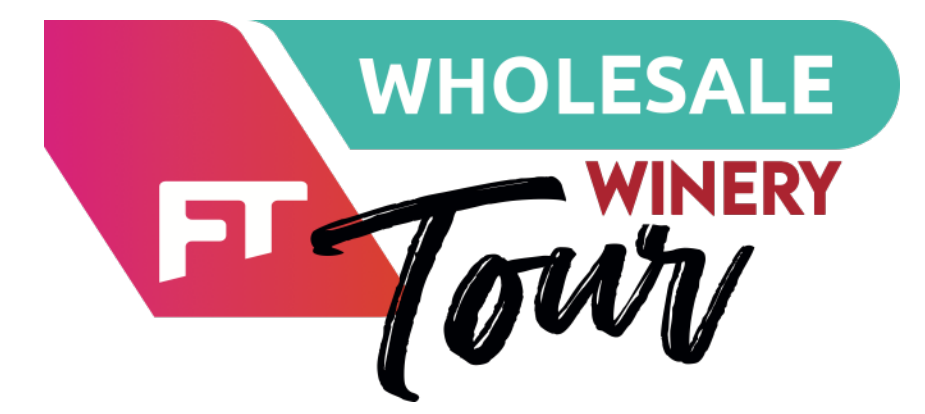

Paolo Visintin **VoIP & Kubernetes - come realizzare architetture che scalano in automatico**

**■ Installo il modulo kernel xt RTPENGINE sui worker e si fa in modo che carichi** 

**▶ Gestisco nel bootstrap del container RTP una allocazione intelligente delle** 

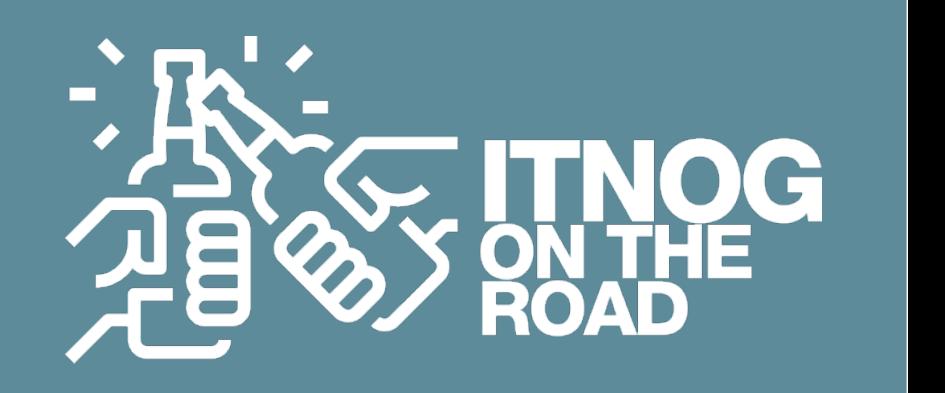

#### **PAIN POINT 5 - Media Relay - alte performance grazie al Kernel (di chi ?)**

- all'avvio
- "kernel tables"
- Eseguo il tagging per id dentro ogni singolo container

… ed ecco che abbiamo così implementato il media bridging, altamente performante (in kernel space), distribuito su cluster Kubernetes.

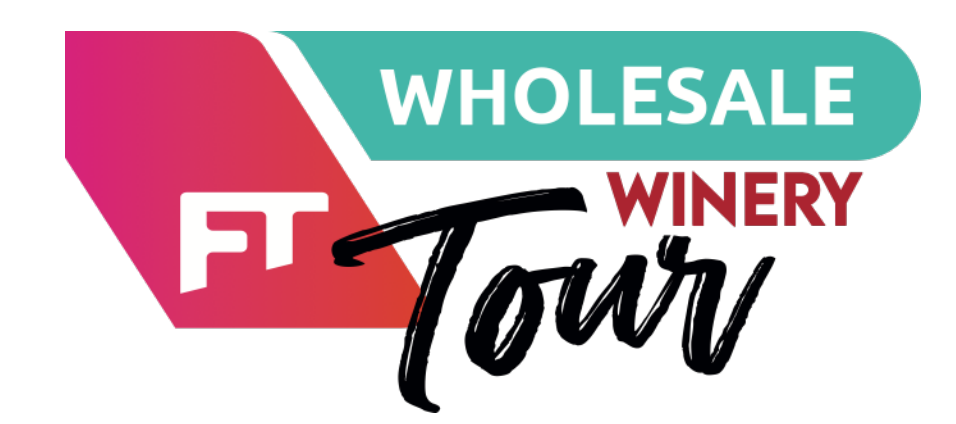

Paolo Visintin **VoIP & Kubernetes - come realizzare architetture che scalano in automatico**

#### **PAIN POINT 6 - service discovery senza scrivere codice**

Dinamicità e flessibilità di un sistema si misurano anche su come i

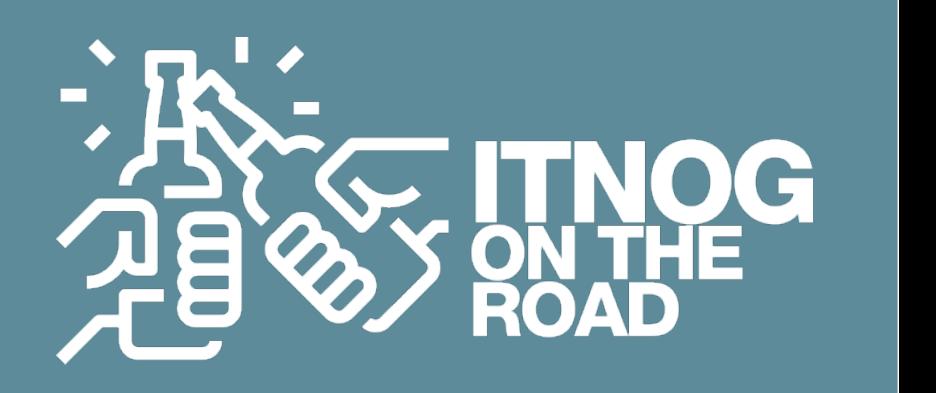

- A livello architetturale finalmente ci siamo
- 
- componenti parlano tra loro
- La sovra-ingegnerizzazione è dietro l'angolo
- La sfida è rendere tutto più semplice e efficace

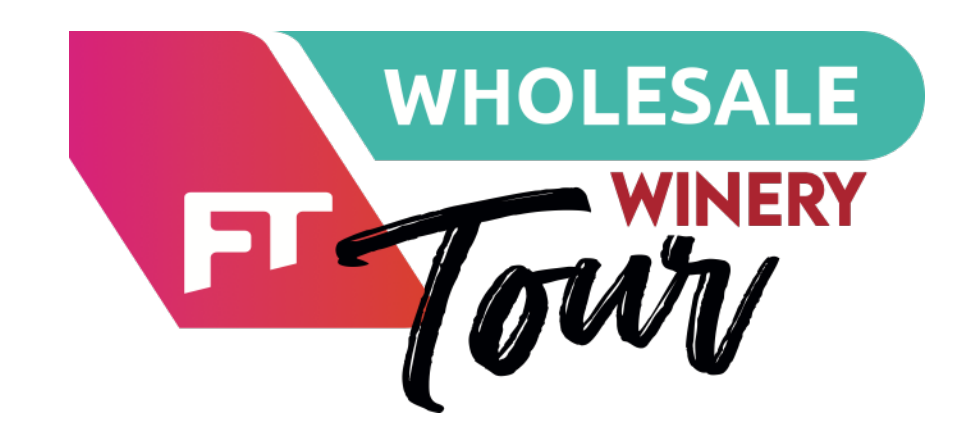

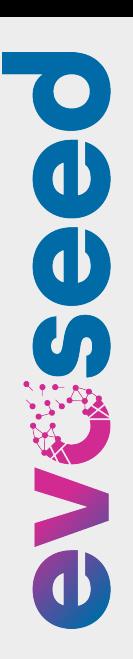

Paolo Visintin **VoIP & Kubernetes - come realizzare architetture che scalano in automatico**

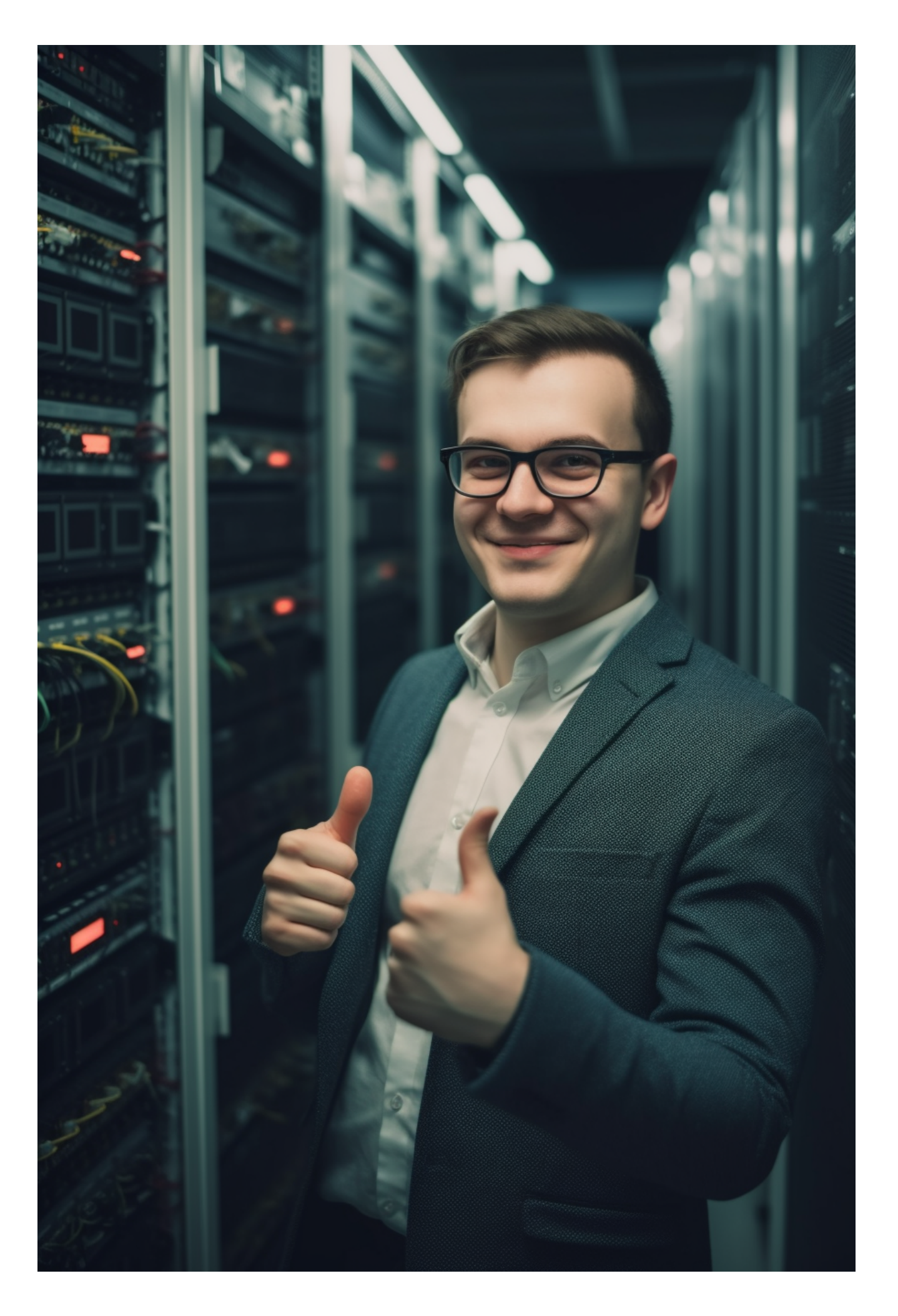

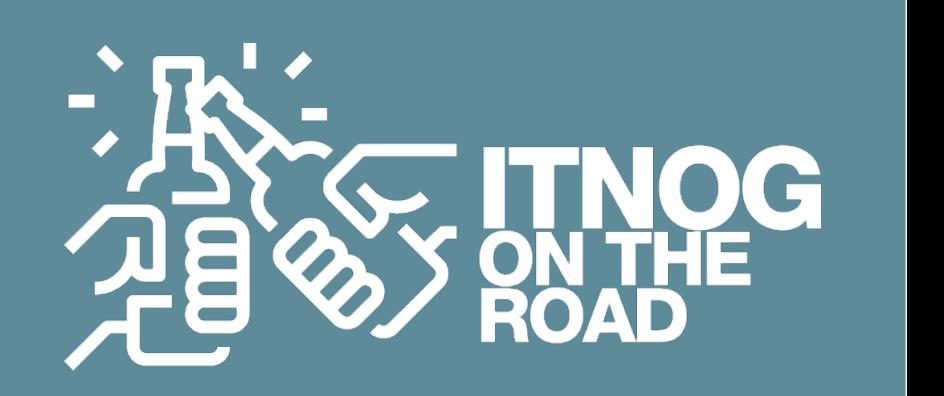

#### **PAIN POINT 6 - service discovery senza scrivere codice**

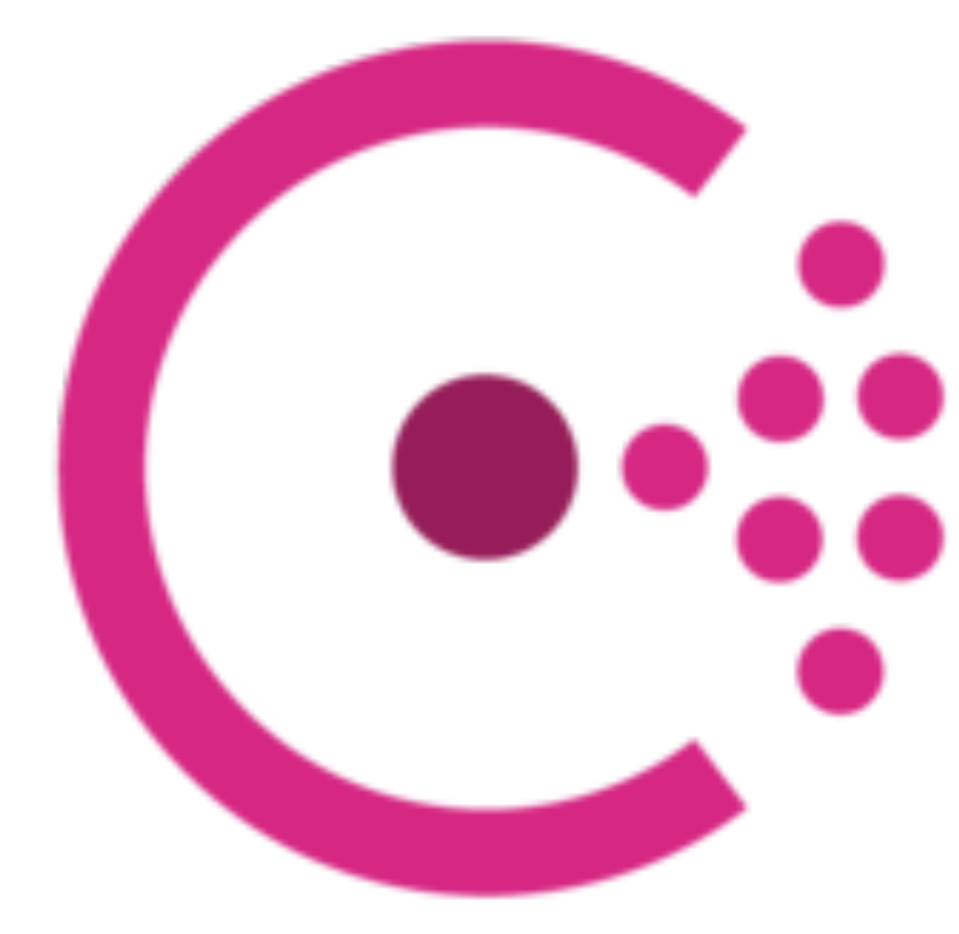

## HashiCorp Consul

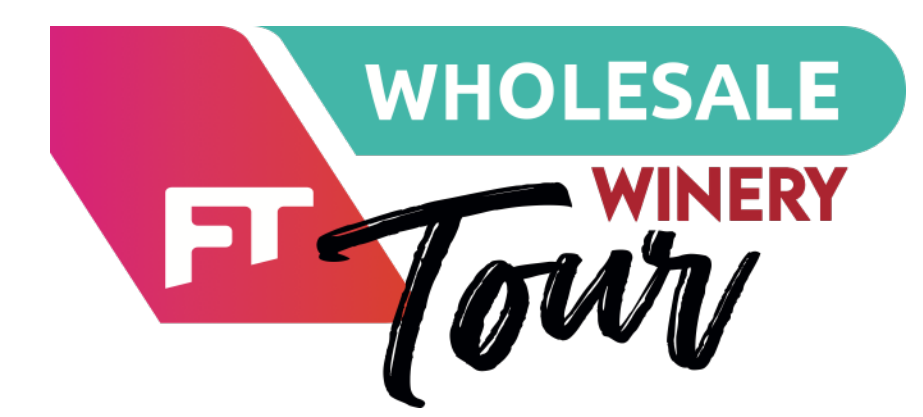

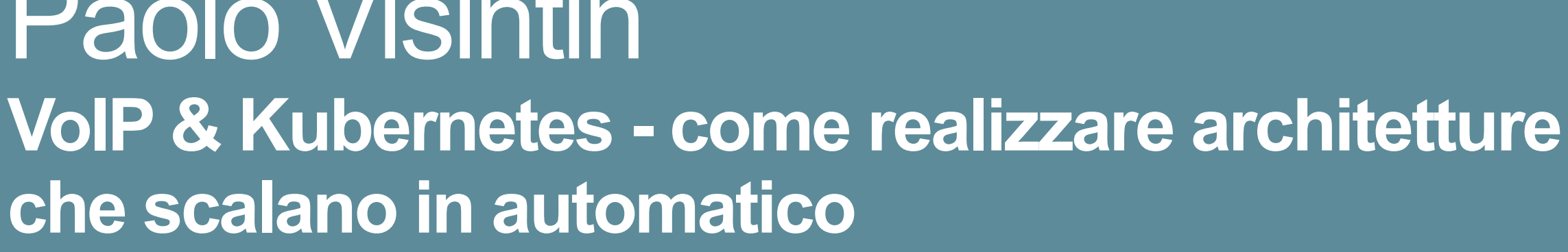

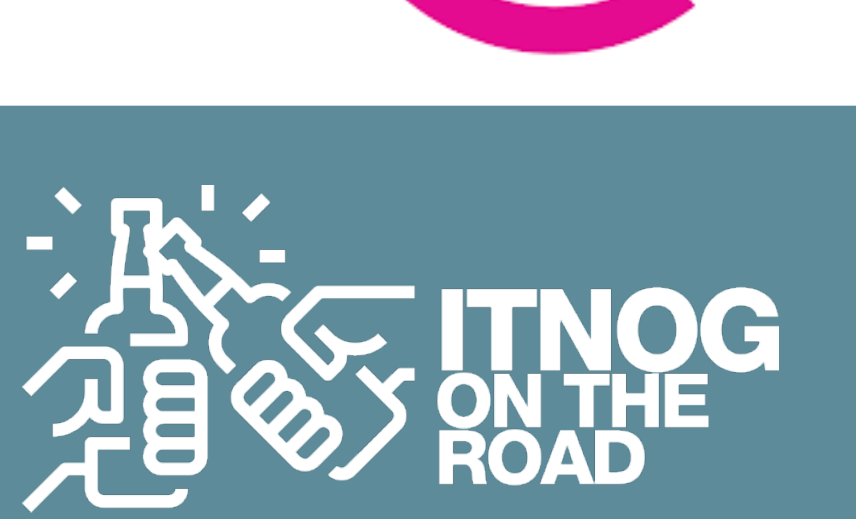

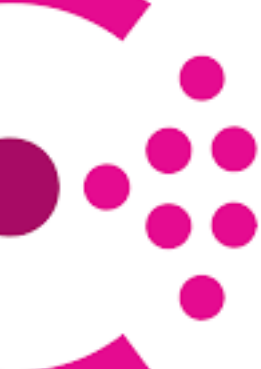

Paolo Visintin **che scalano in automatico**

#### **PAIN POINT 6 - service discovery senza scrivere codice**

Consul è un Service Discovery che posso utilizzare per ogni bootstrap di ogni

# servizio

Consul espone le proprie informazioni anche come DNS Server

Supporta la risoluzione dei record DNS SRV per poter fornire informazioni sui

servizi registrati, tra cui indirizzi IP, porte e altre proprietà configurabili

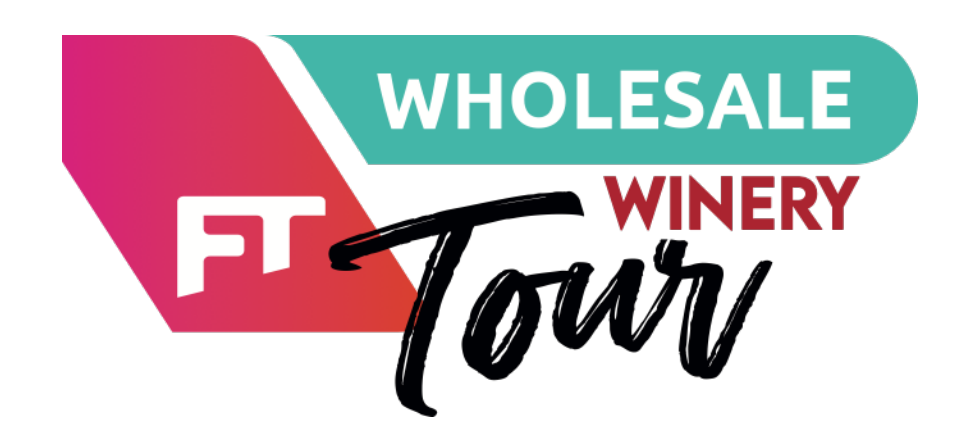

Paolo Visintin **VoIP & Kubernetes - come realizzare architetture che scalano in automatico**

#### **PAIN POINT 6 - service discovery senza scrivere codice**

#### Kamailio permette di impostare come "destination" un DNS (e utilizza

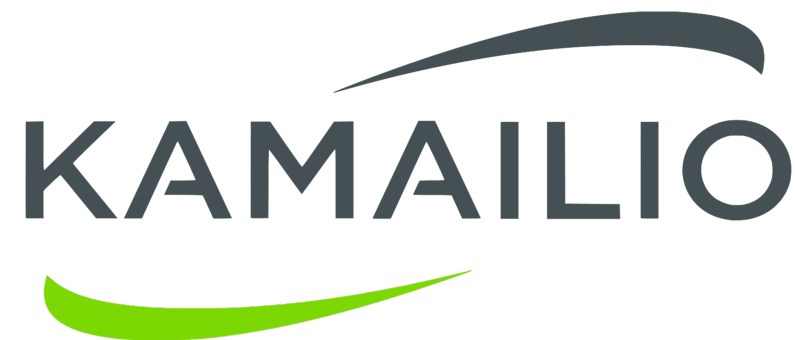

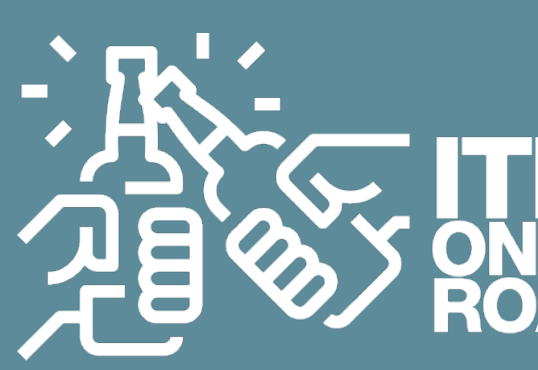

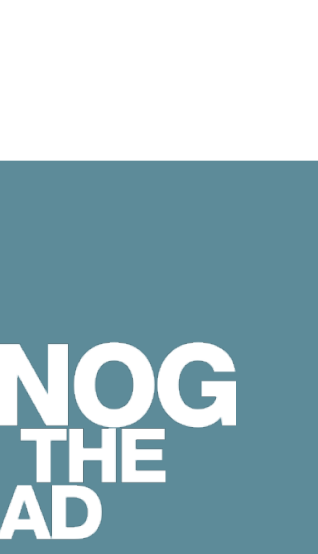

query SRV)

#### **▶ Se trova più di un record fa load balancing in automatico**

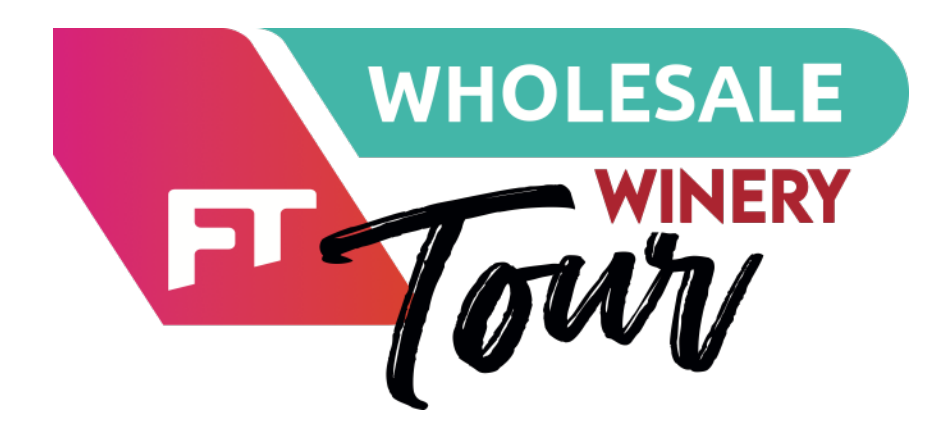

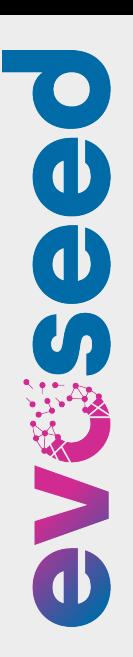

Paolo Visintin **VoIP & Kubernetes - come realizzare architetture che scalano in automatico**

#### **PAIN POINT 6 - service discovery senza scrivere codice**

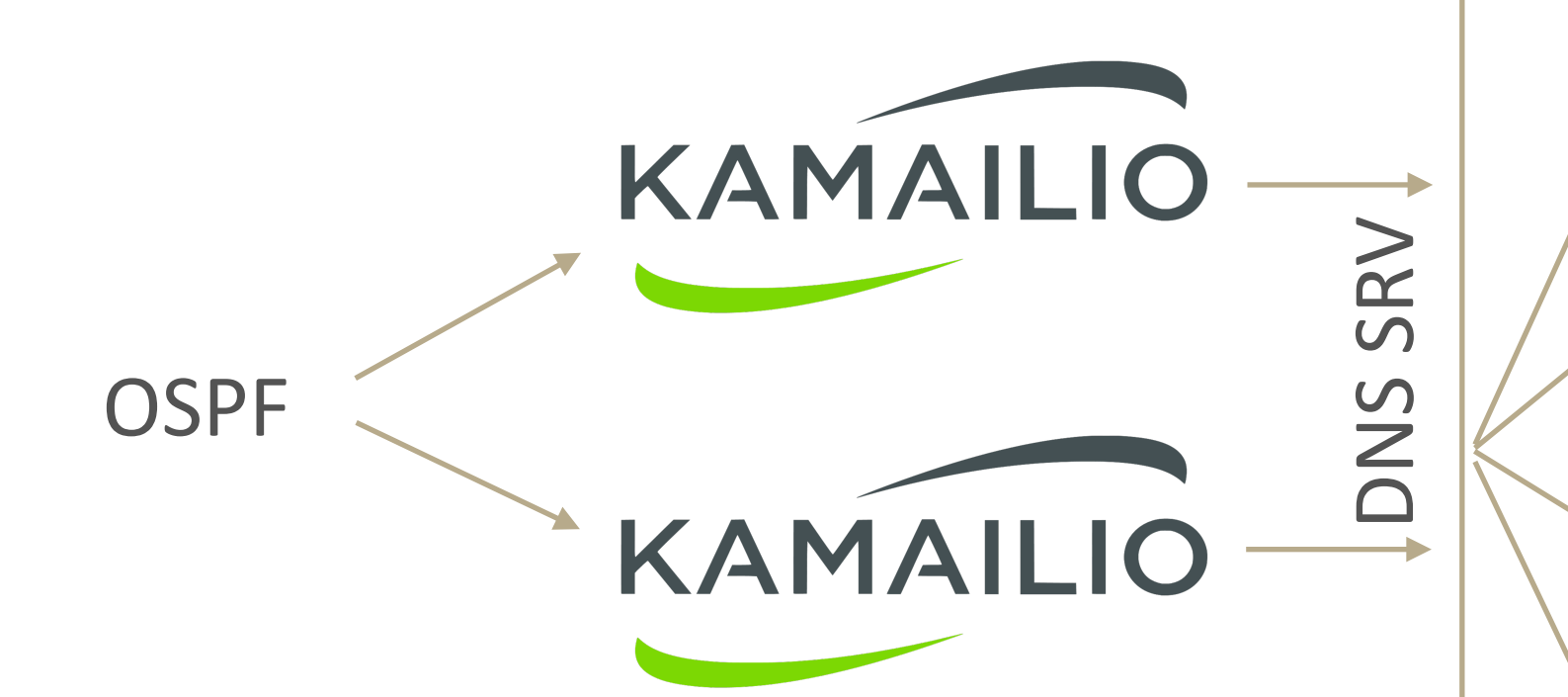

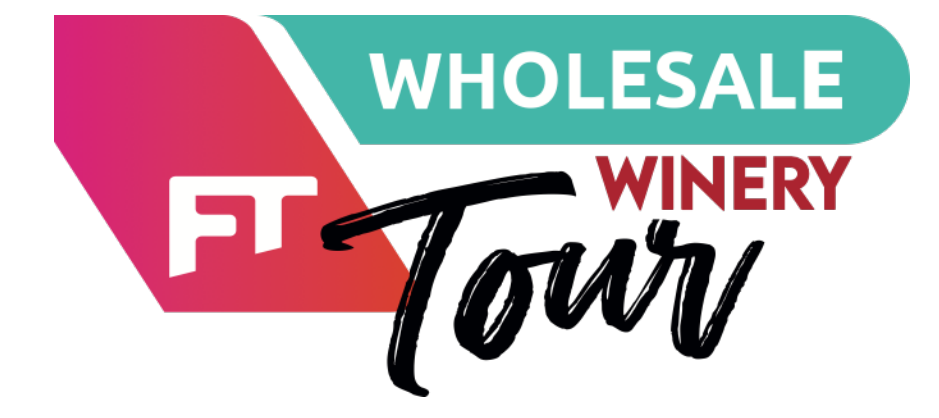

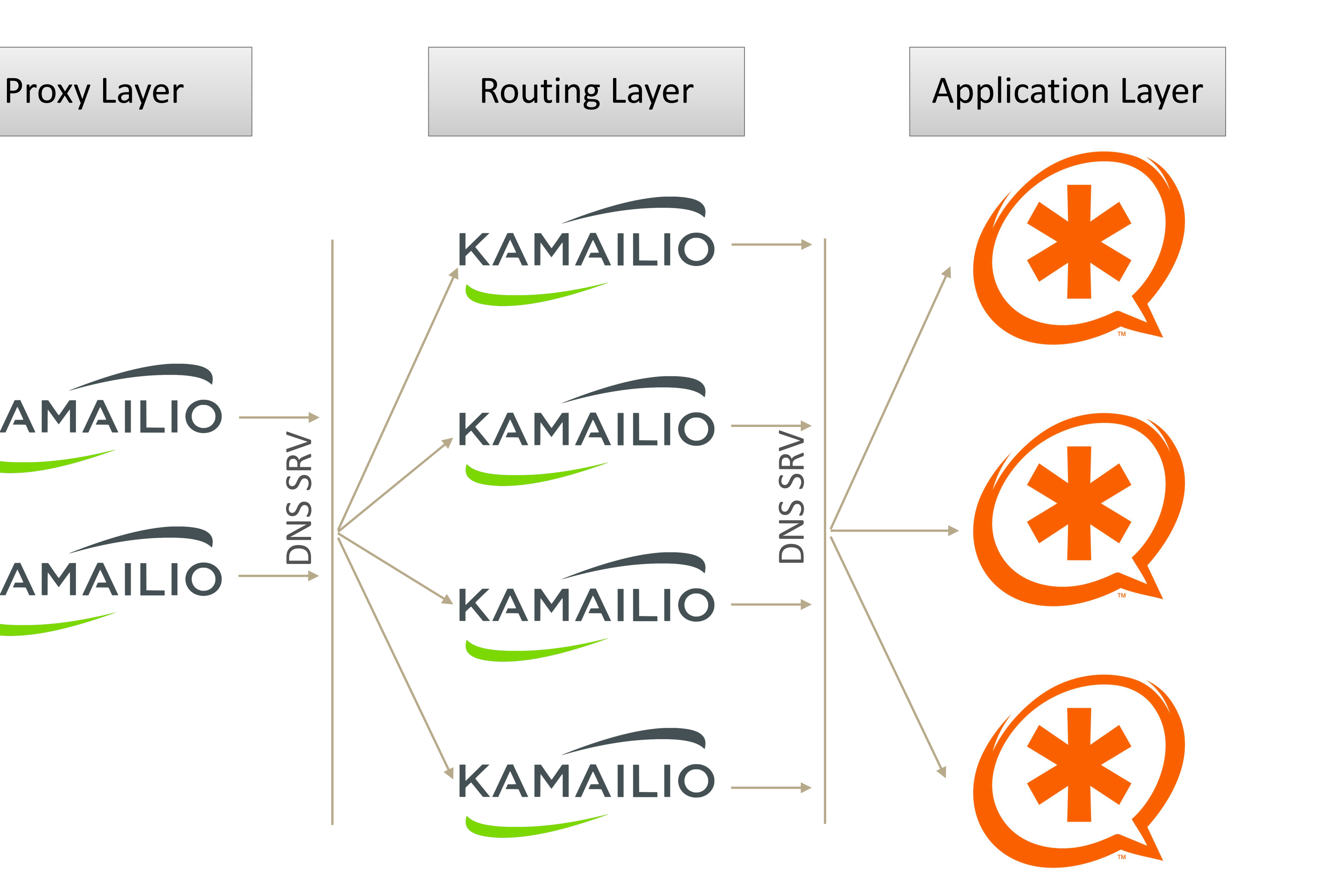

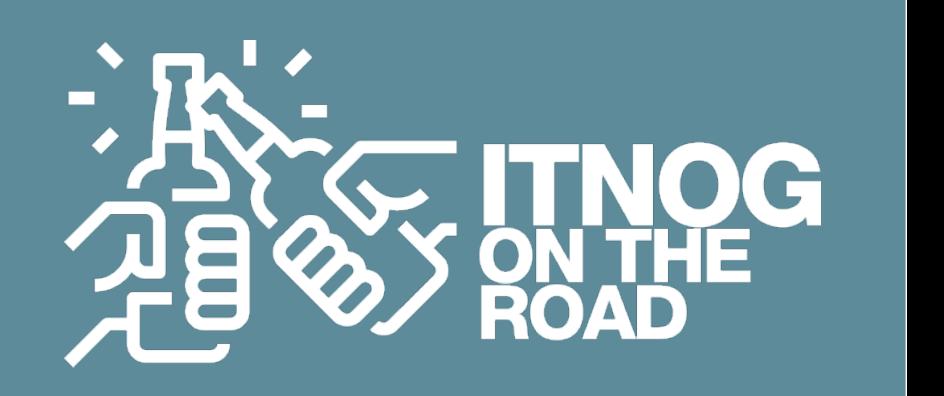

Paolo Visintin **VoIP & Kubernetes - come realizzare architetture che scalano in automatico**

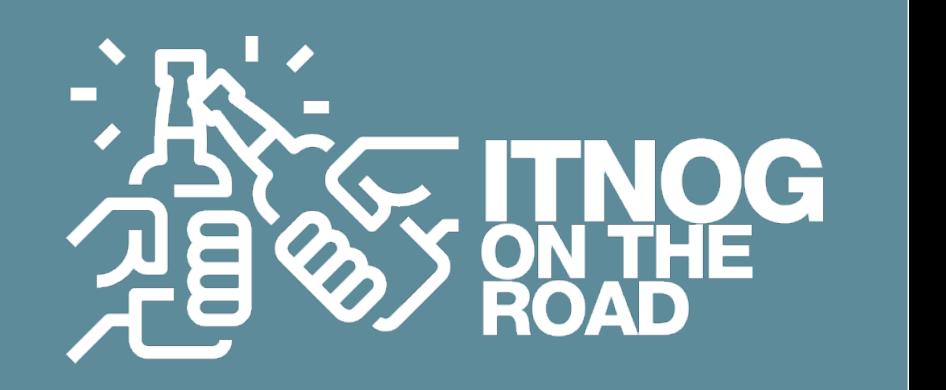

#### **La compagnia del pacchetto (SIP)**

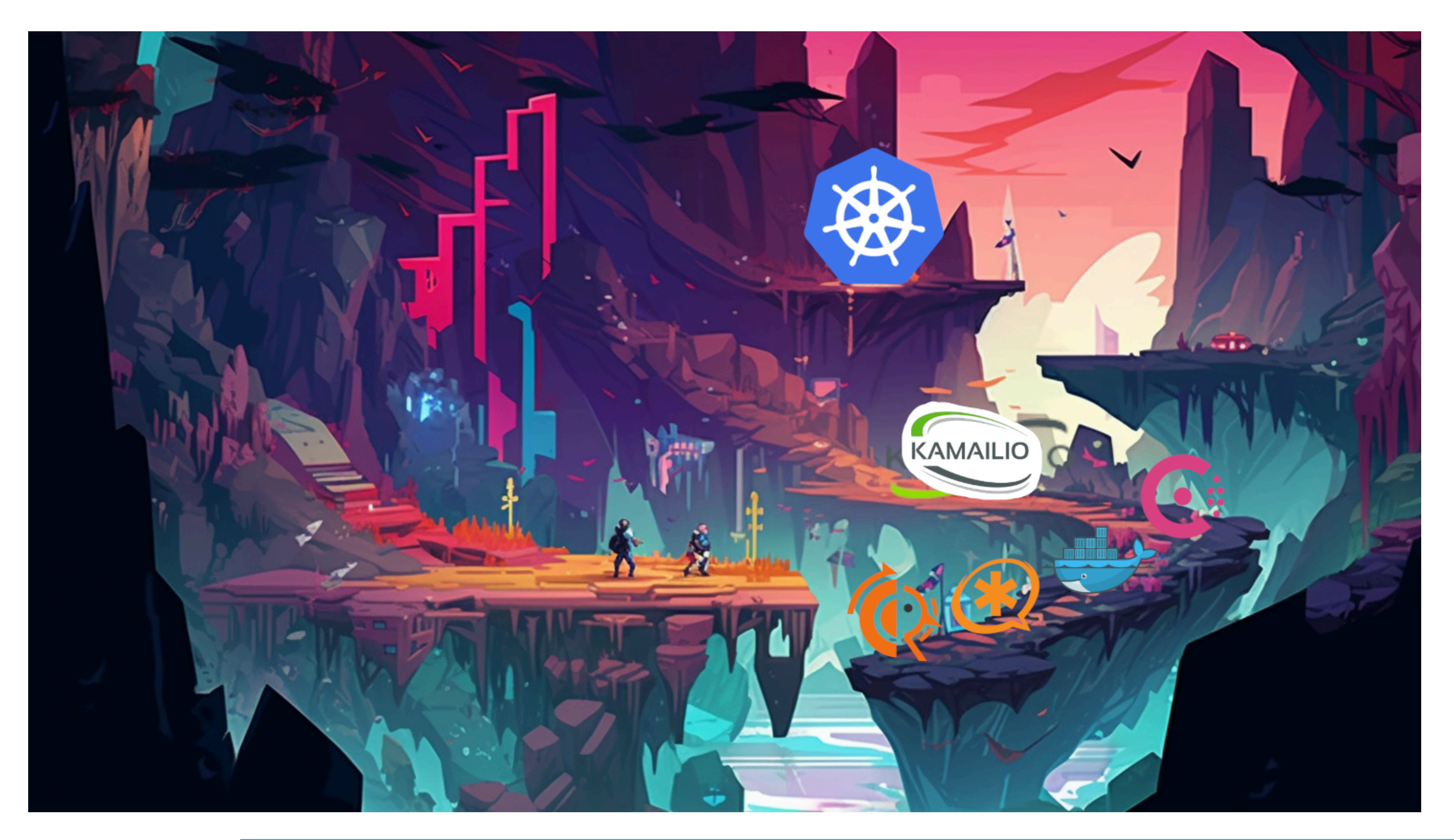

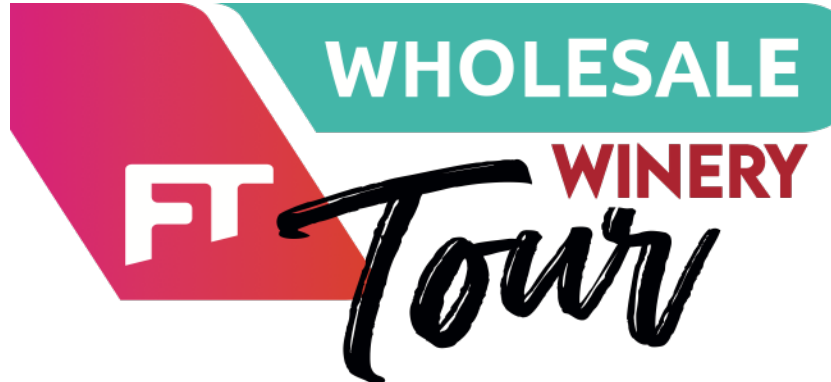

 $\overline{\mathbf{e}}$ 

evere

**in** 

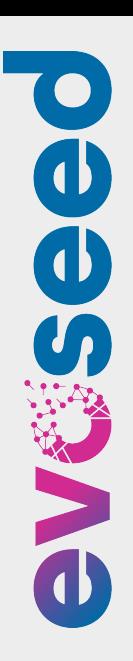

Paolo Visintin **VoIP & Kubernetes - come realizzare architetture che scalano in automatico**

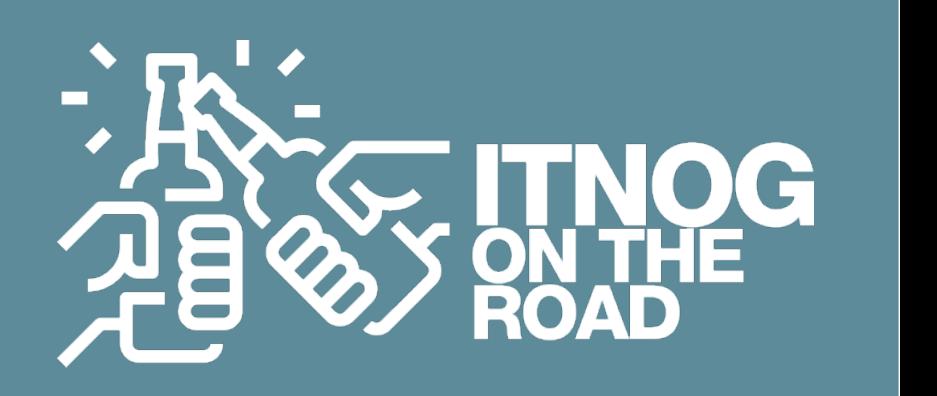

## **Nessun cluster Kubernetes è stato maltrattato per realizzare questa presentazione!**

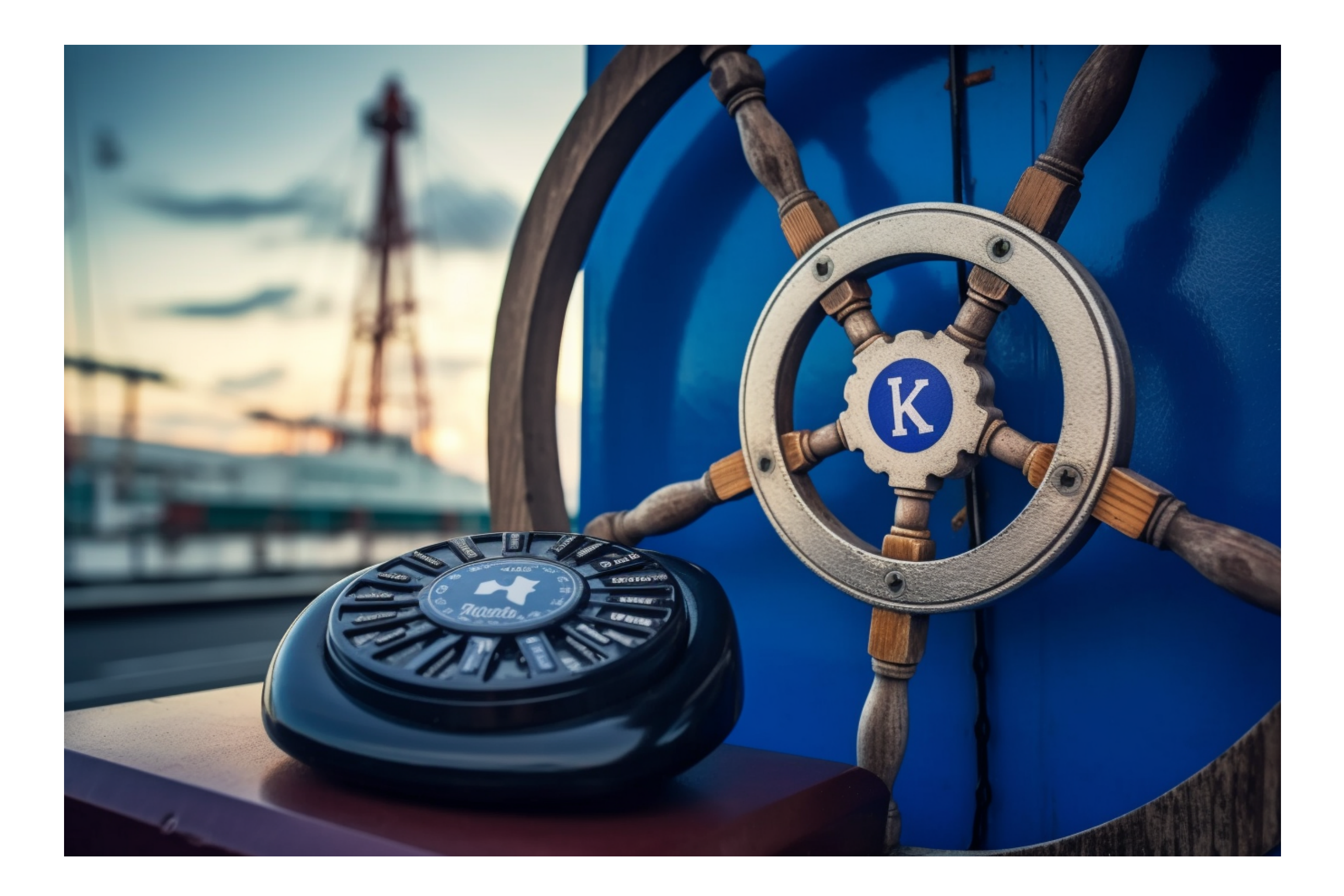

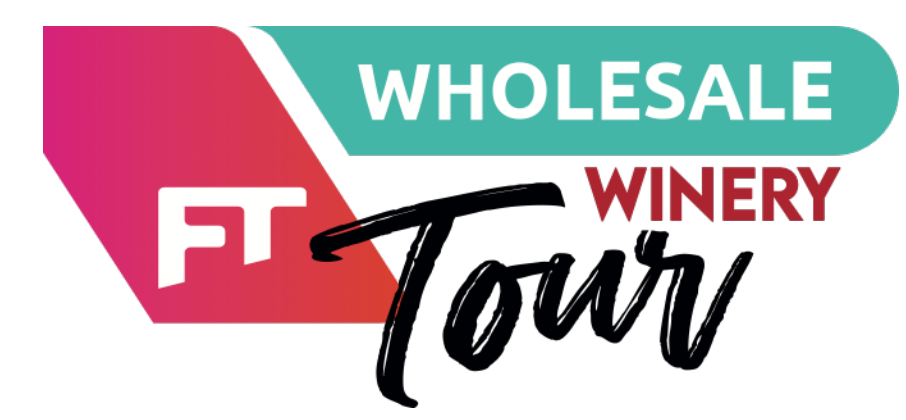

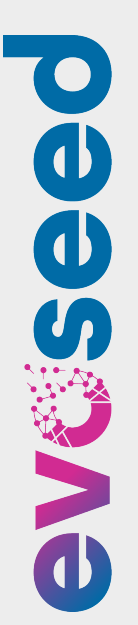

Paolo Visintin **VoIP & Kubernetes - come realizzare architetture che scalano in automatico**

## **Restiamo in contatto !**

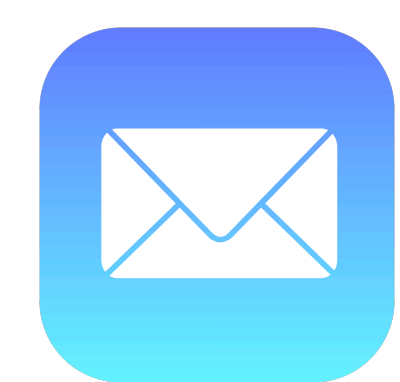

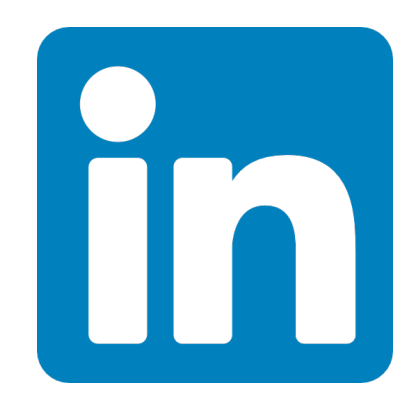

#### [paolo.visintin@evoseed.io](mailto:paolo.visintin@evoseed.io)

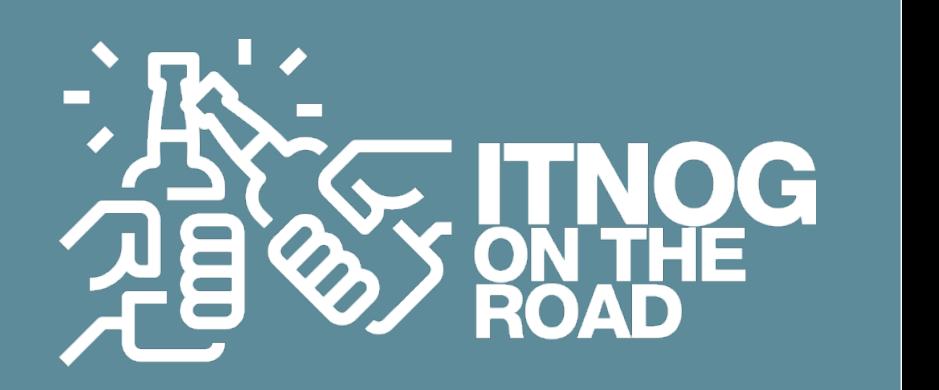

[https://www.linkedin.com/in/paolo-visintin/](http://www.apple.com/it/)

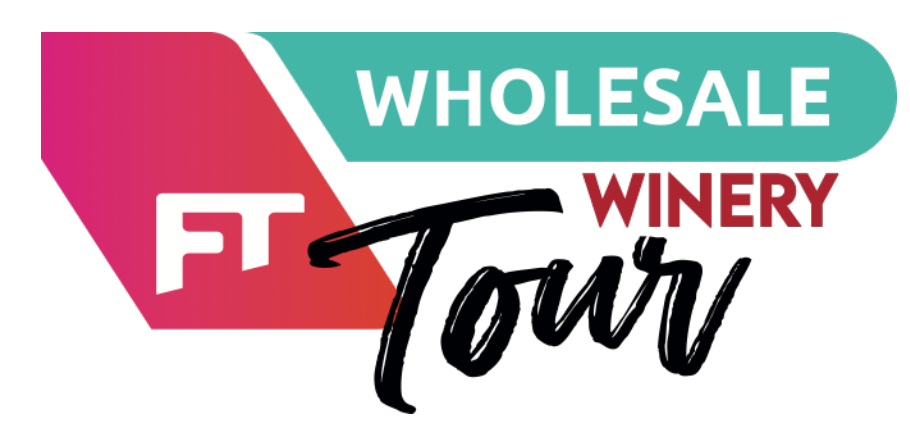